## REPUBLIQUE ALGERIENNE DEMOCRATIQUE ET POPULAIRE Ministère de l'Enseignement Supérieur et de la Recherche Scientifique **Ecole Nationale Polytechnique**

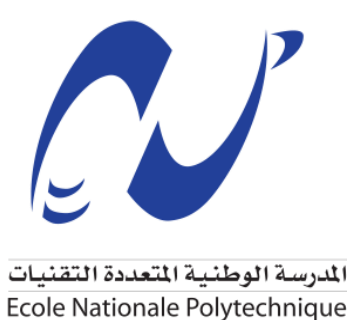

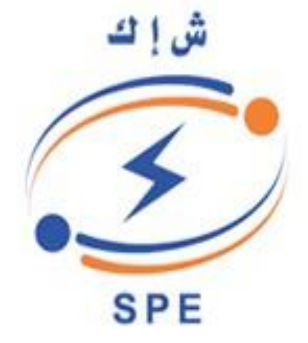

### **Département de Génie Industriel**

La Société Algérienne Production D'électricité

Mémoire de projet de fin d'études

Pour l'obtention d'un diplôme d'Ingénieur d'état en Génie industriel

Intitulé

# **Évaluation de l'efficience technique des producteurs d'électricité par les méthodes Stochastic Frontier Analysis (SFA) et Data Envelopment Analysis (DEA)**

Présenté par

### **M. Ali KEHAL (Management Industriel)**

Sous la direction de

**Mme N. NOUAL MAA (ENP)**

### **Mr Z. YAMI (EXTERNE)**

Présenté et soutenu publiquement le 24/06/2018

#### **Composition du jury**

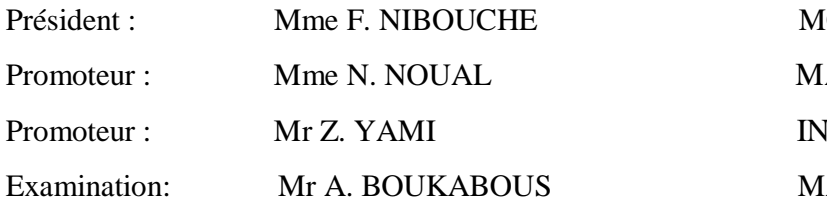

ICA (ENP)  $A(A (ENP))$ **IGENIEUR (SPE)** EAA (ENP)

ENP 2018

## REPUBLIQUE ALGERIENNE DEMOCRATIQUE ET POPULAIRE Ministère de l'Enseignement Supérieur et de la Recherche Scientifique **Ecole Nationale Polytechnique**

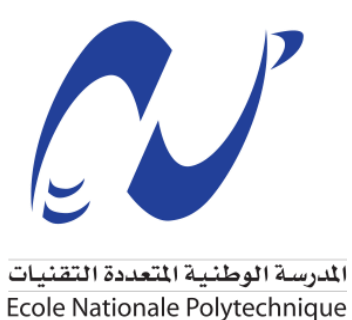

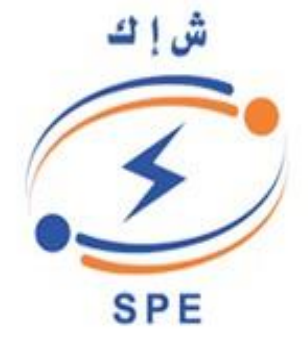

### **Département de Génie Industriel**

La Société Algérienne Production D'électricité

Mémoire de projet de fin d'études

Pour l'obtention d'un diplôme d'Ingénieur d'état en Génie industriel

Intitulé

# **Évaluation de l'efficience technique des producteurs d'électricité par les méthodes Stochastic Frontier Analysis (SFA) et Data Envelopment Analysis (DEA)**

Présenté par

### **M. Ali KEHAL (Management Industriel)**

Sous la direction de

**Mme N. NOUAL MAA (ENP)**

### **Mr Z. YAMI (EXTERNE)**

Présenté et soutenu publiquement le 24/06/2018

#### **Composition du jury**

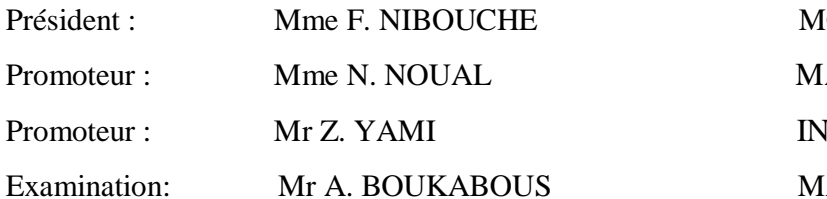

ICA (ENP)  $A(A (ENP))$ **IGENIEUR (SPE)** EAA (ENP)

ENP 2018

# *Dédicaces*

*Je dédie ce travail à toutes les personnes grâce à qui j'ai pu avancer : Principalement à mes parents, qui avec leur soutien sans faille, leurs sacrifices et leur confiance m'ont accompagné tout au long de ma vie et ont fait de moi la personne que je suis aujourd'hui.*

*A mes sœurs,*

*A mes frères,*

*Pour leur affection et leur soutien moral.*

*A toute ma famille, A tous mes amis,*

*A tous ceux qui ont contribué de loin*

*Où de près à la réalisation du présent mémoire.*

*En reconnaissance de tous les sacrifices consentis par tous et chacun pour me permettre d'atteindre cette étape de ma vie.*

*Avec toute ma tendresse.*

*ALI KEHAL*

# " لله الحمد من قبل ومن بعد"

# *Remerciements*

Je tiens à remercier en premier lieu mon créateur Allah, Grand et Miséricordieux, le tout Puissant de m'avoir donné courage et santé pour achever ce travail.

A cet effet, je tiens à exprimer mes vifs remerciements à Madame Nadjwa NOUAL pour ses encouragements, ses conseils, sa disponibilité et surtout pour sa patience dans l'encadrement de ce mémoire.

Mes remerciements s'adressent aussi aux membres du jury, Mme. NIBOUCHE et Mr. BOUKABOUS, qui m'ont honoré en accordant du temps et de l'énergie à la lecture du document.

Je présente mes remerciements les plus sincères à l'ensemble de l'équipe pédagogique du département Génie Industriel de l'E.N. P pour m'avoir encadré, formé et transmis leurs savoir durant ces trois années de spécialité.

Je tiens à remercier également mon promoteur au niveau de l'entreprise, Monsieur Z. YAMI pour son aide et proximité continuelles.

Je présente ma gratitude à l'ensemble des collaborateurs de SPE pour l'accueil qu'ils m'ont fait, pour la confiance qu'ils m'ont accordée et pour l'aide et le support qu'ils m'ont présenté.

Enfin je remercie sincèrement mes parents, amis et entourage pour leur patience et encouragements renouvelés.

Je remercier toute personne ayant contribué de près ou de loin à la réalisation de ce travail.

ALI KEHAL

 **ملخص** 

 يهدف هذا العمل إلى تحسين أداء 28 محطة للطاقة الحرارية تابعة للشركة الجزائرية إلنتاج الكهرباء، من خالل قياس درجة الكفاءة التقنية وتحديد العوامل التفسيرية التي تؤثروتنتج عدم الكفاءة، من خالل نهجين مختلفين بارا مترية وغير بارا مترية.

 النتائج التي تم الحصول عليها تسمح بتحديد حالة كل محطة طاقة حرارية هي فعالة أم ال، واألسباب التي تجعلها غير فعالة، ثم الحلول لجعلها فعالة بنسبة 100٪.

 **كلمات الدالة** الكفاءة التقنية، تحليل الحدود العشوائية، تحليل مغلف البيانات، المدخالت، المخرجات، المتغيرات التوضيحية، محطات توليد الطاقة الكهربائية للشركة الجزائرية إلنتاج الكهرباء.

#### **Abstract**

This work aims to improve the performance of 28 SPE's Thermal Power Plants, through a measurement of technical efficiency scores and to determine the explanatory factors that influence and produce inefficiency, by two different approaches parametric and nonparametric.

The results obtain allow to detect the rank of each power plant, the causes that make them inefficient, then the solutions to render them efficient at 100%.

**Keywords:** Technical efficiency, SFA, DEA, Inputs, Outputs, Explanatory Variables, SPE Power Plants.

#### **Résumé**

Ce travail vise à améliorer la performance de 28 centrales électriques thermique de la société SPE, à travers la mesure des scores d'efficience technique et de déterminer les facteurs explicatifs qui influence l'inefficience, et ce par deux approches différentes paramétrique et non paramétrique.

Les résultats obtenus permettent de détecter la position de chaque centrale à travers son score d'efficience, de déceler les causes de l'inefficience, puis de proposer les solutions de les rendre efficientes à 100%.

**Mots clés :** Efficience technique, SFA, DEA, Inputs, Output, variables explicatives, centrales électriques SPE.

# **Table Des Matières**

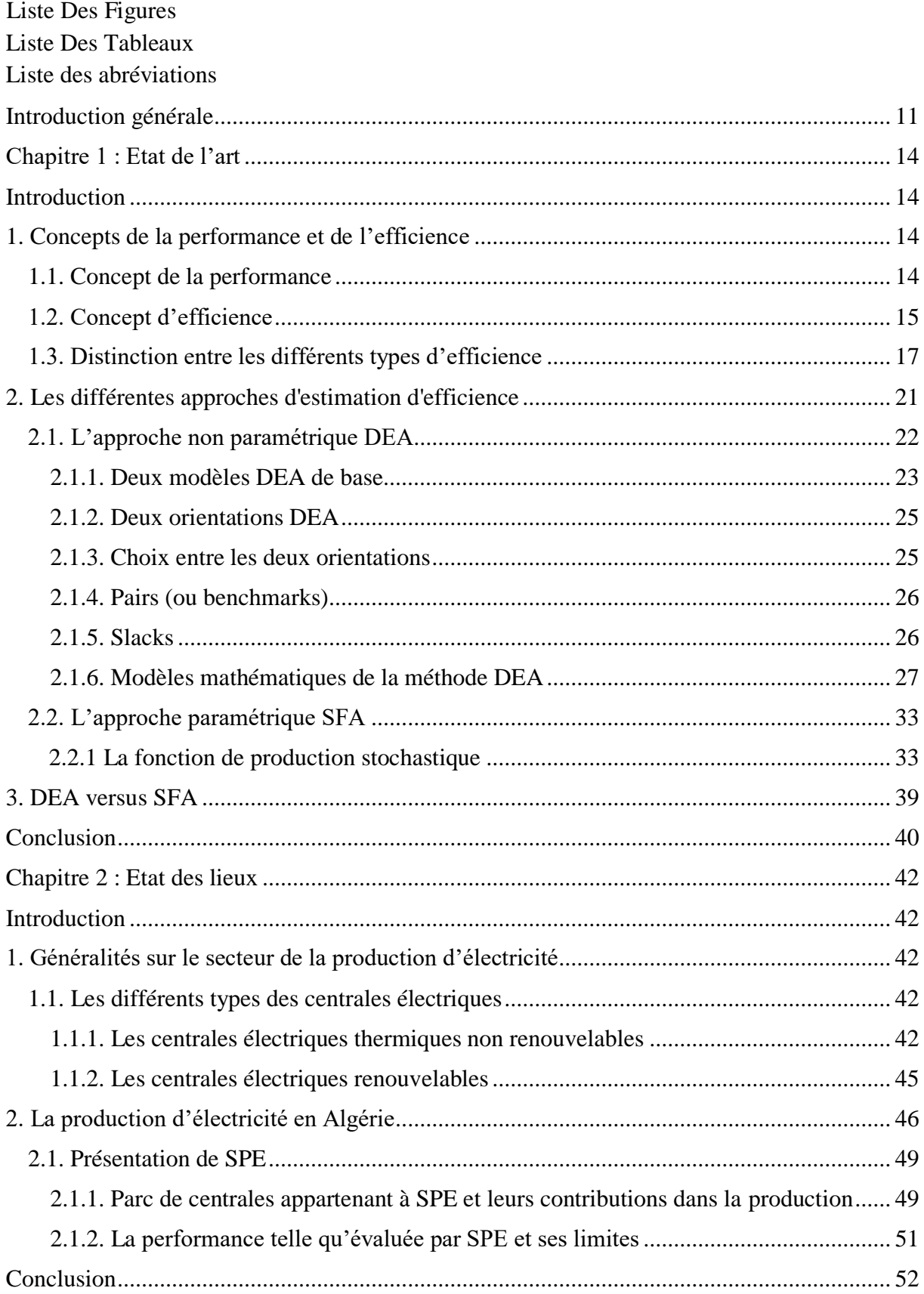

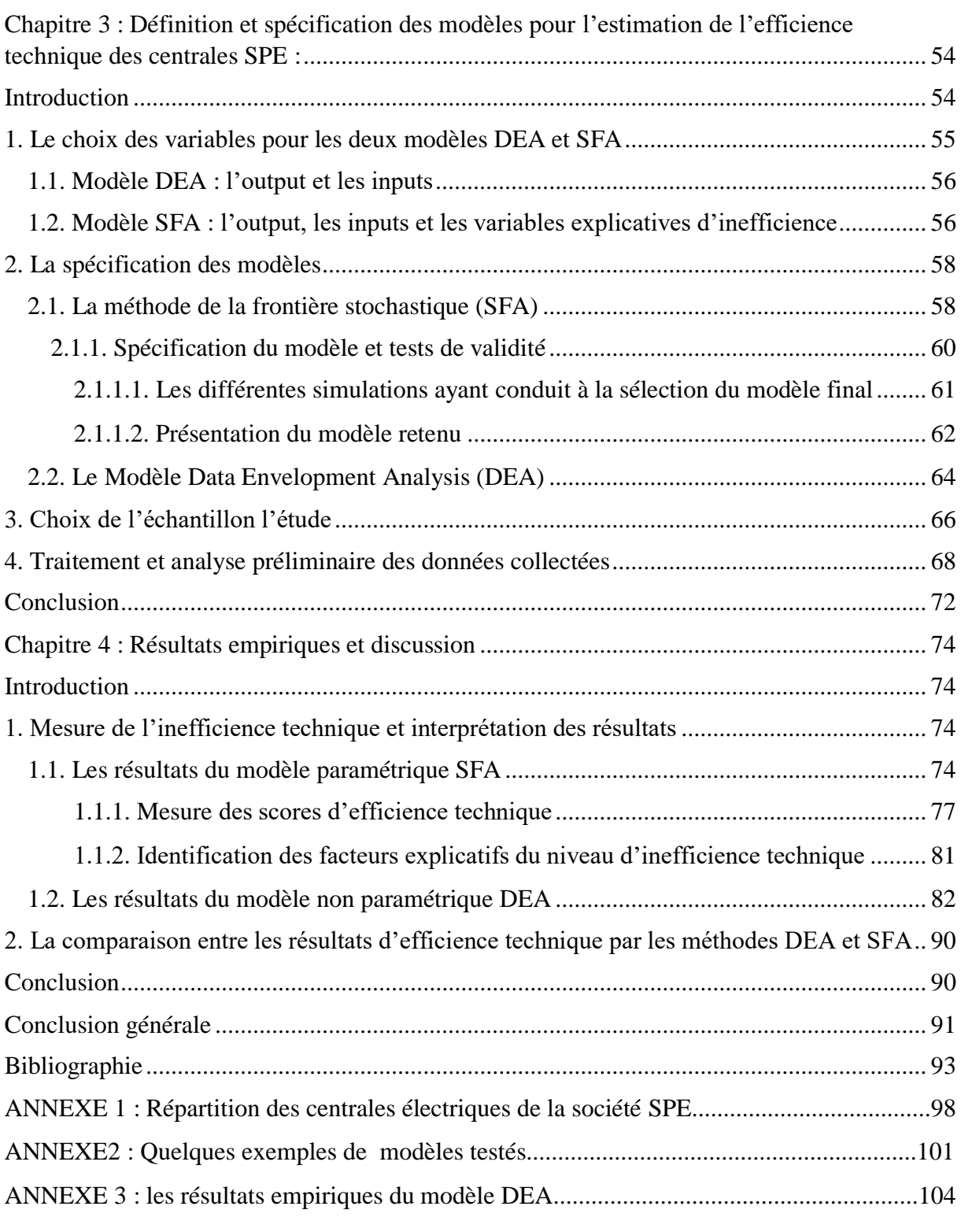

# **Liste Des Figures**

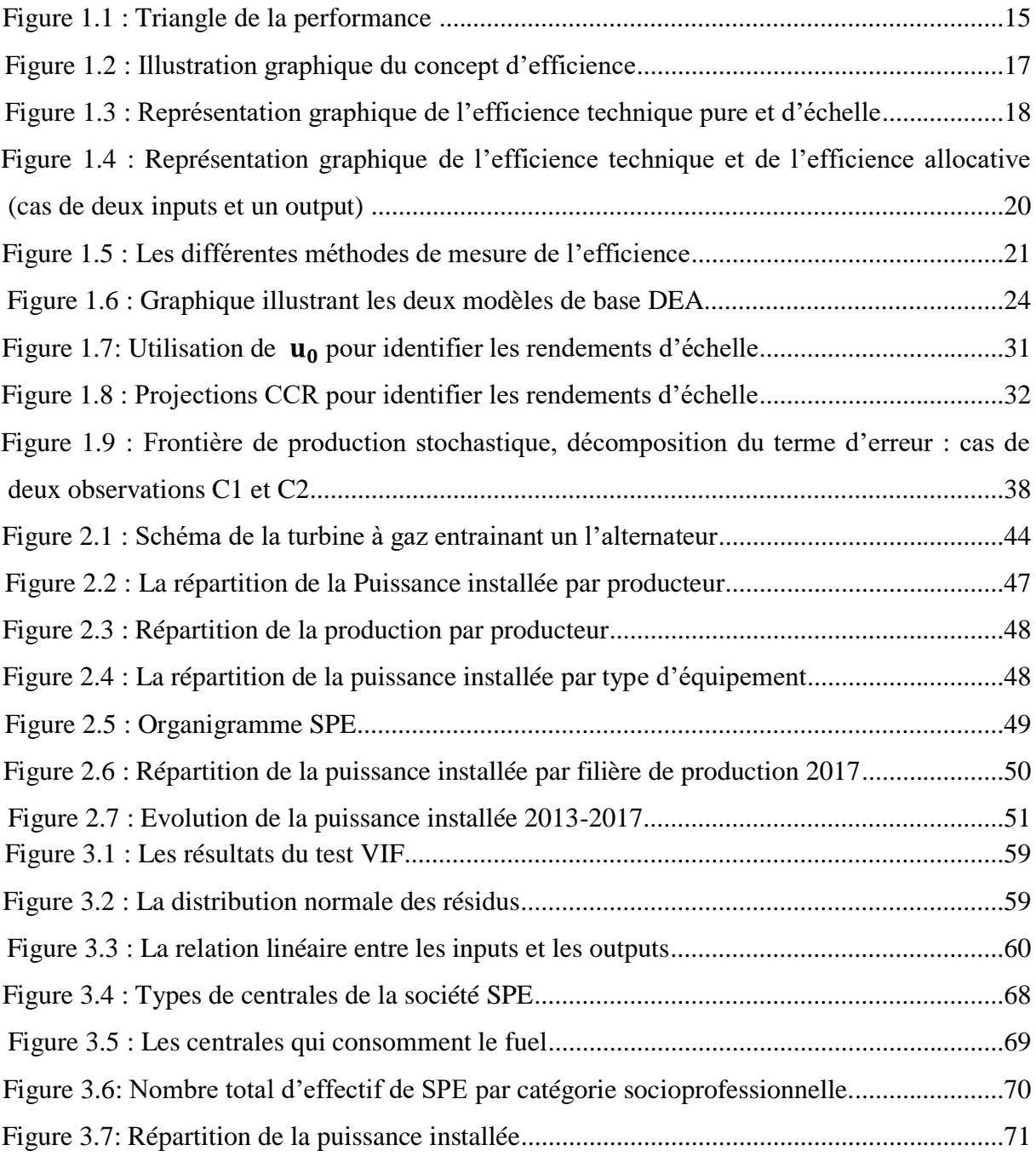

# **Liste Des Tableaux**

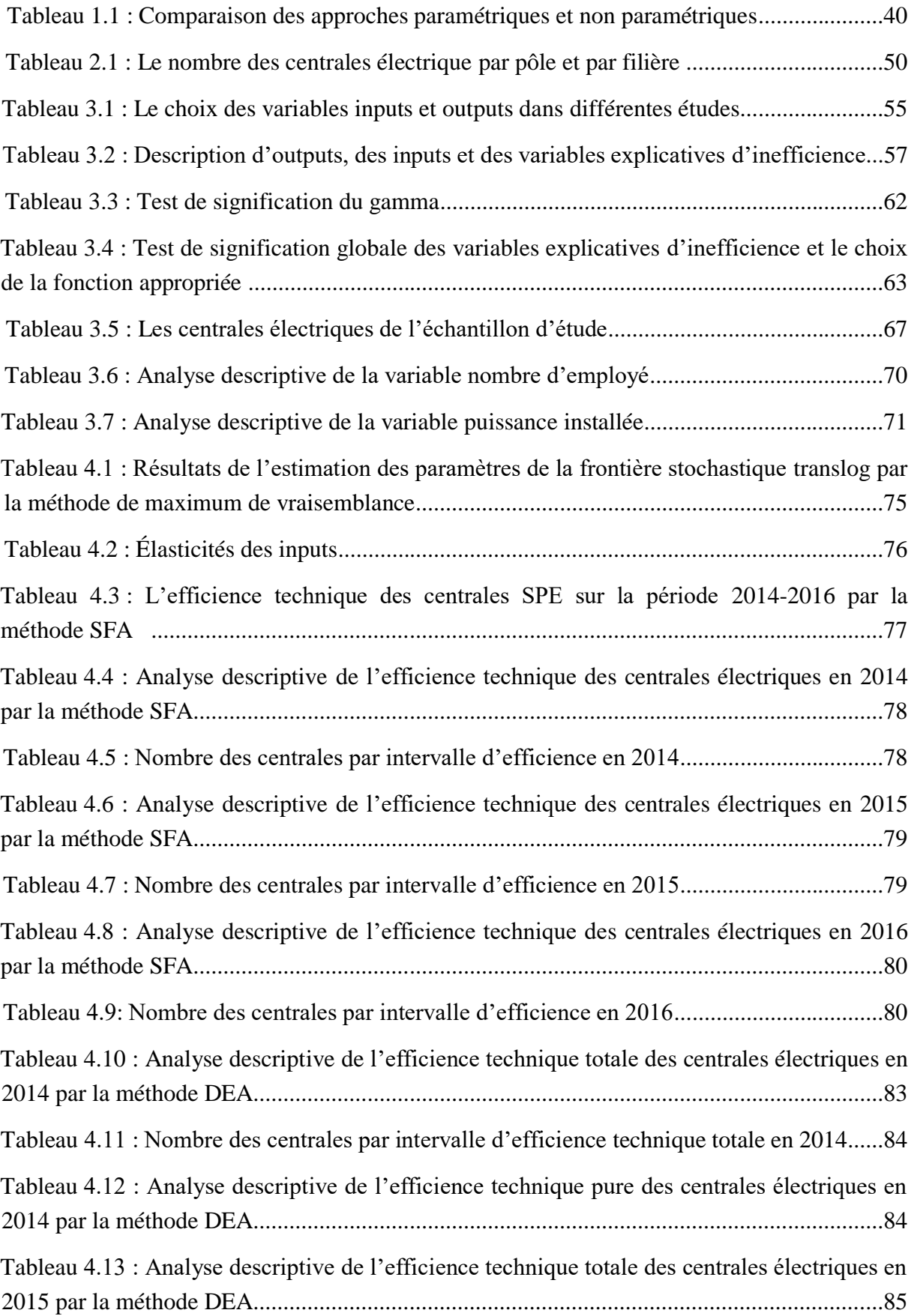

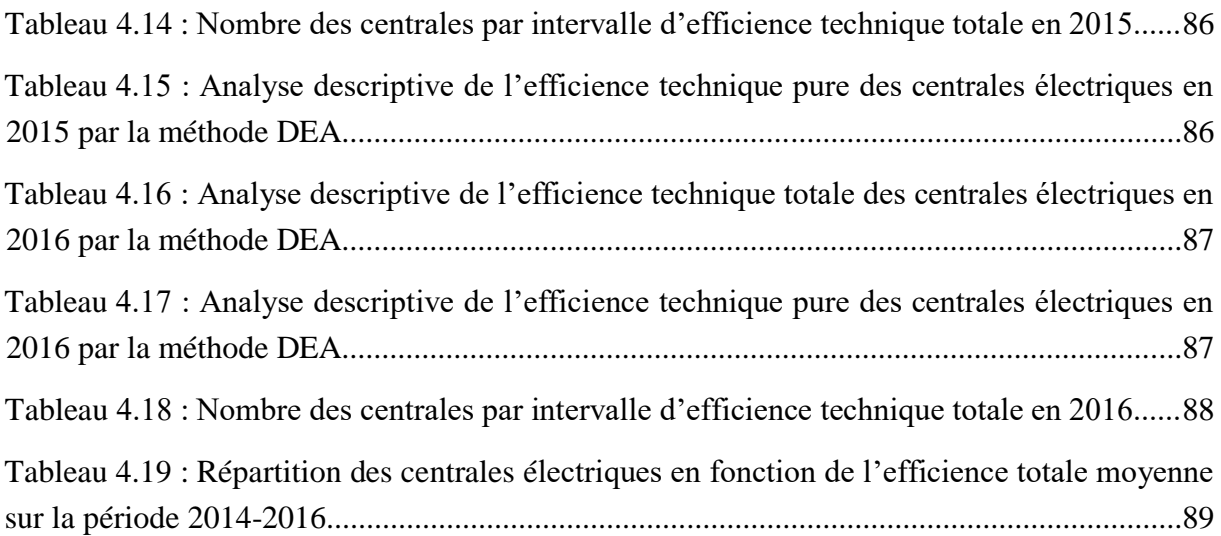

# **Liste des abréviations**

CC : Combined Cycle CCGT : [Combined Cycle Gas Turbine](https://fr.wikipedia.org/w/index.php?title=Combined_Cycle_Gas_Turbine&action=edit&redlink=1) CRS: Constant Returns to Scale DA: Dinar Algérien DEA: Data envelopment Analysis DMU: Decision Making Unit DRS: Decreasing return to scale EE : Efficience D'échelle EnR : Energie renouvelable ET: Efficience Totale ETP : Efficience Technique Pure IRS: Increasing Return to Scale KWh : kilowatt hour LR: Likelihood Ratio MTh: Million Thermie MW : Mégawatt RIS : Réseaux Isolés du Sud SFA : Stochastic Frontier Analysis SKTM: Shariket Kahraba wa Taket Moutadjadida SPE : Société Algérienne Production d'électricité TC : Turbine à combustion TG : Turbine à Gaz TGV: Turbine Gaz-Vapeur TH : Turbine Hydraulique TV : Turbine à Vapeur TWh : Terawatt Hour VIF: Variance Inflation Factor VRS: Variable Returns to scale

# <span id="page-12-0"></span>**Introduction générale**

Dans un monde idéal où les marchés fonctionneraient de façon optimale, la concurrence produirait une utilisation efficace des ressources et génèrerait des prix équilibrés, cela se traduirait par plus de prospérité et l'accès à une grande variété de produits ou de services. C'est pour cela que, attentifs à cette question de la concurrence, plusieurs secteurs en Algérie ont connu une vague de restructuration visant son introduction afin de s'approcher d'une situation plus efficace et plus économique.

Le secteur de la production d'électricité n'a pas échappé à cette règle, et depuis l'introduction des réformes par la loi 02-01 du 5 février 2002 relative à l'électricité et à la distribution du gaz par canalisations visant entre autres l'ouverture de la production d'électricité à la concurrence, l'opérateur historique représentée par SONELGAZ SPE se voit dans l'obligation de suivre de plus près les performances techniques des différentes centrales de production qu'il détient et ce dans le but d' augmenter leur efficience technique et de permettre ainsi à ses gestionnaires de minimiser les coûts de production.

Le producteur SPE contribue à hauteur de 49% dans la production nationale d'électricité, il se compose de 58 centrales électriques répartis sur 03 pôles, ces centrales consomment des facteurs de production à des quantités différentes pour produire de l'électricité. Sa position de leader sur le marché n'épargne pas les risques liés l'ouverture du secteur à la concurrence, pour faire face à cela, il doit impérativement s'intéresser de plus près à la question relative à l'évaluation de la performance. Ceci est encore plus important car, en dépit de la multitude des centrales qu'il possède, certaines, même si elles ont la même taille consomment de différentes quantités d'inputs pour produire le même output à cause de la mauvaise gestion des ressources.

De plus, les constats dressés à l'issue du diagnostic mené au sein de SONELGAZ SPE mettent en évidence les limites de la mesure actuelle de la performance des centrales effectuée par ce producteur. En effet cette mesure se limite à la mesure du paramètre appelé consommation spécifique qui en effet mesure la consommation du gaz par kWh produit pour évaluer un peu la consommation de cette ressource, ceci n'est pas l'unique limites d'autres limites sont énumérées dans le chapitre II du présent travail.

Tous ces éléments nous ont poussés à réfléchir à la question de l'évaluation de la performance et en particulier à celle liée à l'évaluation de l'efficience technique. C'est ainsi que nous avons pu cerner la problématique et arrêter un certain nombre de questions :

- ➢ Quels sont les facteurs explicatifs de l'efficience et comment les déterminer ?
- ➢ Une fois ces facteurs déterminés et l'efficience de chaque centrale évaluée, quelles sont les sources d'inefficience associées et comment les éliminer ?

➢ Et enfin quelles sont les cibles qui possèdent [les performances](https://www.manager-go.com/organisation-entreprise/management-de-la-performance.htm) les plus remarquables auxquelles, chaque centrale, doit se comparer pour se construire un référentiel ?

Toutes ces questions nous ont aidés à structurer notre problématique et Pour répondre à ces questions, nous structurons le présent travail comme suit :

Le premier Chapitre définit le cadre théorique de notre travail : il commence par les définitions des concepts liés à la performance et à l'efficience. Ensuite, les deux approches paramétrique et non paramétrique de la mesure de l'efficience technique sont présentées, et enfin une comparaison entre les deux approches est proposée.

Le deuxième chapitre est consacré à l'état des lieux, il introduit les techniques de production d'électricité, présente le secteur de la production d'électricité en Algérie pour terminer par la présentation de la société objet de notre étude.

Le troisième Chapitre porte sur : la présentation de la méthodologie retenue pour l'évaluation de l'efficience des centrales électriques de SONELGAZ SPE, la présentation de la base de données utilisée, l'identification des inputs, des outputs et des variables explicatives de l'inefficience et enfin la présentation des modèles développés.

Le quatrième chapitre expose les résultats de l'évaluation de l'efficience technique par les approches DEA et SFA, sur une période de trois ans allant de 2014 à 2016, propose une interprétation des résultats en identifiant les sources de l'inefficience et les actions associées, détermine les cibles de comparaison pour chaque centrale et enfin propose une comparaison entre les deux approches en se basant sur les résultats de la présente étude.

Enfin, une conclusion ponctuera le travail en reprenant les principales phases du projet et mettra en évidence les mesures et les pistes de réflexion à proposer pour améliorer l'efficience technique des centrales électriques de la société SONELGAZ SPE.

# **Chapitre 1 : Etat de l'art**

# **Concepts et mesure de la performance**

# <span id="page-15-0"></span>**Chapitre 1 : Etat de l'art**

#### <span id="page-15-1"></span>**Introduction**

Ce chapitre est consacré à l'état de l'art relatif aux méthodologies utilisées pour l'estimation de l'efficience des entreprises et l'identification des éléments explicatifs des niveaux d'inefficience. Il sera organisé comme suit une première partie traitera des définitions des différents concepts liés à la performance, à savoir : l'efficience, l'efficacité et la pertinence. Ensuite, une deuxième partie résumera les principales approches et méthodes d'estimation utilisées pour mesurer l'efficience, un zoom sera porté sur les méthodes Data Enveloppemnt Analysis (DEA) et Stochastic Frontier Analysis (SFA), Finalement, la troisième partie conclura ce chapitré en proposant une comparaison entre les deux approches DEA et SFA.

## <span id="page-15-2"></span>**1. Concepts de la performance et de l'efficience**

#### <span id="page-15-3"></span>**1.1. Concept de la performance**

Le modèle de performance de Gilbert (1980) décrit la performance dans une relation tertiaire entre les objectifs visés (cibles, estimations, projections), les moyens pour les réaliser (les ressources humaines, matérielles, financières ou informationnelles) et les résultats obtenus (biens, produits, services, etc.). Cette définition de la performance s'applique à tout système ordonné (individu, organisation, système, etc.) qui produit des résultats à partir de ressources de base. Le mesure de la performance est alors réalisée sur trois axes : la pertinence (le rapport entre les objectifs initiaux et les ressources acquises pour les atteindre), l'efficience (le rapport entre les résultats obtenus et les ressources utilisées) et l'efficacité (le rapport entre les résultats obtenus et les objectifs initiaux). On peut dès lors parler d'optimisation de la performance en appliquant cette optimisation sur chacun des trois axes, soit en optimisant les méthodes d'acquisition des ressources pour n'obtenir que ce qui est nécessaire (pertinence), en optimisant les méthodes de production des résultats afin de diminuer la consommation des ressources (efficience) et en optimisant la fixation des objectifs sur les résultats obtenus le plus réalistement possible (efficacité). (Maranzana, 2010). La figure suivante résume ce qui a été expliqué plus haut :

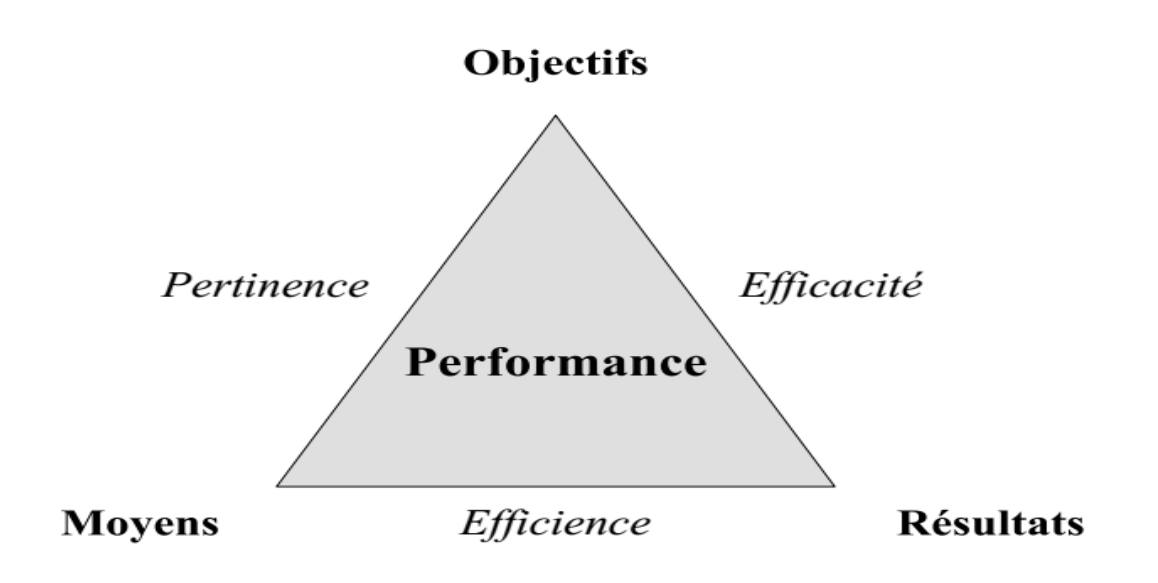

Source : (Maranzana, 2010)

#### **Figure 1.1 : Triangle de la performance**

Les concepts d'efficacité et d'efficience et de la pertinence sont des concepts complémentaires dans le concept de performance. On parlera d'une entreprise performante si cette entreprise est à la fois efficace, efficiente et pertinence. C'est-à-dire qu'elle atteint ses objectifs en utilisant un minimum des ressources. (Maranzana, 2010)

En revanche, on peut être efficace sans être efficient, et vice versa. Une organisation atteignant les objectifs qui lui sont fixés, mais en utilisant plus de ressources que prévu (le budget par exemple) est efficace mais pas efficiente. Au contraire, si elle respecte les limites du budget, mais n'atteint pas ses objectifs, ou met plus de temps que prévu à les atteindre, elle sera efficiente mais pas efficace. (Maranzana, 2010)

La manière d'évaluer la performance d'une organisation dépend des objectifs qui sont assignés au management, l'objectif poursuivi dans ce travail est l'évaluation du niveau de performance des producteurs d'électricité de Sonelgaz (SPE). Cette évaluation va se faire par la mesure de l'efficience. C'est pour cela que la partie suivante sera consacrée uniquement à la définition de cette dernière. (Maranzana, 2010)

#### <span id="page-16-0"></span>**1.2. Concept d'efficience**

 $\overline{a}$ 

Dans la littérature économique, la notion d'efficience est abondamment utilisée pour permettre de mesurer la performance des unités de production. Il est donc important de comprendre pourquoi cette question d'efficience est progressivement devenue pertinente au niveau de l'organisation. Selon la théorie économique, le concept efficience fait référence à l'optimum de Pareto<sup>1</sup> (ISABELLE, 2002). L'efficience en organisation publique comme celle

<sup>1</sup> En économie, l'optimum de Pareto est un état dans lequel on ne peut améliorer le bien-être d'un individu sans détériorer celui de l'autre.

à laquelle la présente étude s'intéresse peut-être définie comme le niveau auquel les producteurs arrivent à réaliser un résultat avec les ressources minimales. (Maranzana, 2010)

La partie suivante a pour objectif la présentation, des grandes étapes de la genèse du concept d'efficience. Plusieurs auteurs identifient la période des années 60, comme étant celle où l'ensemble des secteurs ont connu d'importants changements structurels. En effet, un regain d'intérêt de ce concept au cours de cette période, occasionné par la poussée technologique et l'émergence de l'innovation technologique qui a été intégrée au sein du processus de production des firmes, a été remarqué. Ceci a amené les chercheurs à étudier les impératifs d'une utilisation efficiente des nouvelles technologies de production (Amara et Romain, 2000). Avant cette période, « la possibilité que les entreprises puissent exploiter leurs ressources de manière inefficace était implicitement écartée des études empiriques » (Amara et Romain, 2000, p.1). Ce n'est qu'au cours des années quarante que le concept d'efficience commence à apparaître dans la littérature avec les travaux de Carlson (1939), Hicks (1946) et Samuelson (1947).

Dès lors, la notion d'efficience a fait l'objet d'une multitude d'études et de recherches scientifiques. En effet, plusieurs auteurs ont alors tenté successivement, pendant plus d'un demi-siècle, d'éclaircir ce concept. Debreu (1951), Koopmans (1951), Shephard (1953), Farrell (1957) étaient les premiers à s'intéresser au concept d'efficience. Leurs travaux sont considérés comme le point de départ de la construction du concept.

Koopmans (1951) était le premier à proposer une mesure du concept d'efficience, relative à l'analyse de la production. Il a proposé une formalisation de l'efficience technique qui permet de décomposer l'efficience technique en une efficience d'échelle et une efficience technique pure. Debreu (1951) était le premier à le mesurer empiriquement, à travers les coefficients d'utilisation des ressources (des mesures de ratio extrant-intrant) pour décrire le maximum d'une réduction équiproportionnelle de tous les inputs permettant au processus de production de subsister. Quant à Shephard (1953), il a introduit la fonction distance input qui permet de mesurer l'inefficacité en prenant en compte la possibilité d'intégrer des processus de production multi-output. (Sarra Ben Farah, 2018)

Farrell (1957), dans son article<sup>2</sup>, est arrivé à fournir un outil de raisonnement théorique fondé sur le concept microéconomique du taux marginal de substitution. C'est ainsi qu'il a été le premier à définir clairement le concept d'efficience économique et à le diviser en deux termes : efficience technique et d'efficience allocative. C'est ce qui est adopté aujourd'hui par la littérature économique qui identifie trois formes d'efficience dans les activités productives, notamment l'efficience technique, allocative et économique (Amara et Romain, 2000). Avant d'expliciter le cadre conceptuel qui guide notre travail de recherche, il nous semble pertinent d'exposer sommairement les fondements théoriques.(Maranzana, 2010)

 $\overline{a}$ 

<sup>&</sup>lt;sup>2</sup> Article : « The Measurement of Productive Efficiency » de Farrell publié en 1957 et s'inspirant des travaux de Koopmans et de Debreu.

### <span id="page-18-0"></span>**1.3. Distinction entre les différents types d'efficience**

De nombreux auteurs nous ont révélé l'existence de plusieurs types d'efficience : l'efficience technique, l'efficience d'échelle, l'efficience allocative. Notons que l'efficience économique correspond aux produits des deux types d'efficience réunis (efficience technique et allocative) (Harold O. Fried, C. A. Knox Lovell and Shelton S. Schmidt). Une organisation est considérée comme économiquement efficiente « si elle est à la fois techniquement efficiente et alloue de manière efficient ses ressources productives » (Hanafi, 2011, p.11).

#### **a. Notion d'efficience technique**

L'efficience technique se définit comme la capacité de la firme à exploiter les ressources de façon optimale. Selon Ghali et al. (2014), l'efficience technique concerne la capacité de l'exploitation à éviter le gaspillage par une bonne gestion des ressources disponibles. Dans le même sens, Djimasra (2009) la décrit comme étant la capacité d'une entreprise à produire de façon efficiente avec les ressources nécessairement limitées dont elle dispose. Pour Farrell (1957), ce concept est mesuré à partir des meilleures pratiques dans le secteur. Autrement dit, il mesure comment une exploitation qui valorise les intrants qui entrent dans le processus de production de manière optimale.

Une unité de production est techniquement efficiente lorsqu'elle se situe sur la frontière, c'est-à-dire qu'elle consiste à réaliser le plus possible niveau d'outputs pour un niveau d'intrants donné (orientation-output, la maximisation de l'output) ou bien elle consiste à utiliser le moins d'inputs possible pour un niveau de production donné (orientation-input). L'efficience technique est mesurée par l'écart existant entre le niveau de production observé et le niveau d'output optimal déterminé par la frontière de production. La figure 1.2 présente une illustration graphique de l'efficience technique (cas d'une fonction mono output/monoinput). (Sarra Ben Farah, 2018)

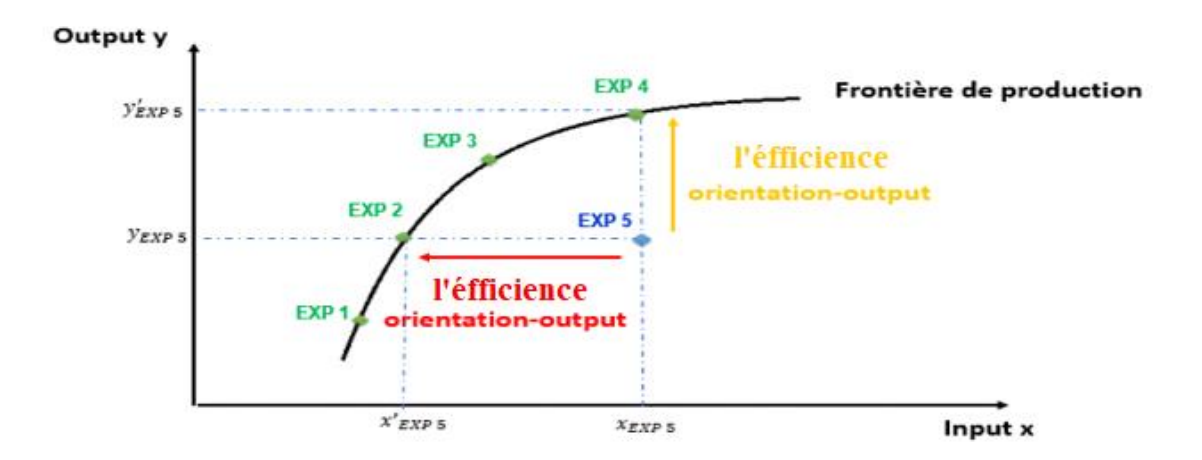

(Source : Farrell, 1957)

**Figure 1.2 : Illustration graphique du concept d'efficience**

L'efficience technique se décompose à son tour en efficience technique pure (ETP) et efficience d'échelle (EE) (Latruffe et Piet, 2013). Cette décomposition se fait selon l'hypothèse faite sur la nature des rendements à l'échelle. L'efficience d'échelle renseigne sur le niveau optimal de la taille de l'exploitation. Ainsi, elle permet d'évaluer si les rendements d'une exploitation sont croissants, constants ou décroissants<sup>3</sup>. Elle traduit donc l'adéquation d'une unité de production à son échelle optimale. L'échelle optimale est entendue ici comme étant la meilleure situation à laquelle peut parvenir l'unité de production en augmentant proportionnellement la quantité de tous ses facteurs. L'efficience technique pure, quant à elle, renseigne sur la manière dont les ressources de l'unité de production sont gérées (Latruffe, 2013; Blancard et al., 2013). Dans le cas des rendements d'échelle constants, on suppose qu'une augmentation dans la quantité d'inputs consommés mènerait à une augmentation proportionnelle dans la quantité d'outputs de produits. Dans le cas des rendements d'échelle variables (croissants ou décroissants), en revanche, la quantité d'outputs produits est considérée pour augmenter plus ou moins proportionnellement que l'augmentation dans les inputs. La figure 1.3 fait la distinction entre l'efficience technique pure et l'efficience d'échelle (Sarra Ben Farah, 2018).

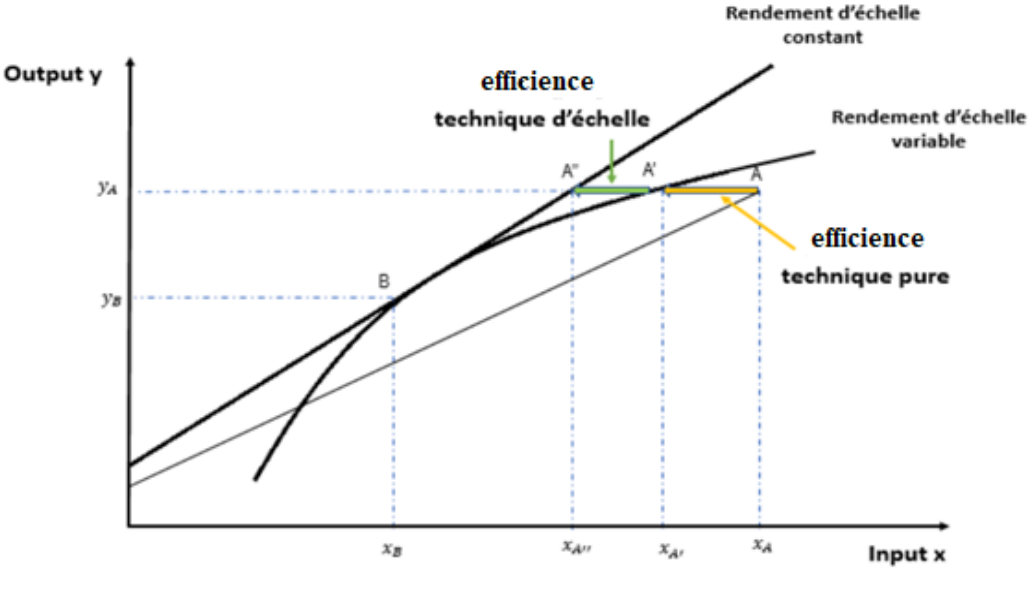

Source : Coelli et al. 1998

**Figure 1.3 : Représentation graphique de l'efficience technique pure et d'échelle**

Sur la figure 1.3, « l'exploitation A est techniquement inefficiente par rapport à l'exploitation B, qui correspond à la taille optimale, étant donné qu'il est possible de produire la même quantité d'output avec moins d'intrant. L'inefficience technique pure correspond au rapport XA′/XA et l'inefficience d'échelle est mesurée par le rapport XA′′/XA′. Le produit de

 $\overline{a}$ 

<sup>&</sup>lt;sup>3</sup> Les rendements sont croissants si la production augmente plus vite que les facteurs de production. Les rendements sont dits décroissants lorsque la production augmente par un moindre multiple que celui qui est appliqué à tous les facteurs de production. Enfin, les rendements sont dits constants lorsque la production varie dans la même proportion que les facteurs de production.

ces deux inefficiences correspond à l'inefficience technique total au point A, et se mesure par le rapport XA′′/XA » (Sarra Ben Farah,2018).

#### **b. Notion d'efficience allocative**

« Le concept d'efficience allocative se réfère aux prix relatifs des facteurs de production (travail, capital, herbicide et fertilisant). Il consiste à mesurer, pour un niveau de production donné, les proportions dans lesquelles les facteurs de production sont utilisés et de choisir la combinaison d'inputs de façon à minimiser leur coût » (Sarra Ben Farah,2018). Selon Piotlepetit et Rainelli (1996), l'efficience allocative se définit par la façon dont l'entrepreneur fixe les proportions entre les différents intrants participant à la combinaison productive en se basant sur leurs prix respectifs.

#### **c. Illustration des types d'efficience**

Selon Farrell (1957), il est possible a priori que des firmes soient inefficientes en regard d'un de ces aspects. Une mesure de l'efficience se doit alors d'être menée à partir d'une frontière d'un ensemble des possibilités de production, plutôt qu'à partir d'une analyse économétrique standard, car celle-ci en recherchant l'équation d'une droite décrivant le mieux possible les observations, traite les données extrêmes comme des données aberrantes et produit une évaluation moyenne des performances. Plutôt, ce serait l'ensemble des données qui pourrait contribuer à l'estimation de l'efficience, le niveau extrême de certaines performances pourrait identifier des pratiques efficiente ou encore inefficiente. Ainsi, en proposant le recours à l'estimation d'une frontière, Farrell énonce véritablement un changement de paradigme.

La contribution principale de Farrell consiste donc d'abord, à obtenir l'ensemble des possibilités de production, à déterminer sa frontière et enfin, à mesurer l'efficience comme étant la distance qui sépare une entité de cette frontière. L'ampleur de la déviation à la frontière serait donc interprétée comme une mesure de l'inefficience des firmes (Farrell, 1957) (Catherine Gendron Saulnier,2009).

Le graphique 1.4 représente l'efficience technique et l'efficience allocative et leur relation avec l'efficience économique :

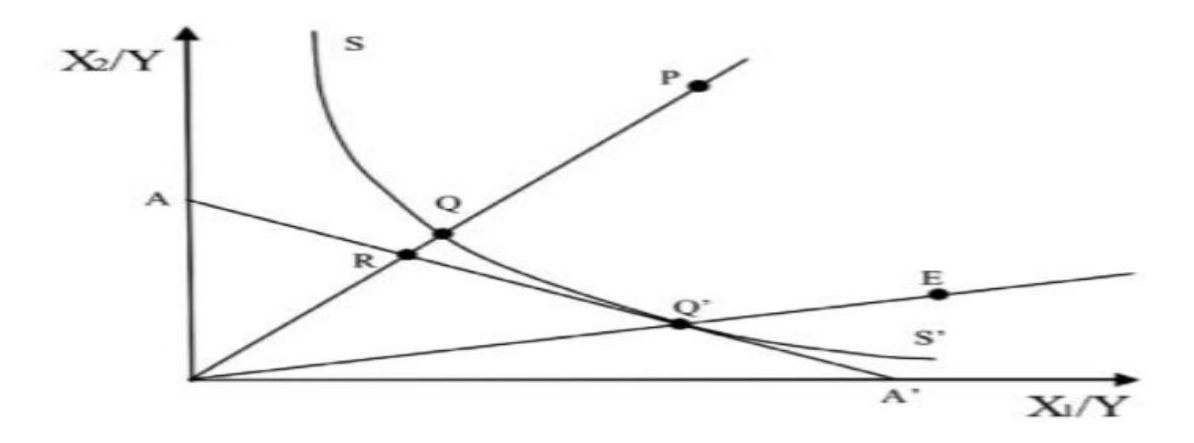

Source : Farrell, 1957

## **Figure 1.4 : Représentation graphique de l'efficience technique et de l'efficience allocative (cas de deux inputs et un output)**

Selon (Catherine Gendron Saulnier,2009) la figure 1.4 au-dessus, proposée par Farrell (1957), illustre la distinction entre les types d'efficience, pour le cas où il existe deux facteurs de production (le travail L et le capital K). L'isoquant SS' représente la frontière de production qui est définie comme étant l'ensemble des combinaisons d'input qui sont techniquement efficiente pour un niveau output donné. Les points situés au-dessus de l'isoquante caractérisent les firmes non efficientes. La droite (AA') représente graphiquement le rapport des prix des inputs déterminés par le marché (la courbe d'isocoût). Ainsi, le point Q représente une firme techniquement efficiente, utilisant les deux facteurs de production dans le même rapport que la firme située au point P. Tous les points situés sur la frontière de production sont techniquement efficients, et ont un score d'efficience technique égal à 1 alors que tout point à l'intérieur de l'isoquant est techniquement inefficiente pour ce niveau de production. L'efficience technique de l'exploitation au point P est donnée par le rapport OQ/OP, qui varie entre zéro et l'unité. Les firmes efficientes ont un rapport égal à 1, et celles dont le ratio est inférieur à 1 doivent baisser l'intrant utilisé de (1 – OQ /OP). « Par exemple, si le ratio est de 0,85 il faut diminuer l'intrant de 15 % pour devenir efficient et se positionner sur la courbe.

L'efficience allocative est mesurée par l'écart entre le coût de production et l'efficience technique, les coûts de production à Q' ne représentent que la fraction OR/OQ de ceux au point Q. Ce ratio est alors défini comme une mesure d'efficience allocative (Catherine Gendron Saulnier, 2009).

En conséquence, le point P n'est ni techniquement ni allocativement efficiente. Le point Q, bien qu'il soit techniquement efficient, il est allocativement inefficiente. Le point E est allocativement efficiente mais techniquement inefficiente. Enfin, il est à signaler que les points situés sur la droite OE sont tous allocativement efficiente, mais il n'y a que le point Q' qui est techniquement efficiente et par conséquent il l'est aussi économiquement (le point optimal de production) » (Sarra Ben Farah,2018)

 Selon Farrell (1957), l'efficience économique correspond à l'efficience technique et à l'efficience allocative réunies. Elle est obtenue au point Q'. L'efficience économique au point P peut encore s'écrire :

$$
ETT_i = \frac{OR}{OP} = \frac{OQ}{OP} \cdot \frac{OR}{OQ} = ET_{i^*} EA_i
$$

Dans notre étude, nous nous penchons sur la mesure l'efficience technique pour étudier la performance des centrales Electrique SPE Sonelgaz. En effet, la mesure de l'efficience technique est considérée une étape préalable à l'évaluation de la performance globale. En plus, pour l'instant, on s'est limité à mesurer l'efficience technique à cause du manque d'information concernant les prix de certains inputs. Donc, faute de données, l'évaluation de l'efficience allocative et l'efficience économique demeurent de plus difficiles à estimer. Dans la littérature économique, il existe plusieurs méthodes d'évaluation de l'efficience technique. En mettant l'accent sur les avantages et les inconvénients de chaque approche, dans ce qui suit, on va expliquer les approches existe et la différence entre eux (Catherine Gendron Saulnier,2009).

#### <span id="page-22-0"></span>**2. Les différentes approches d'estimation d'efficience**

Après avoir introduit le concept de l'efficience dans la partie précédente, on établit les principales méthodes de mesure. Dans la littérature économique, ces méthodes d'analyse de l'efficience peuvent être classées « selon la forme prévue de la frontière, selon la technique d'estimation utilisée pour l'obtenir, et selon la nature de l'écart entre la production observée et la production optimale » (Albouchi et al., 2005). Ainsi, la littérature fait apparaître une variété de méthodes pratiques d'estimation de la frontière de production et par conséquent de l'efficience technique. La figure 1.5 ci-dessous, dressée par Coelli et al. (1998) résume la diversité de méthodes quant à l'évaluation de l'efficience de production.

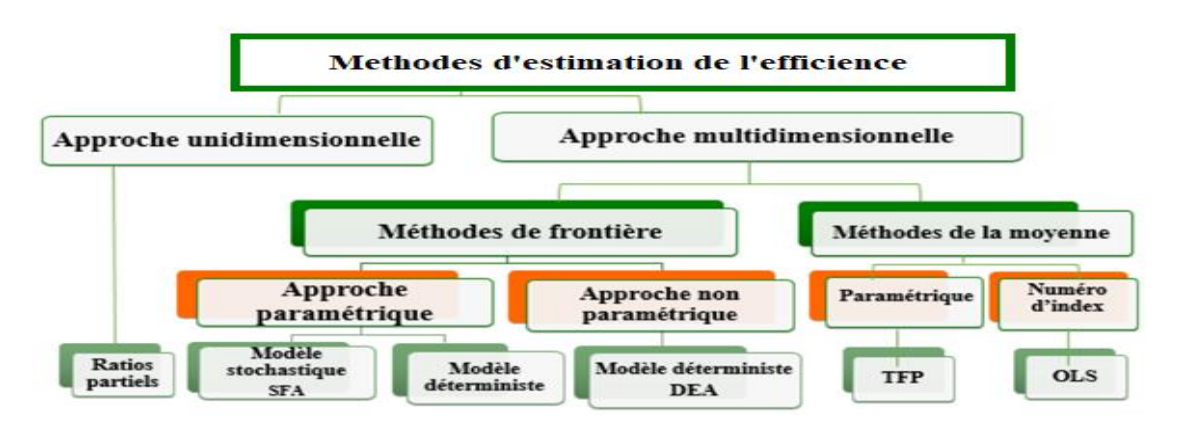

Source : Coelli et al., 1998

**Figure 1.5 : Les différentes méthodes de mesure de l'efficience**

Au regard de ce panel de méthodes d'estimations de l'efficience disponibles, deux grandes approches sont retenues par la littérature économique et sont les plus utilisées pour établir une frontière de production et estimer l'efficience technique : l'une paramétrique, approche économétrique connue sous le nom de frontières stochastiques (SFA), et l'autre non paramétrique, approche basée sur la programmation mathématique et connue sous le nom d'analyse par enveloppement des données (DEA). Le principal élément distinctif de ces deux approches réside dans les hypothèses concernant, d'une part, la prise en compte des résidus (facteurs aléatoires) et d'autre part la spécification fonctionnelle ou non de la fonction de production. Ainsi, chacune de ces deux méthodes repose sur une conception différente de la construction de cette frontière efficiente. Néanmoins, toutes ces techniques comportent des avantages ainsi que des faiblesses qui limitent la portée de leurs applications comme outil d'évaluation de l'efficience. Ceux-ci ont été amplement décrits dans la littérature de plusieurs auteurs tels que Coelli et al., 1998; Amara et al, 2000; Ambapour, 2001. (Sarra Ben Farah, 2018).

L'étude détaillée des méthodes paramétriques et non paramétriques, sera discutée dans la partie suivante.

#### <span id="page-23-0"></span>**2.1. L'approche non paramétrique DEA**

 $\overline{a}$ 

Du côté non paramétrique, l'une des méthodes les plus importantes est sans aucun doute la méthode du Data Envelopment Analysis (DEA)<sup>4</sup>. Elle fait son apparition en tant que méthode unifiée pour la première fois dans un article publié en 1978 par A. Charnes, W.W. Cooper et E. Rhodes. Ces auteurs contribuent de manière fondamentale au développement des analyses de performance en proposant le recours à une méthode de programmation linéaire pour estimer une frontière de production et le niveau d'efficience des firmes (Catherine Gendron Saulnier,2009).

La méthode DEA permet d'évaluer la performance des organisations (appelées decision making units DMUs<sup>5</sup>) qui transforment des ressources (inputs) en prestations (outputs). Elle est adaptée tant aux entreprises du secteur privé qu'aux organisations du secteur public. Elle peut également être appliquée à des entités comme des entreprises, villes, des régions, des pays, etc. La méthode DEA a été développée par Charnes et al. (1978, 1981) pour évaluer l'efficience d'un programme fédéral américain d'allocation de ressources aux écoles (« Programme Follow Through »). L'utilisation de la méthode DEA s'est ensuite généralisée dans les autres organisations publiques (hôpitaux, services sociaux, offices de chômage, usines électriques, unités de police, corps de l'armée, usines de traitement des déchets, entreprises de transports publics, entreprises forestières, bibliothèques, musées, théâtres, etc.)

<sup>4</sup> Le nom anglais Data Envelopment Analysis est habituellement utilisé en français. Il se traduit par méthode d'analyse par enveloppement des données.

<sup>&</sup>lt;sup>5</sup> Le terme DMU est l'acronyme du terme anglais decision making unit. La définition adoptée des DMUs reste par ailleurs assez large. En général, il s'agit d'entités responsables de convertir des inputs en outputs et desquelles nous désirons évaluer l'efficacité. À défaut de trouver une traduction adéquate, nous utiliserons ce terme et son acronyme pour désigner les unités dont nous désirons évaluer l'efficacité.

et dans le secteur privé (banques, assurances, commerces de détail, etc.). Le score d'efficience de chaque organisation est calculé par rapport à une frontière d'efficience. Les organisations qui se situent sur la frontière ont un score de 1 (ou 100%). Les organisations qui sont localisées sous la frontière ont un score inférieur à 1 (ou 100%) et disposent par conséquent d'une marge d'amélioration de leur performance. Relevons qu'aucune organisation ne peut se situer au-dessus de la frontière d'efficience car il n'est pas possible d'obtenir un score supérieur à 100%. Les organisations situées sur la frontière servent de pairs (ou de benchmarks) aux organisations inefficientes. Ces pairs sont associés aux best practice observables. La méthode DEA est par conséquent une technique de benchmarking (Jean-Marc Huguenin,2013).

La méthode DEA est un outil d'analyse et d'aide à la décision dans les domaines suivants :

- en calculant un score d'efficience, elle indique si une organisation dispose d'une marge d'amélioration ;

- en fixant des valeurs-cibles, elle indique de combien les inputs doivent être réduits et les outputs augmentés pour qu'une organisation devienne efficiente ;

- en identifiant le type de rendements d'échelle, elle indique si une organisation doit augmenter ou au contraire réduire sa taille pour minimiser son coût moyen de production ;

- en identifiant les pairs de référence, elle désigne quelles organisations disposent des best practice à analyser.

#### <span id="page-24-0"></span>**2.1.1. Deux modèles DEA de base**

 $\overline{a}$ 

Deux modèles de base sont utilisés en DEA, aboutissant chacun à l'identification d'une frontière d'efficience différente.

Le premier modèle fait l'hypothèse que les organisations évoluent dans une situation de rendements d'échelle constants (modèle constant returns to scale CRS). Il est approprié lorsque toutes les organisations ont atteint leur taille optimale<sup>6</sup>. Relevons que l'hypothèse de ce modèle est (très) ambitieuse. Pour opérer à leur taille optimale, les organisations doivent évoluer dans un environnement de concurrence parfaite, ce qui est rarement le cas. Le modèle CRS (constant returns to scale ) calcule un score d'efficience appelé efficience technique totale.Le second modèle fait l'hypothèse que les organisations évoluent dans une situation de rendements d'échelle variables (modèle variable returns to scale VRS). Il est approprié lorsque les organisations n'opèrent pas à leur taille optimale. Cette hypothèse est privilégiée dans les cas de concurrence imparfaite ou de marchés régulés. Le modèle VRS (variable

<sup>6</sup> Dans le contexte économique, une entreprise a atteint sa taille optimale lorsqu'elle minimise son coût moyen de production. Dans le contexte DEA, l'efficience peut être mesurée en termes physiques et monétaires. Comme les informations concernant les coûts des inputs et les prix des outputs ne sont pas toujours disponibles ou pertinentes, la mesure de l'efficience technique est souvent privilégiée. Cette dernière étant basée sur des variables mesurées en termes physiques, l'expression de « consommation moyenne de ressources » est utilisée à la place de celle de « coût moyen de production ».

returns to scale) calcule un score d'efficience appelé l'efficience technique pure. (Jean-Marc Huguenin,2013)

« La comparaison entre les deux modèles permet d'identifier les sources d'inefficience. L'efficience technique sous hypothèse de rendements d'échelle constants (constant returns to scale technical efficiency) correspond à la mesure globale de la performance d'une organisation. Elle est composée d'une mesure d'efficience technique pure (l'efficience technique sous hypothèse de rendements d'échelle variables) et d'une mesure d'efficience d'échelle (scale efficiency –SE–) » (Jean-Marc Huguenin,2013). La figure 1.6 présent les deux modèles de base DEA.

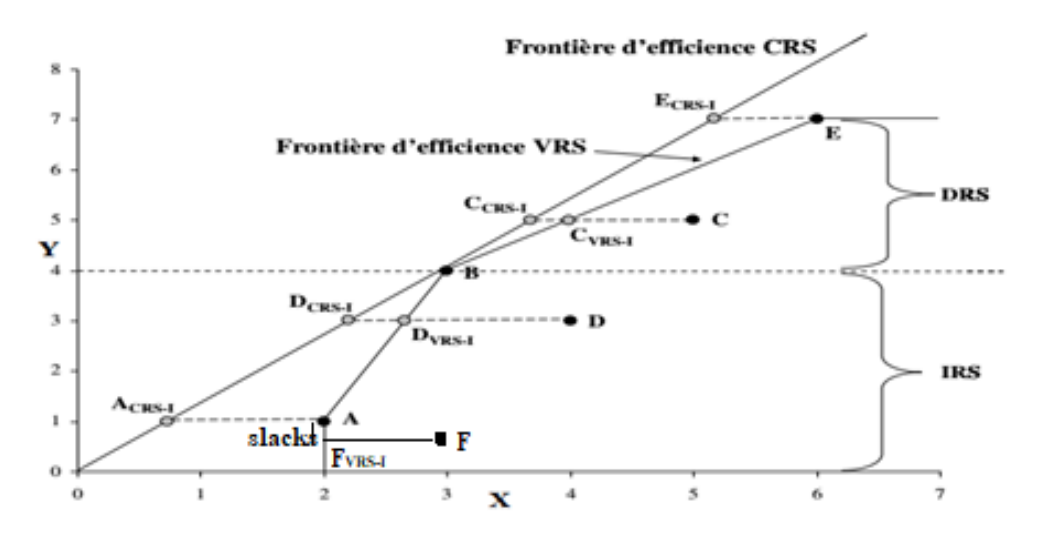

Source : Jean-Marc Huguenin, 2013) **Figure 1.6 : Graphique illustre les deux modèles de base DEA**

Selon (Jean-Marc Huguenin,2013) les situations des cinq organisations, en termes de rendements d'échelle, sont spécifiquement décrites au-dessous (Figure 1.6) :

- L'Office d'état civil A est situé sur la frontière VRS (mais pas sur la frontière CRS). Son inefficience est due à une taille non optimale. A évolue dans une situation de rendements d'échelle croissants. Une variation de l'output de 1% se traduit par une variation de l'input de moins de 1%.

- L'Office d'état civil D n'est situé ni sur la frontière VRS ni sur la frontière CRS. Son inefficience est due à une gestion perfectible d'une part et à une taille non optimale d'autre part. D évolue dans une situation de rendements d'échelle croissants. Une variation de l'output de 1% se traduit par une variation de l'input de moins de 1%.

-L'Office d'état civil B est situé et sur la frontière VRS et sur la frontière CRS. Il ne présente pas d'inefficience. B évolue dans une situation de rendements d'échelle constants. Une variation de l'output de 1% se traduit par une variation de l'input de 1%.

- L'Office d'état civil C n'est situé ni sur la frontière VRS ni sur la frontière CRS. Son inefficience est due à une gestion perfectible d'une part et à une taille non optimale d'autre part. C évolue dans une situation de rendements d'échelle décroissants. Une variation de l'output de 1% se traduit par une variation de l'input de plus de 1%.

- L'Office d'état civil E est situé sur la frontière VRS (mais pas sur la frontière CRS). Son inefficience est due à une taille non optimale. E évolue dans une situation de rendements d'échelle décroissants. Une variation de l'output de 1% se traduit par une variation de l'input de plus de 1%.

## <span id="page-26-0"></span>**2.1.2. Deux orientations DEA**

Un modèle DEA peut être orienté vers les inputs ou vers les outputs :

- Dans une orientation input, le modèle DEA minimise les inputs pour un niveau donné d'outputs ; autrement dit, il indique de combien une organisation peut réduire ses inputs tout en produisant le même niveau d'outputs.

- Dans une orientation output, le modèle DEA maximise les outputs pour un niveau donné d'inputs. Autrement dit, il indique de combien une organisation peut augmenter ses outputs avec le même niveau d'inputs.

La frontière d'efficience est différente selon un modèle CRS ou VRS (à ce sujet, voir la figure 1.6). Cependant, à l'intérieur de chacun de ces modèles, la frontière ne sera pas affectée par une orientation input ou output. A titre d'illustration, la frontière d'efficience d'un modèle VRS sera exactement la même avec une orientation input ou output. Les organisations situées sur la frontière dans le cas d'une orientation input seront également situées sur la frontière dans le cas d'une orientation output. Dans un modèle CRS, les scores d'efficience technique sont les mêmes selon une orientation input ou output. Mais ces scores sont différents selon l'orientation retenue dans un modèle VRS. Coelli et Perelman (1996, 1999) relèvent cependant que, dans de nombreuses situations (Jean-Marc Huguenin,2013).

#### <span id="page-26-1"></span>**2.1.3. Choix entre les deux orientations**

Selon (Jean-Marc Huguenin,2013) l'orientation du modèle doit être choisie en fonction des variables (inputs ou outputs) sur lesquelles les décideurs exercent le plus grand pouvoir de gestion. Par exemple, un directeur d'école publique a probablement plus de pouvoir de gestion sur le personnel enseignant (input) que sur le nombre d'élèves accueillis ou sur les résultats des élèves (outputs). Dans ce cas, une orientation input est plus appropriée.

Dans le secteur public, mais parfois également dans le secteur privé, un certain niveau de ressources est alloué et garanti aux organisations. Dans un tel cas de figure, les décideurs cherchent à maximiser les prestations fournies, et choisissent par conséquent une orientation output. Dans le cas contraire, si l'objectif des décideurs est de produire un certain niveau d'outputs (par exemple un quota imposé), ces derniers cherchent à minimiser la consommation de ressources. Ils optent par conséquent pour une orientation input.

Si aucune contrainte n'est imposée aux décideurs et si ces derniers exercent un pouvoir de gestion tant sur les ressources (inputs) que sur les prestations (outputs), l'orientation du modèle dépend des objectifs fixés aux organisations. Le but est-il de réduire les coûts (orientation input) ou de maximiser la production (orientation output) ? (Huguenin, 2013).

Dans ce mémoire on va choisir l'orientation input, parce que dans les industries de production de l'électricité on peut contrôler les inputs mais les outputs dépendent de la demande du client.

#### <span id="page-27-0"></span>**2.1.4. Pairs (ou benchmarks)**

DEA identifie, pour chaque organisation inefficiente, les organisations efficientes qui se rapprochent le plus de sa fonction de production. Ces organisations efficientes sont appelées pairs ou benchmarks. Si les organisations inefficientes veulent améliorer leur performance, elles doivent analyser les best practice développées par leurs pairs respectifs. Sous hypothèse de rendements d'échelle constants, l'Office d'état civil B est la seule organisation située sur la frontière d'efficience. Par conséquent, il est identifié comme le pair de référence de tous les autres offices (inefficients) la Figure 1.6 (Jean-Marc Huguenin,2013).

La Figure 1.6 représente les pairs sous hypothèse de rendements d'échelle variables. Trois Offices d'état civil (A, B et E) sont situés sur la frontière d'efficience. Deux Offices (C et D) sont inefficients. L'office C a deux pairs de référence : B et E. Ces deux benchmarks sont situés sur le segment de la frontière sur lequel se trouve C<sub>VRS−I</sub>, la projection du point C sur la frontière VRS. L'office D a également deux pairs de référence : A et B. Ces deux benchmarks sont situés sur le segment de la frontière sur lequel se trouve D<sub>VRS−I</sub>, la projection du point D sur la frontière VRS (Jean-Marc Huguenin, 2013).

#### <span id="page-27-1"></span>**2.1.5. Slacks**

Certaines positions situées sur la frontière d'efficience ne sont, paradoxalement, pas efficientes. Considérons l'Office F, un office d'état civil additionnel. Il produit 0,5 output avec deux inputs. La Figure 1.6 représente la frontière d'efficience VRS. L'office F n'est pas situé sur la frontière. Pour devenir efficient, F doit se déplacer, dans un premier temps, jusqu'au point  $F_{VRS-I}$  sans slacks . A cet endroit, l'Office F devrait obtenir un score de 100%, car il est localisé sur la frontière. Mais l'Office A, à côté de lui sur la frontière, est également efficient à 100%. Et la différence entre F et A est frappante : avec la même quantité d'inputs*,* F produit 0,5 output alors que A en produit 1 (donc 0,5 de plus que F). Ainsi, le point  $F_{VRS-Isans slacks}$  ne peut pas être considéré comme 100% efficiente, car il produit moins d'outputs avec la même quantité d'*inputs* qu'un autre office (A). Pour obtenir un score d'efficience de 100%, le point  $F_{VRS-I Sans slacks}$  doit se déplacer, dans un deuxième temps,

jusqu'au point A. Ce mouvement additionnel nécessaire pour devenir efficiente est appelé un slack. En conséquence, chaque point situé sur les segments de la frontière qui sont parallèles aux axes doit être ajusté aux slacks. La méthode DEA est conçue pour prendre en compte les slacks (Jean-Marc Huguenin, 2013).

#### <span id="page-28-0"></span>**2.1.6. Modèles mathématiques de la méthode DEA**

La présente section décrit les deux principaux modèles DEA : le modèle sous hypothèse de rendements d'échelle constants (Charnes et al., 1978) et le modèle sous hypothèse de rendements d'échelle variables (Banker et al., 1984). La méthode DEA se fonde sur les travaux antérieurs de Dantzig (1951) et de Farrell (1957), dont l'approche adopte une orientation input. Zhu et Cook (2008), Cooper et al. (2007) ou Coelli et al*.* (2005) fournissent une description exhaustive de la méthodologie.

La méthode DEA est une méthode non-paramétrique. Contrairement aux méthodes paramétriques (comme l'analyse de frontière stochastique), les inputs et les outputs sont utilisés pour calculer, à l'aide de la programmation linéaire, une enveloppe représentant la frontière d'efficience. Par conséquent, une méthode non-paramétrique ne requiert pas la spécification d'une forme fonctionnelle.

#### **a- RENDEMENTS D'ECHELLE CONSTANTS (CRS)**

Charnes et al. (1978) ont développé un modèle faisant l'hypothèse de rendements d'échelle constants (modèle  $CRS$ <sup>7</sup>. Il est approprié lorsque toutes les organisations opèrent à leur taille optimale. La notion d'efficience est définie par Charnes et al. (1978, p. 430) comme étant la valeur maximale du ratio « outputs pondérés par inputs pondérés », sous contrainte que les ratios similaires pour chaque organisation soient inférieurs ou égaux à l'unité. En suivant la notation retenue par Johnes (2004), l'efficience correspond à :

$$
TE_k = \frac{\sum_{r=1}^{S} u_r y_{rk}}{\sum_{i=1}^{m} v_i x_{ik}} \tag{1}
$$

Où :

 $\overline{a}$ 

 $TE_k$  est l'efficience technique de l'organisation k utilisant m inputs pour produire s outputs ; yrk est la quantité de l'output r produit par l'organisation k ;

xik est la quantité de l'input i consommé par l'organisation k ;

 $u_r$  est le poids de l'output r ;

v<sup>i</sup> est le poids de l'input i ;

n est le nombre d'organisations à être évaluées ;

s est le nombre d'outputs ;

m est le nombre d'inputs.

<sup>&</sup>lt;sup>7</sup> Ce modèle est également connu sous le nom de « modèle Charnes, Cooper & Rhodes » (modèle CCR).

L'efficience technique de l'organisation k est maximisée en fonction de deux contraintes. Premièrement, les poids appliqués aux outputs et aux inputs de l'organisation k ne peuvent pas générer un score d'efficience supérieur à 1 lorsqu'ils sont appliqués à chaque organisation de l'échantillon (équation 3). Deuxièmement, les poids appliqués aux outputs et aux inputs sont strictement positifs (équation 4). Le problème de programmation linéaire suivant doit être résolu pour chaque organisation Cooper, W.W., L.M. Seiford et J. Zhu. (2004):

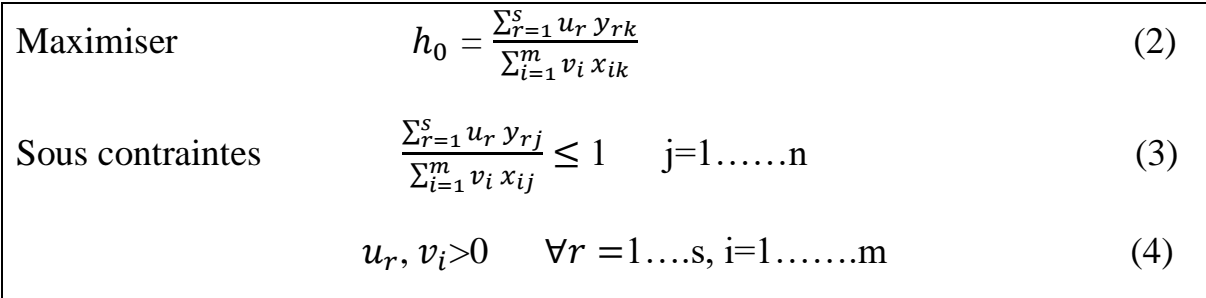

Afin d'obtenir un vecteur de poids et un score d'efficience  $h_0$  pour chacune des DMUs, il faut résoudre *n* problèmes similaires à (1). Nous disposons donc ainsi d'une évaluation  $h_0 \in$ [0*,*1] pour chacune des unités analysées de l'ensemble. Les DMUs caractérisées comme étant efficientes seront celles dont la valeur de  $h_0$  est égale à 1, ce sont celles-ci qui définiront la frontière d'efficience. Toutefois, remarquons que la formulation fractionnaire en (1) comporte Une infinité de solutions. En effet, si  $(u^*, v^*)$  est une solution optimale, alors  $(\beta u^*, \beta v^*)$  est aussi optimale pour *β >* 0. Le problème est donc linéarisé pour obtenir une solution représentative en ajoutant une contrainte normalisatrice sur  $\sum_{i=1}^{m} v_i x_{ik}$  (Cooper et al., 2007).

Ce problème de programmation linéaire peut être résolu selon deux approches Cooper et al. (2007). Dans la première, la somme pondérée des outputs est maximisée tout en maintenant constants les inputs (modèle orienté vers les outputs). Dans la deuxième, la somme pondérée des inputs est minimisée en maintenant les outputs constants (modèle orienté vers les inputs). Les équations primales de chacun de ces deux modèles sont fournies ci-dessous. Elles représentent la « forme multiplicateur » du problème à résoudre.

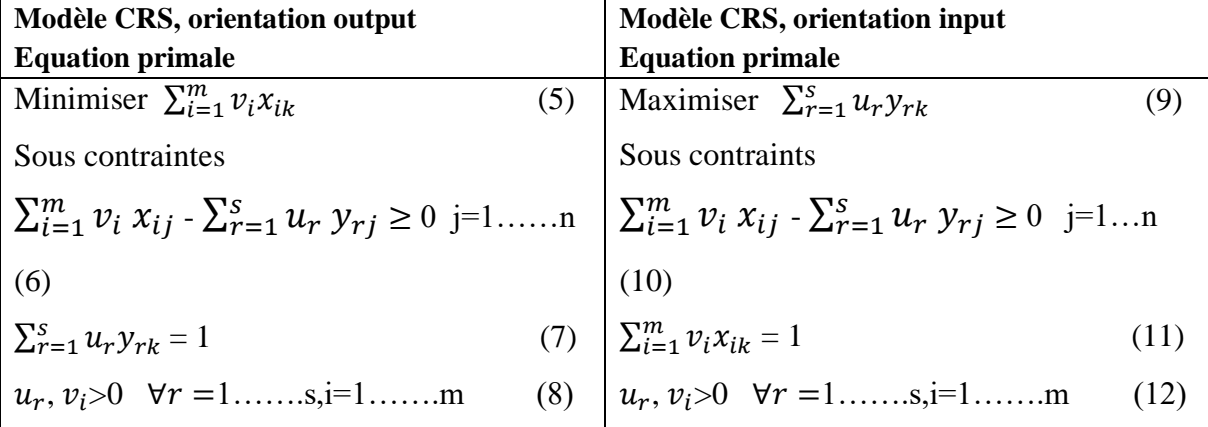

En utilisant la dualité dans la programmation linéaire, une forme équivalente, appelée la « forme enveloppe », peut être dérivée de ce problème. La « forme enveloppe » est souvent privilégiée en programmation informatique car elle contient seulement s+m contraintes plutôt que les n+1 contraintes de la « forme multiplicateur ». Nous pouvons recourir à la théorie de la programmation linéaire afin d'écrire ce problème sous sa forme dual, cette manipulation facilitera la résolution du problème linéaire de même que son interprétation (Jean-Marc Huguenin, 2013)

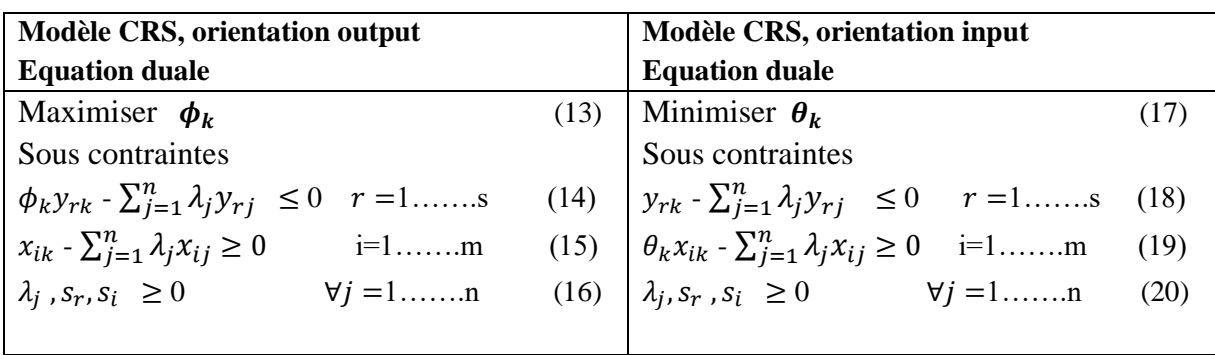

Où :  $\phi_k$  et  $\theta_k$  représentent l'efficience technique de l'organisation *k*;

λ<sup>j</sup> Représente le poids associé aux outputs et aux inputs de l'organisation j.

La position de chaque organisation située sur les segments de l'enveloppe qui sont parallèles aux axes doit être ajustée pour tenir compte des slacks (outputs et inputs). Les formulations duales précédentes n'intègrent cependant pas le rôle des slacks dans la mesure de l'efficience. En considérant  $s_r$  comme représentant les outputs slacks et  $s_i$  les inputs slacks, les équations correspondantes deviennent Cooper et al. (2007)

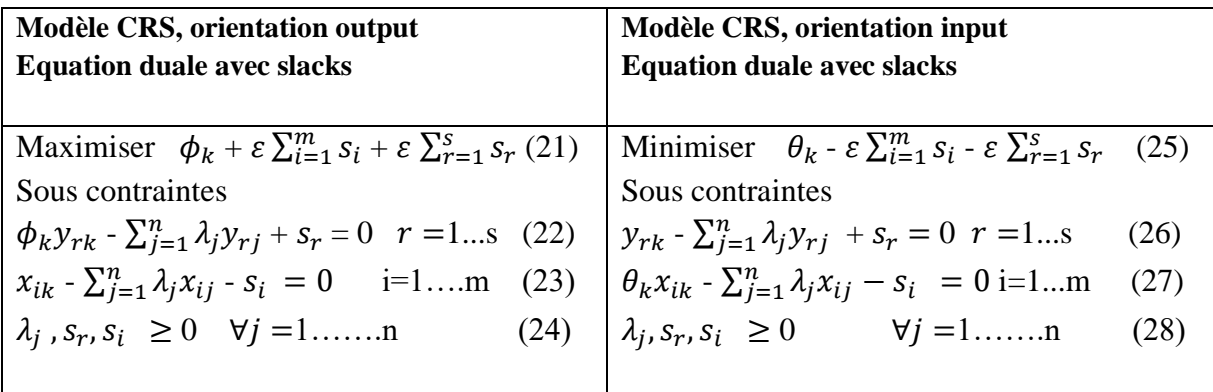

ε > 0 où ε est un élément non-archimédien inférieur à tout nombre réel positif. Voir Arnold et al. (1998) Pour résoudre le programme, la méthode DEA suggère de procéder en deux phases Cooper et al. (2007)

1. min  $\theta$  sous les contraintes (26), (27) et (28);

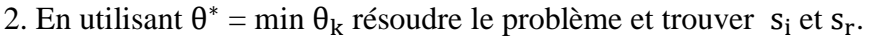

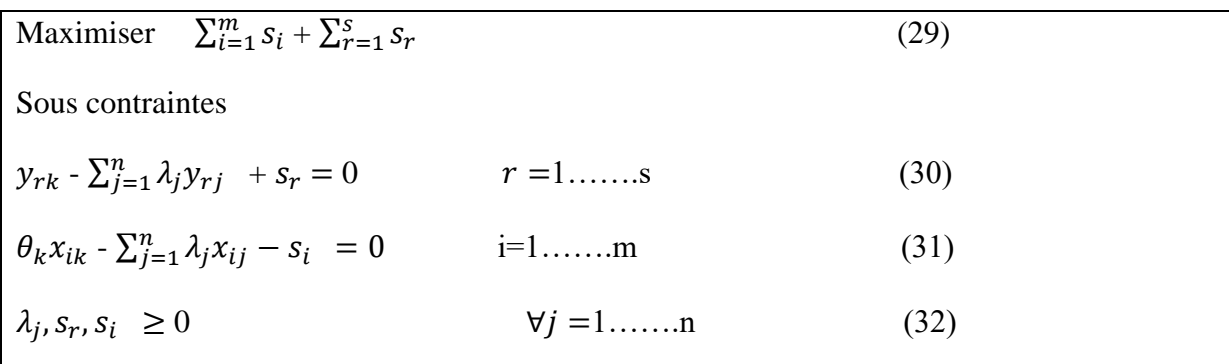

#### **b- Rendements d'échelle variables (VRS)**

Selon (Catherine Gendron Saulnier,2009) le modèle le plus utilisé dans ce contexte est le modèle CRS développé par Banker, Charnes et Cooper et publié dans un article de 1984. Essentiellement, le modèle reprend la formulation du modèle VRS en ajoutant une contrainte de convexité aux multiplicateurs *λ.* 

L'ajout de cette contrainte a pour conséquence de limiter les combinaisons d'observations possibles à des combinaisons linéaires convexes lors de la comparaison la performance de la  $DMU_0$ . L'évaluation de la  $DMU_0$  est donc faite par rapport à une autre DMU ou une combinaison de DMUs de même taille.

La résolution du problème VRS passe par la résolution des mêmes deux phases que nous avons présentées pour le modèle CCR.

Une DMU est caractérisée efficiente de la même façon que dans le modèle CCR, c'est-à-dire si son score d'efficience  $\theta_{BBC}^* = 1$  et que les variables d'écart  $S_i^{*+} = 0 \forall i$  et  $S_r^{*-} = 0$ ∀r Cooper et al. (2007)

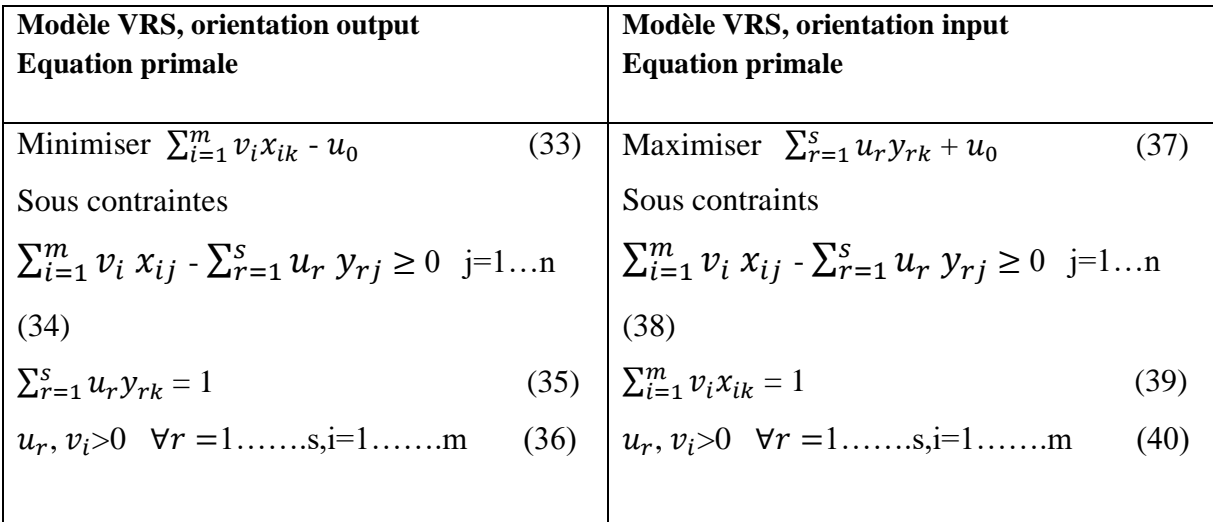

Selon Cooper et al. (2007, p.46) si  $(x_0, y_0)$  est un point sur la frontière VRS, alors le signe de la variable  $u_0$  permet d'identifier les rendements d'échelle à ce point. Si  $u_0^*$  < 0 pour toute solution optimale, les rendements d'échelle sont croissants à  $(x_0, y_0)$ ; si  $u_0^* > 0$  pour toute solution optimale, les rendements d'échelle sont décroissants à  $(x_0, y_0)$ ; si  $u_0^* = 0$  pour n'importe quelle solution optimale, les rendements d'échelle sont constants à  $(x_0, y_0)$ .

La preuve de ce théorème en fonction d'une analyse graphique apparaît assez simple. Cooper et al. (2007, p.47) montre que  $u_0$  peut définir l'intercept d'une droite, ou encore le niveau d'un hyperplan supportant un point  $(x_0, y_0)$ . La figure 1.7 illustre l'utilisation que nous pouvons faire de ce  $u_0$ . La frontière est définie par le segment ABCD. L'intercept de la droite supportant le segment AB est  $u_1$ , celui-ci étant négatif montre que les rendements d'échelle sont croissants sur ce segment AB. Pour le segment BC, l'intercept  $u_2$  est nul, il identifie alors des rendements constants pour les points situés sur ce segment. Finalement, le segment CD est supporté par une droite ayant un intercept positif  $u_3$ , les points sur ce segment sont donc caractérisés par des rendements d'échelle décroissants.

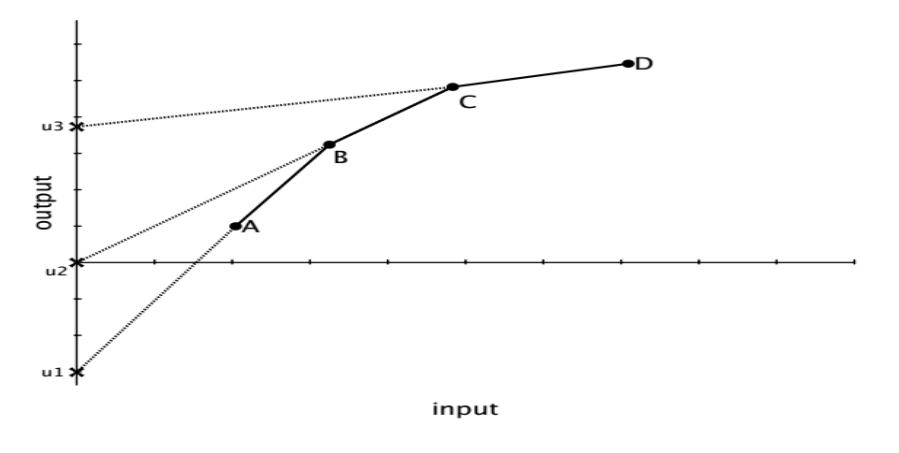

Source : (Catherine Gendron Saulnier,2009)

Figure 1.7: Utilisation de  $u_0$  pour identifier les rendements d'échelle

Autrement, certains auteurs ont proposé d'utiliser le modèle CCR pour caractériser la nature des rendements d'échelle.

Si  $(x_0, y_0)$  est un point sur la frontière efficace BCC, alors  $\sum_{j \in E_0} \lambda_j^*$ , où  $E_0$  c'est l'ensemble de référence CCR de la DMUo, permet d'identifier les rendements d'échelle à ce point. Si  $\sum_{j \in E_0} \lambda_j^*$  < 1 pour toute solution optimale, les rendements d'échelle sont croissants à  $(x_0, y_0)$ ; si  $\sum_{j \in E_0} \lambda_j^* > 1$  pour toute solution optimale, les rendements d'échelle sont décroissants à  $(x_0, y_0)$ ; si  $\sum_{j \in E_0} \lambda_j^* = 1$  pour n'importe quelle solution optimale, les rendements d'échelle sont constants à  $(x_0, y_0)$  (Cooper et al , 2007, p.48)

La figure1.8 illustre la façon de faire. Regardons le point A, efficiente sous BCC et inefficiente sous CCR. En évaluant A sous CCR nous obtenons sa projection A' sur la frontière CCR. Celle-ci est obtenue comme une combinaison de DMUs de son ensemble de

référence qui ne contient ici que le point F ou que le point G, car deux optimums sont possibles. Nous obtenons donc  $A' = \lambda_f^* F = \lambda_g^*$  G,  $0 < \lambda_j^* < 1$ , j = {F, G}. La valeur des  $\lambda_j^*$ est donc une indication sur le déplacement à faire. Il serait nécessaire de diminuer la taille de production, mais comme cela est impossible au point A en fonction de l'ensemble de production BCC, nous pouvons conclure que des rendements d'échelle croissants prévalent en A (Catherine Gendron Saulnier, 2009).

Ensuite, nous pouvons procéder de la même manière pour caractériser la nature des rendements d'échelle au point H. La projection  $H'$  est obtenue à partir de F ou G. Dans les deux cas, la valeur du multiplicateur λ à l'optimum doit être supérieure à 1. Ainsi, il serait nécessaire d'augmenter la taille de production. L'impossibilité de le faire selon l'ensemble défini par BCC nous permet de conclure qu'au point H les rendements d'échelle sont décroissants.

Il faut insister sur le fait que cette méthode pour déterminer les rendements d'échelle n'est valable que pour des DMUs situés sur la frontière BCC. En effet, dans le cas de DMUs inefficience sous BCC, l'inefficience est confondue avec les rendements d'échelle (Catherine Gendron Saulnier, 2009) ;

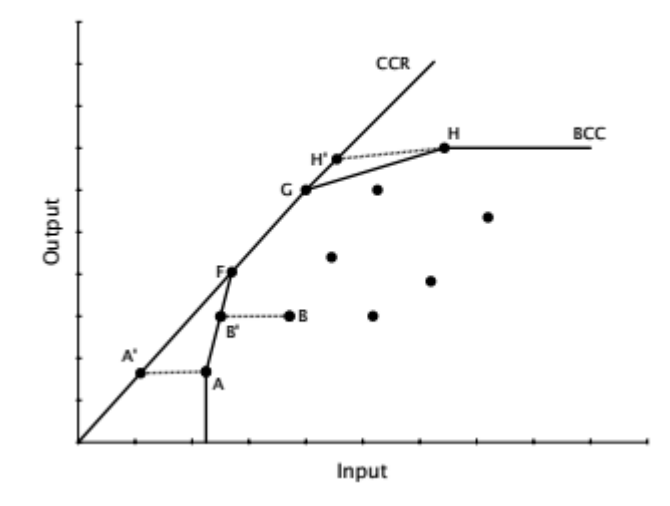

Source : (Catherine Gendron Saulnier,2009)

#### **Figure 1.8 : Projections CCR pour identifier les rendements d'échelle**

Les versions duales prise en compte des slacks de ce problème de programmation linéaires sont les suivantes :

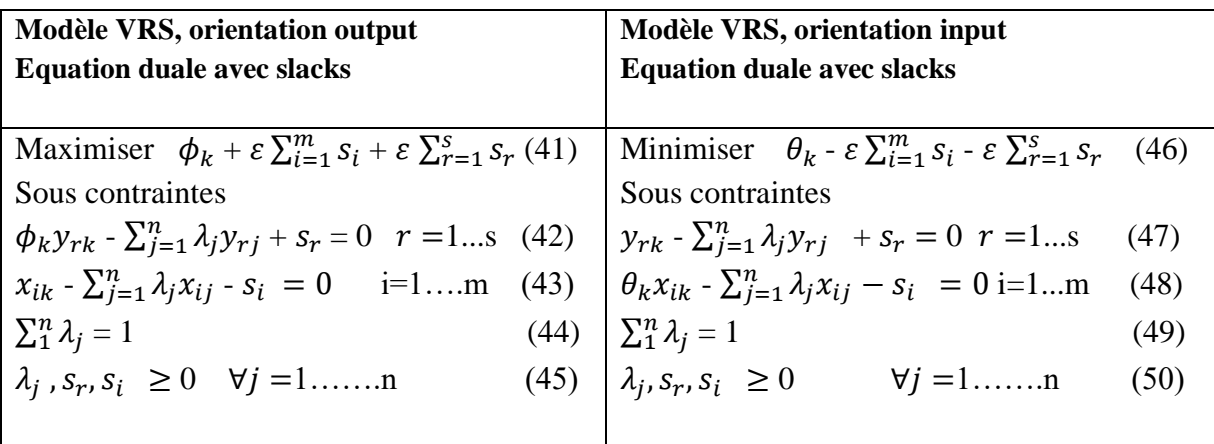

# <span id="page-34-0"></span>**2.2. L'approche paramétrique SFA**

Farrell (1957) fut à l'origine de l'approche déterministe et paramétrique (Amara et Romain, 2000). L'estimation de la fonction de production frontière paramétrique déterministe, effectuée par Aigner et Chu (1968), se fonde sur l'hypothèse d'une fonction de production donnant le maximum de production possible à partir des facteurs de production. Une frontière de production, de coût ou de profit sera dite déterministe, si l'on suppose que les écarts entre la fonction estimée et les observations réelles correspondent exclusivement à des inefficacités productives. Elle présente donc une frontière fixe en ce sens qu'elles présentent un seul terme d'erreur qui est positif et permet de détecter l'inefficience.

Cette technique d'estimation est plus facile à estimer, cependant, elle est très sensible aux erreurs de mesure (Ampabour, 2001). De plus, elle néglige la possibilité que la performance d'une firme puisse être affectée par des effets aléatoires hors du contrôle du producteur (tels que les aléas climatiques, la pénurie des intrants, la fluctuation des prix, etc.) (Fok et al., 2013).

## <span id="page-34-1"></span>**2.2.1. La fonction de production stochastique**

L'importante limite des premières frontières dévelopées, dites déterministes, est la non prise en compte des variations aléatoires (bruit) qui sont inhérentes aux mesures. Tous les écarts à la frontière sont considérés comme étant de l'inefficience technique. Aigner, Lovell, et Schmidt (1977), Battese et Corra (1977) et Meeusen et van den Broeck (1977) ont simultanément développé des modèles de frontières stochastiques (SFA) pour prendre en charge cette limite. Ces modèles incluent un terme d'efficience positif (comme les approches déterministes).

La méthode paramétrique SFA permettent d'estimer la fonction de production et du coût, dans notre étude on va estimer la fonction de la production pour la mesure de l'efficience technique. Dans le modèle SFA le terme d'erreur est composé de l'inefficience technique u et d'un bruit blanc v (iid). En ce qui concerne le terme asymétrique u, une hypothèse doit être faite sur sa distribution, afin de pouvoir séparer les deux contributions à la déviation de la frontière. Le problème est qu'il n'existe pas de modèle théorique qui permette de choisir a priori une distribution particulière. Les résultats d'efficience sont potentiellement sensibles aux hypothèses sur la distribution de la variable asymétrique. Les distributions fréquemment retenues sont la loi semi-normale, la loi exponentielle ou une loi normale tronquée ou loi gamma.

Et l'élément v symétrique permettant des variations purement aléatoires, reflétant les erreurs de mesure, la mauvaise spécification du modèle (variations liées à des variables non prises en compte dans le modèle) et les facteurs incontrôlables.

Selon (Nabil, Ali BELOUARD,2005) L'approche stochastique a été proposée simultanément par Aigner, Lovell et Schmidt (1977) et Meusen et Van Den Broeck (1977). Ils ont été les premiers à proposer un modèle à erreurs composées pour représenter la frontière de production stochastique. Le modèle (2) s'écrira alors :

 $y_{it} = f(x_{it}, \beta) \exp(\varepsilon_{it})$  (51)

Avec i=1, 2, … …, n et  $\varepsilon_{it} = v_{it} - u_{it}$ ,  $u_{it} \ge 0$ ,  $-\infty < v_{it} < +\infty$ , i=1, 2 …n, t= 1…s

**i :** c'est le nombre des centrales électrique de la société SPE qu'on veut les évaluer ;

**t :** c'est la période de notre étude en années ;

**y :** C'est la production;

**:** C'est le vecteur des inputs c'est-à-dire les facteurs de production ;

**:** Des paramètres inconnus à estimer, c'est des élasticités des production ;

: L'erreur décomposé du modèle ;

**u:** le terme d'inefficience ;

**v :** le terme aléatoire d'erreur de mesure ;

L'estimation de la fonction de production stochastique est faite par la méthode du maximum de vraisemblance ou par la méthode moindres carrés avec correction par les moments. Dans notre étude on a choisi la méthode de vraisemblance pour estimer la fonction de production stochastique ainsi la mesure de l'efficience technique (Nabil, Ali BELOUARD,2005)

#### **a- Le maximum de vraisemblance**

Pour écrire la fonction de vraisemblance 51, on a besoin des distributions des termes d'erreurs u et v. Etant donné le phénomène stochastique représenté par la variable v, suppose que v suit une loi normale N  $(0, \sigma_v^2)$ . Et le terme d'inefficience suit une loi N  $(\mu, \sigma_u^2)$ , Dans notre étude nous allons modéliser le terme d'inefficience par une fonction linéaire aux variables explicative Z, ce terme d'inefficience suit la loi normale asymétrique de moyenne **δZ** et d'écart type  $\sigma_u$  |**N** (δ*z*,  $\sigma_u^2$ )| et sa fonction s'écrit comme suit  $u_{it} = \delta z_{it} + w_{it}$ Sachant que :
$z_{it}$  Représente les variables explicatives de l'inefficience de la i-ème entreprise dans la période t.

**δ** : est un estimateur qui explique l'influence des variables explicative de l'inefficience sur le terme d'inefficience  $u_{it}$ .

 $w_{it}$ : Terme d'erreur du modèle d'inefficience suit loi normal N  $(0, \sigma_w^2)$ .

 $\boldsymbol{\mu}$  :c'est le moyenne du terme d'inefficience

 $\sigma_u$ : L'écart type du terme d'inefficience.

**:** L'écart type du terme d'erreur aléatoire.

La fonction de densité jointe de la loi normale pour v avec la loi semi-normale pour u, sachant que les deux distributions sont indépendantes, est :

$$
f(u,v) = \frac{1}{\pi \sigma_u \sigma_v} \operatorname{EXP} \left[ -\left(\frac{u^2}{2 \sigma_u^2}\right) - \left(\frac{v^2}{2 \sigma_v^2}\right) \right]
$$
 (52)

Remplaçons v en fonction de u et nous aurons :

$$
f(u,\varepsilon) = \frac{1}{\pi \sigma_u \sigma_v} \text{EXP} \left[ -\left( \frac{u^2}{2 \sigma_u^2} \right) - \left( \frac{\varepsilon^2 + u^2 + 2u\varepsilon}{2 \sigma_v^2} \right) \right] \quad (53)
$$

Pour avoir la densité de ε, intégrons (53) par rapport à u. Nous aurons :

$$
f(\varepsilon) = (2/\sigma) f^* (\varepsilon / \sigma) [1 - F^* (\varepsilon \lambda / \sigma)] \tag{54}
$$

$$
\text{Avec} \qquad \qquad \sigma = \sigma_u + \sigma_v \text{ et } \lambda = \sigma_v / \sigma_v \text{ et } \gamma = \frac{\lambda^2}{1 + \lambda^2}
$$

 $F^*$  Désigne la fonction de répartition d'une distribution normale

f<sup>∗</sup> Sa densité le moment d'ordre un.

**λ** est considéré comme une mesure de la variabilité relative de deux sources d'inefficience.

**γ** Gamma représente le pourcentage de déviation au de la fonction production due l'inefficience.

Le logarithme de la vraisemblance de (51) s'écrit :

Log L = n Log 
$$
\frac{\sqrt{2}}{\sqrt{\pi}}
$$
 + n Log  $\sigma^{-1}$  +  $\sum_{i=1}^{n} Log [1 - F^* (\epsilon \lambda / \sigma^{-1})] - \frac{1}{2 \sigma^2} \sum_{i=1}^{n} \epsilon_{it}^2$  (55)

Le calcul des dérivées premières par rapport au vecteur β et par rapport aux deux paramètres  $\lambda$ ,  $\delta$  et  $\sigma^2$ et l'annulation de ces dérivées, conduit à l'obtention des estimateurs correspondants qui sont solutions du système des équations de vraisemblance qui devront être résolues au moyen d'algorithmes d'optimisation. (Nabil, Ali BELOUARD,2005)

$$
\frac{\partial L}{\partial \delta} = \frac{\partial L}{\partial \lambda} = \frac{\partial L}{\partial \beta} = \frac{\partial L}{\partial \sigma^2} = 0 \tag{56}
$$

#### **b- Test préalable du modèle**

Après l'estimation de la fonction de production stochastique, et avant de s'intéresser aux résultats de l'estimation des fonctions de production et d'inefficience, il est important de procéder à des tests préalables afin de s'assurer de la validité de nos résultats et voir si le modèle retenu est approprié. Ainsi, il est nécessaire de tester les hypothèses suivantes :

### **b.1 La présence d'inefficience technique**

Le premier test est pour conclure si les effets d'inefficience technique sont présents ou pas dans le modèle, l'hypothèse une est noté H01 : pas d'effet de l'inefficience dans le model donc le modèle n'est pas bon (γ =0), l'hypothèse alternative étant la présence d'inefficience technique stochastique dans le model.

#### **b.2 La fonction la plus appropriée dans cette étude**

Le test permettra de choisir la forme fonctionnelle la plus appropriée dans cette étude, entre la fonction Cobb-Douglas et la fonction transcendante logarithmique, l'hypothèse une est noté H01 : la fonction stochastique est de type Cobb-Douglas ( $\beta_{kl}$ = 0), l'hypothèse alternative étant la fonction translog.

$$
Ln(yi) = \beta_0 + \sum_{k=1}^{m} \beta_k Ln(x_k) + \frac{1}{2} \sum_{k=1}^{m} \sum_{t=1}^{m} \beta_{kl} Ln(x_k) Ln(x_l) + v_i - u_i
$$
 (57)  

$$
Ln(yi) = \beta_0 + \sum_{k=1}^{m} \beta_k Ln(x_k) + v_i - u_i
$$
 (58)

Les deux fonction 57 et 58 sont de la translog et celle de cobb doglass respectivement Avec : **Ln** : log-népérien.

**y :** production d'électricité totale (MWh),

 $x_k$ : Facteur de production k,

 $(\beta_0, \beta_k, \beta_{kl})$ : paramètres inconnus qui représente les élasticités de chaque facteur k. **m** : nombre de facteurs de production.

#### **b.3 la signification des variables explicatives d'inefficience**

Ce test est pour objet de tester si les variables explicatives d'inefficience sont significatives ou pas pour exprimer le terme d'inefficience technique du model ( $\delta_0 = \delta_1 = ... =$  $\delta_i = 0$ ).

i : Nombre des variables explicative d'inefficience.

### **b.4 la signification des variables explicatives de production(inputs)**

Ce test est pour objet de tester si les variables explicatives de production (inputs) sont significatives ou pas pour exprimer la production.

Pour tester les quatre hypothèses précédentes, on utilise le test student de degré de liberté n-k et test khi deux.

# **1-Test Student**

n :est le nombre d'observation k :nombre des paramètres estimé.

Pour la valeur du t-ration calculé comparée à la valeur critique de décision lue dans la table de student de dégrée de liberté n-k et le risque d'erreur α %, si la valeur calculée est supérieure à la valeur tabuler, on rejette l'hypothèse nulle et on accepte l'hypothèse alternative.

### **2-Test ratio de vraisemblance**

 $\lambda = -2\{\ln[L(H0)] - \ln[L(H1)]\}$  Sachant que L(H0) et L(H1) sont respectivement les valeurs de la fonction de vraisemblance sous l'hypothèse nulle H0 et sous l'hypothèse alternative H1.

Le paramètre  $\lambda$  est supposé suivre approximativement une distribution de Khi Deux dont le nombre de degrés de liberté est égal au nombre de restrictions imposées, c'est-à-dire la différence entre le nombre de paramètres sous les deux hypothèses (le nombre des paramètres est égal à celui des paramètres supposés nuls dans l'hypothèse, pourvu que celle-ci soit vraie).

La valeur de λ calculée est comparée à la valeur critique de décision lue dans la table 1 par Kodde et Palm (1986) avec un seuil de tolérance de α %. Si la statistique λ calculée est supérieure de χ2 mixte lue au seuil de 5 % avec un degré de liberté égal au nombre de paramètres supposés être zéro dans l'hypothèse nulle, alors on rejette H0.

#### **c- Estimation d'efficience techniques des centrales**

Apres l'estimation de frontière de production stochastique et après le faire des tests, il est impossible d'estimer directement le terme d'efficience technique, et Pour le faire il faut séparer  $\varepsilon_{it}$  en ses deux composantes  $v_{it}$ ,  $u_{it}$  et estimer ainsi l'efficience technique, on va utiliser la méthode proposée par Jondrow, Lovell, Materov et Schmidt (1982). Ces derniers suggèrent d'utiliser une distribution conditionnelle de l'inefficience,  $E(u_{it}/\epsilon_{it})$  pour estimer  $u_{it}$ . Sachant que  $u_{it}/\varepsilon_{it}$  suit la loi normale N  $(\theta, \varphi)$ , avec  $\theta = -\sigma_u^2 \varepsilon_{it}$   $(\sigma_v^2 + \sigma_u^2)$  et  $\varphi^2 =$  $\sigma_v^2 \sigma_u^2 / (\sigma_v^2 + \sigma_u^2)$ .

Une fois que les estimations des termes d'inefficience  $u_{it}$  sont obtenues (- **E** ( $u_{it}/\varepsilon_{it}$ ), l'estimation de l'efficience technique individuelle est obtenue par l'équation suivante  $TE_{it}$ **EXP** ( $\cdot$  **E** ( $u_{it}/\varepsilon_{it}$ )), pour chaque centrale i dans la période t. car L'indice d'efficience technique est généralement défini par le ratio entre le niveau de production observé et le niveau de production frontière estimée avec le même vecteur d'intrants (Romain et Lambert, 1995). Ainsi, l'efficience technique de production pour l'ième exploitation dans la période t est donnée par la formule suivante :

$$
ET_{it} = \frac{y_{it} \text{ realis\'e}}{y_{it} \text{ Max}} = \frac{f(x_{it}, \beta_i) \exp(v_{it} - u_{it})}{f(x_{it}, \beta_i) \exp(v_{it})} = \exp(-u_{it}) = \exp(-E(u_{it}/\varepsilon_{it})
$$
(60)

Dans la figure 1.9,  $y = f(x_i, \beta)$  représente une fonction de production stochastique, L'observation C1 représente un producteur dont l'inefficience (u1) est compensée par les effets d'un choc exogène favorable (v1) donc C1. Par contre, l'observation C2 représente le producteur dont l'inefficience (u2) est aggravée par un choc exogène défavorable (v2). Les deux observation C1 et C2 sont inefficiente car les termes d'inefficience u1 et u2 pour les deux observations n'égale pas à zéro.

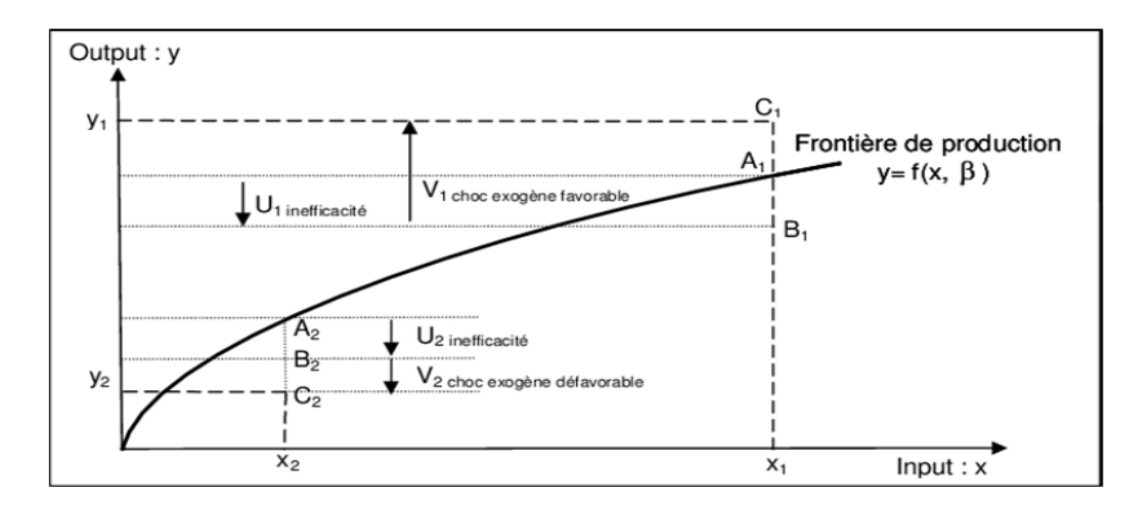

Source : Leveque et Roy, 2004.

# **Figure 1.9 : Frontière de production stochastique, décomposition du terme d'erreur : cas de deux observations C1 et C2**

D'une façon générale, on distingue deux grandes catégories de modèles d'estimation de la fonction (Greene, 2008) : les formes fonctionnelles simples, de type Cobb-Douglas, et les formes fonctionnelles flexibles, de type translog ("transcendental logarithm"). Cette dernière est introduite par (Christensen et al,1971).

« La fonction de production translogarithmique est flexible et permet une estimation plus facile de la technologie de production et des niveaux d'efficience technique. La comparaison des élasticités obtenues à partir des dérivées de la fonction tranlog à celles issues d'une CobbDouglas nous donne plus de détails sur cette flexibilité.

En effet, la fonction de production Cobb-Douglas repose sur des hypothèses très restrictives. Elle suppose notamment des élasticités des facteurs constantes, alors qu'ils dépendent du niveau des facteurs pour une fonction de production translogarithmique. De même, pour l'élasticité partielle de substitution, elle est unitaire dans un cadre Cobb-Douglas, alors qu'aucune valeur ne lui est imposée dans un cadre Translog. Donc, la fonction translog leur permet plutôt de varier de période en période. Par conséquent, la forme fonctionnelle translog impose moins de contraintes sur la structure de production, les niveaux d'élasticités de substitutions et de rendements d'échelle tout en autorisant l'analyse économétrique.

En plus, la forme fonctionnelle translogarithmique permet de prendre en compte les effets interactifs entre les facteurs de production. De surcroît, elle est continue et deux fois dérivable. Elle comporte plusieurs propriétés dont celles de continuité, d'homogénéité linéarité et de concavité. Elle est basée aussi sur un modèle économique, ce qui permet d'introduire toutes les propriétés théoriques requises par la technologie de production. Par conséquent, elle permet une approximation plus satisfaisante des outils d'analyse de la technologie de production » (Sarra Ben Farah,2018).

Compte tenu des différentes raisons évoquées ci-dessus, la fonction de production translogarithmique est adoptée ultérieurement comme la plus appropriée dans la démarche méthodologique pour un ajustement de la technologie de production. Un test d'hypothèse sera effectué en vue d'évaluer notre choix de la forme fonctionnelle (Sarra Ben Farah,2018).

### **3. DEA versus SFA**

L'approche DEA possède un certain nombre d'avantages (Kalaitzandonakes et al., 1992) par rapport à la méthode paramétrique. Ceux-ci ont été suffisamment rappelés dans la littérature (Coelli et al., 1998 et Amara et Romain, 2000). Borodak (2007) synthétise certains avantages de la méthode DEA : un premier atout consiste au fait qu'elle ne requiert aucune hypothèse à priori concernant la forme fonctionnelle de la fonction de production, ni une restriction quant à la distribution du terme d'inefficience. Elle est de ce fait une méthode d'estimation des frontières de production, particulièrement adaptée en cas d'incertitude sur la forme fonctionnelle de la technique de production étudiée. Ceci fait élargir le champ de la mesure de l'efficience technique aux firmes qui ont des fonctions de productions difficiles à estimer. En revanche, pour les frontières stochastiques (SFA), leur utilisation peut dans ce cadre s'avérer risquée puisque la forme fonctionnelle choisie nécessite des hypothèses spécifiques sur la distribution des termes d'erreur.

La méthode DEA a l'avantage, entre autres, de n'imposer aucune structure préconçue aux données dans le calcul des scores d'efficience. Ainsi, elle offre à l'analyste la latitude de choisir les variables (inputs et outputs) en fonction des objectifs des dirigeants (Berger et Humphrey, 1997; Avkiran, 1999). Ainsi, elle montre une grande sensibilité au nombre de DMUs, à la qualité des données et au nombre de variables d'output et d'input (Thiam et al., 2001; Piot, 1994; Piot et Vermersch, 1993).

Néanmoins, la méthode DEA présente également quelques limites, lesquelles peuvent avoir des conséquences sur la nature des résultats obtenus. L'une des critiques majeures, auxquelles on fait face lorsqu'on utilise cette méthode, consiste à l'abstraction des erreurs de mesure et de l'influence des facteurs exogènes sur la frontière d'efficience. Ainsi, cette méthode ne permet pas de prendre en compte les erreurs statistiques, les chocs aléatoires ou les bruits (Jacobs et al. 2006). Dans ce cas, la fiabilité des résultats peut être fortement remise en cause.

Ensuite, la méthode DEA ne permet pas de faire des tests statistiques et de vérifier des hypothèses (Amara et Romain, 2000), étant donné qu'il s'agit d'une méthode non paramétrique où la frontière est déterminée par les données.

En outre, la fonction frontière estimée à l'aide de cette approche est très sensible aux observations extrêmes, qui tracent cette frontière. Toutefois, il peut exister hors de l'échantillon des unités plus efficientes que la meilleure de l'échantillon.

| Méthodes non paramétriques                                                          | Méthodes paramétriques                                                                |
|-------------------------------------------------------------------------------------|---------------------------------------------------------------------------------------|
| <b>Avantages</b>                                                                    | <b>Avantages</b>                                                                      |
| Pas de spécification de relation fonctionnelle<br>particulière pour la technologie. | Les inefficiences réduites peuvent avoir des<br>propriétés statistiques.              |
| Décomposition facile des inefficiences.                                             | Tiennent compte des aléas autres que<br>l'inefficience (frontières stochastiques).    |
| <b>Limites</b>                                                                      | <b>Limites</b>                                                                        |
| Les inefficiences réduites n'ont pas de<br>propriétés statistiques.                 | Nécessitent de représenter la technologie par<br>une forme paramétrique particulière. |

**Tableau 1.1 : Comparaison des approches paramétriques et non paramétriques**

source : Nodjitidjé Djimasra,2010 reprends le tableau

# **Conclusion**

La comparaison des deux approches paramétrique et non paramétrique met en exergue les avantages et les limites de chaque approche. On peut repérer dans la littérature des études dans le domaine de production d'électricité, qui ont combiné les deux approches pour des fins de comparaison (Rilwan Olanrewaju Babalola, 1999).Leur application conjointe a pour objectif une meilleure appréciation des résultats. Presque dans toutes ces études, les résultats des deux approches prouvent leur complémentarité et semblent être en concordances en termes d'analyse des scores d'efficience. Dans notre étude on va choisir les deux approches paramétrique et non paramétrique SFA et DEA respectivement pour estimer l'efficience technique de chaque centrale électrique du société SPE, dans le model DEA on va calculer les scores d'efficience et le même pour SFA plus dans le model paramétrique on va tester l'influence de certaines variables explicative sur l'inefficience.

# **Chapitre 2 : Etat des lieux**

# **Chapitre 2 : Etat des lieux**

# **Introduction**

Le présent chapitre s'intéresse à la présentation du contexte dans lequel s'est effectué notre étude, il présente en premier lieu des généralités sur le secteur de la production d'électricité et par la suite expose de manière explicite l'environnement de notre étude à savoir : les caractéristiques de la production d'électricité en Algérie et la présentation de la Société Algérienne de Production d'Electricité dénommée SONELGAZ SPE pour laquelle nous retenons l'abréviation SPE dans le reste du document.

### **1. Généralités sur le secteur de la production d'électricité**

Le secteur de l'énergie est l'un des plus stratégiques pour l'économie. L'importance et son rôle dans l'épanouissement d'un pays est énorme. La plupart des pays donnent un grand intérêt à ce secteur. Puisque sans électricité, la vie quotidienne serait difficilement envisageable. Il est donc nécessaire de savoir la produire de manière efficace et continue. Pour répondre à la consommation croissante d'électricité, il a fallu inventer et construire des usines capables de produire de l'électricité en grande quantité.

La production de l'électricité n'est rien d'autre qu'une conversion d'énergie. C'est la transformation d'une énergie mécanique en énergie électrique. Un exemple la dynamo de bicyclette. Quand nous pédalons, nous fournissons une énergie mécanique, transmise à la roue, qui, à son tour, entraine l'engrenage de la dynamo. Celle-ci, en tournant, transforme cette énergie mécanique en électricité qu'un fil transporte vers le phare. En réalité, une centrale électrique moderne peut être comparée à une dynamo géante perfectionnée. L'énergie mécanique y est transformée en énergie électrique grâce à un alternateur (Blanchard, 2013).

De plus la génération d'électricité se fait à partir de différentes sources [d'énergies, parmi](https://fr.wikipedia.org/wiki/%C3%89nergie_primaire)  [ces différentes sources d'énergies, deux sortes se](https://fr.wikipedia.org/wiki/%C3%89nergie_primaire) distinguent : les énergies dites non renouvelables [et les énergies dites renouvelables. Ces énergies existent sous différentes](https://fr.wikipedia.org/wiki/%C3%89nergie_primaire)  [formes. Elles peuvent](https://fr.wikipedia.org/wiki/%C3%89nergie_primaire) être liquides ou gazeuse. Sa production se fait dans des usines appelées centrales électriques où power plant, et selon la source de l'énergie utilisée une précision est souvent rajoutée au nom de la centrale pour en spécifier la nature, c'est ainsi qu'apparaissent la classification des différentes centrales électrique comme le précise la partie suivante.

# **1.1. Les différents types des centrales électriques**

# **1.1.1. Les centrales électriques thermiques non renouvelables**

Sont des [centrales électriques](https://fr.wikipedia.org/wiki/Centrale_%C3%A9lectrique) qui produisent [l'électricité](https://fr.wikipedia.org/wiki/%C3%89lectricit%C3%A9) à partir des sources de [chaleur](https://fr.wikipedia.org/wiki/Transfert_thermique) non renouvelables principalement des énergies fossiles comme le pétrole, le charbon et le gaz dont les gisements limités peuvent être épuisés avec le temps. Selon le principe des [machines](https://fr.wikipedia.org/wiki/Machine_thermique)  [thermiques](https://fr.wikipedia.org/wiki/Machine_thermique) , l'origine de cette source de chaleur dépend du type de centrale thermique.

# **1.1.1.1. [Centrales avec turbines à vapeur](https://fr.wikipedia.org/wiki/Centrale_thermique#Centrales_avec_turbines_%C3%A0_vapeur)**

La [source chaude](https://fr.wikipedia.org/wiki/%C3%89quation_de_la_chaleur) (centrale [à flamme](https://fr.wikipedia.org/wiki/Centrale_thermique#Centrales_%C3%A0_flamme) ou [nucléaire\)](https://fr.wikipedia.org/wiki/Centrale_nucl%C3%A9aire) chauffe (directement ou indirectement) de l'eau qui passe de [l'état liquide](https://fr.wikipedia.org/wiki/Liquide) à l'état [vapeur,](https://fr.wikipedia.org/wiki/Vapeur_d%27eau) la vapeur ainsi produite est admise dans une [turbine à vapeur](https://fr.wikipedia.org/wiki/Turbine#Turbine_%C3%A0_vapeur) où sa détente provoque la rotation des roues de la turbine, accouplée à un [alternateur](https://fr.wikipedia.org/wiki/Machine_synchrone) qui transforme [l'énergie mécanique](https://fr.wikipedia.org/wiki/%C3%89nergie_cin%C3%A9tique) de la turbine en [énergie](https://fr.wikipedia.org/wiki/%C3%89nergie_%C3%A9lectrique)  [électrique.](https://fr.wikipedia.org/wiki/%C3%89nergie_%C3%A9lectrique) À la sortie de la turbine, la vapeur est condensée dans un [condenseur](https://fr.wikipedia.org/wiki/Condenseur_(s%C3%A9paration)) alimenté par une source froide (eau de mer, eau de rivière…), elle se retrouve à l'état liquide et ce [condensat](https://fr.wikipedia.org/wiki/Condensation) est renvoyé dans le système d'alimentation en eau pour un nouveau cycle de vaporisation (Ontario Power Generation Inc, 2010).

### **1.1.1.1.1. Centrales thermiques à flamme**

La première étape pour produire de l'électricité dans les centrales thermiques à flamme consiste à brûler un combustible fossile (gaz, charbon, fioul) dans les brûleurs d'une chaudière. Le charbon est ainsi réduit en poudre et le fioul est chauffé pour devenir liquide. Seul le gaz ne subit aucun traitement. Utilisant la chaleur dégagée par la combustion pour produire de la vapeur d'eau sous pression, qui entraîne la [turbine,](https://fr.wikipedia.org/wiki/Turbine_%C3%A0_vapeur) accouplée à l['alternateur](https://fr.wikipedia.org/wiki/Alternateur) qui produit de l'électricité (Ontario Power Generation Inc, 2010).

# **1.1.1.1.1.1. Centrale au charbon**

Selon (IEA, 2015) les centrales thermiques au charbon sont les plus répandues dans le monde, notamment dans les pays ayant d'importantes réserves de charbon (Inde, Chine, Etats unis, Allemagne, etc.). Les principaux composants d'une centrale thermique au charbon sont :

- La chaudière et ses auxiliaires (broyeurs, dépoussiéreur électrostatique, évacuation des cendres…)

- Le groupe turbo-alternateur
- Le condenseur
- Le poste d'eau (réchauffage de l'eau alimentaire).
- Le poste électrique (transformateurs…)

Le principe de fonctionnement, pour les centrales à charbon est le même pour toutes les centrales thermiques avec turbine à vapeur, mais utilisant d'autres combustibles (fioul, gaz, incinération, etc.).

### **1.1.1.1.1.2. Centrale au fioul**

Selon site (J'apprends l'Energie, 2013). Ce type de centrale brûle du [fioul](https://fr.wikipedia.org/wiki/Fioul) dans une chaudière produisant de la vapeur. Cette vapeur fait tourner une [turbine](https://fr.wikipedia.org/wiki/Turbine) qui entraîne un [alternateur](https://fr.wikipedia.org/wiki/Alternateur) et produit de l'électricité. Son fonctionnement est tout à fait semblable à celui décrit pour les centrales au charbon, les principales différences affectant uniquement la chaudière et ses auxiliaires, ceux-ci étant spécifiques pour un combustible liquide.

# **1.1.1.1.1.3. Centrale au gaz**

Selon site (J'apprends l'Energie, 2013) son fonctionnement est tout à fait semblable à celui décrit pour les centrales au charbon et au fioul, mais utilisant comme combustible du gaz pour produire la vapeur alimentant la turbine à vapeur. Leur fonctionnement est identique, mais la chaudière est spécifiquement dimensionnée pour ce combustible gazeux.

# **1.1.1.1.2. Centrale nucléaire**

C'est un site industriel destiné à la [production d'électricité,](https://fr.wikipedia.org/wiki/Production_d%27%C3%A9lectricit%C3%A9) qui utilise comme [chaudière](https://fr.wikipedia.org/wiki/Chaudi%C3%A8re) un ou plusieurs [réacteurs nucléaires](https://fr.wikipedia.org/wiki/R%C3%A9acteur_nucl%C3%A9aire) alimentés en [combustible](https://fr.wikipedia.org/wiki/Combustible_nucl%C3%A9aire)  [nucléaire](https://fr.wikipedia.org/wiki/Combustible_nucl%C3%A9aire) (source [d'énergie\)](https://fr.wikipedia.org/wiki/%C3%89nergie). La puissance électrique d'une centrale varie de quelques [mégawatts](https://fr.wikipedia.org/wiki/M%C3%A9gawatt) à plusieurs milliers de [mégawatts](https://fr.wikipedia.org/wiki/M%C3%A9gawatt) en fonction du nombre et du type de réacteur en service sur le site. L'énergie d'une centrale nucléaire provient de la [fission](https://fr.wikipedia.org/wiki/Fission_nucl%C3%A9aire) de noyaux d'atomes d'uranium 235 lourds. L'énergie dégagée par la fission dégage de la chaleur, et comme pour toute [centrale thermique](https://fr.wikipedia.org/wiki/Centrale_thermique) conventionnelle, sert à vaporiser de [l'eau.](https://fr.wikipedia.org/wiki/Eau) La [vapeur](https://fr.wikipedia.org/wiki/Vapeur_d%27eau)  [d'eau](https://fr.wikipedia.org/wiki/Vapeur_d%27eau) produite entraîne ensuite en rotation une turbine accouplée à un [alternateur](https://fr.wikipedia.org/wiki/Machine_synchrone) qui produit à son tour de [l'électricité](https://fr.wikipedia.org/wiki/%C3%89lectricit%C3%A9) (Ontario Power Generation Inc, 2010).

# **1.1.1.2. Centrales Turbines à combustion**

Dans le cas d'une centrale avec [turbine à combustion,](https://fr.wikipedia.org/wiki/Turbine_%C3%A0_gaz) l'énergie fournie par la combustion du combustible (liquide ou gazeux) permet la mise en rotation d'un arbre qui entraine un alternateur produisant le [courant électrique.](https://fr.wikipedia.org/wiki/Courant_%C3%A9lectrique) La tranche de production comprend les principaux éléments suivants :

- ➢ Turbine.
- ➢ Alternateur.
- ➢ Transformateur principal

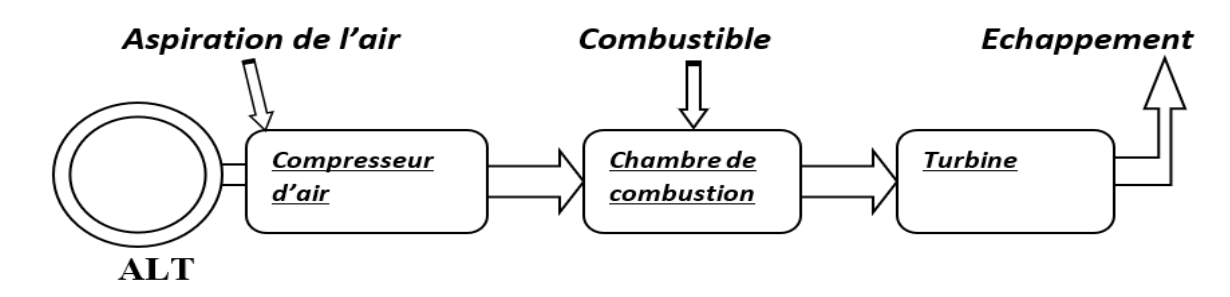

**Figure 2.1 : Schéma de la turbine à gaz entrainant un l'alternateur**

### **1.1.1.3. Centrale à cycle combiné**

Selon le site (EDF, 2013), cette centrale généralement appelée CCGT [\(Combined Cycle](https://fr.wikipedia.org/w/index.php?title=Combined_Cycle_Gas_Turbine&action=edit&redlink=1)  [Gas Turbine](https://fr.wikipedia.org/w/index.php?title=Combined_Cycle_Gas_Turbine&action=edit&redlink=1) ), ou TGV (Turbine Gaz-Vapeur), est une [centrale thermique](https://fr.wikipedia.org/wiki/Centrale_thermique) qui associe deux types de turbines : la [turbine à combustion](https://fr.wikipedia.org/wiki/Turbine_%C3%A0_gaz) et la [turbine à vapeur.](https://fr.wikipedia.org/wiki/Turbine_%C3%A0_vapeur) Chacune de ces turbines entraîne une [génératrice](https://fr.wikipedia.org/wiki/G%C3%A9n%C3%A9rateur_%C3%A9lectrique) qui produit de l'électricité ou les deux types de turbines sont couplées à la même [génératrice](https://fr.wikipedia.org/wiki/G%C3%A9n%C3%A9rateur_%C3%A9lectrique) .

# **1.1.1.4. Centrale diesel**

Cette centrale à combustible liquide utilisant les moteurs diesel, ce genre de centrales ne convient que pour les petites installations comme de secoure, ces moteurs utilisent généralement le mazout brut ou raffiné comme combustible. Son fonctionnement c'est le carburant alimente le moteur diesel et le moteur entraine l'alternateur qui génère l'électricité.

### **1.1.2. Les centrales électriques renouvelables**

Sont des [centrales électriques](https://fr.wikipedia.org/wiki/Centrale_%C3%A9lectrique) qui produisent [l'électricité](https://fr.wikipedia.org/wiki/%C3%89lectricit%C3%A9) à partir des sources de [chaleur](https://fr.wikipedia.org/wiki/Transfert_thermique) renouvelables qui se renouvellent et ne s'épuisent donc jamais à l'échelle du temps il existe six grands types de centrales [renouvelables](https://www.futura-sciences.com/planete/dossiers/developpement-durable-energie-renouvelable-tour-horizon-836/) : les centrales solaires, les centrales photovoltaïques, les centrales [éolienne,](https://www.futura-sciences.com/planete/definitions/energie-renouvelable-energie-eolienne-13745/) les centrales [hydraulique,](https://www.futura-sciences.com/planete/definitions/energie-renouvelable-energie-hydraulique-6659/) les centrales [biomasse](https://www.futura-sciences.com/planete/definitions/environnement-biomasse-2038/) et les centrales géothermique.

### **1.1.2.1. Centrale solaire**

C'est une centrale thermique qui concentre les rayons du Soleil à l'aide de miroirs afin de chauffer un fluide caloporteur qui permet en général de produire de l'électricité par une turbine à vapeur. Ce type de centrale permet, en stockant ce fluide dans un réservoir, de prolonger le fonctionnement de la centrale plusieurs heures au-delà du coucher du Soleil (Blanchard, 2013).

### **1.1.2.2. Centrale photovoltaïque**

Une centrale photovoltaïque est une technique de [production d'électricité](https://fr.wikipedia.org/wiki/Production_d%27%C3%A9lectricit%C3%A9) par des [modules solaires photovoltaïques](https://fr.wikipedia.org/wiki/Module_solaire_photovolta%C3%AFque) reliés entre eux (série et parallèle) à base de [capteurs](https://fr.wikipedia.org/wiki/Capteur_solaire_thermique)  [solaires](https://fr.wikipedia.org/wiki/Capteur_solaire_thermique) [photovoltaïques,](https://fr.wikipedia.org/wiki/Capteur_solaire_photovolta%C3%AFque) destiné à convertir le [rayonnement solaire](https://fr.wikipedia.org/wiki/Rayonnement_solaire) en [énergie](https://fr.wikipedia.org/wiki/%C3%89nergie_thermique) [électrique](https://fr.wikipedia.org/wiki/%C3%89nergie_%C3%A9lectrique) et utilise des [onduleurs](https://fr.wikipedia.org/wiki/Onduleur) pour être raccordée au réseau (Blanchard, 2013).

### **1.1.2.3. Centrale éolienne**

Dans les centrales éolienne une éolienne est un dispositif qui transforme [l'énergie](https://fr.wikipedia.org/wiki/%C3%89nergie_cin%C3%A9tique)  [cinétique](https://fr.wikipedia.org/wiki/%C3%89nergie_cin%C3%A9tique) du [vent](https://fr.wikipedia.org/wiki/Vent) en [énergie mécanique,](https://fr.wikipedia.org/wiki/%C3%89nergie_m%C3%A9canique) laquelle est ensuite le plus souvent transformée en [énergie électrique.](https://fr.wikipedia.org/wiki/%C3%89nergie_%C3%A9lectrique) Les éoliennes produisant de l'électricité sont appelées [aérogénérateurs,](https://fr.wikipedia.org/wiki/A%C3%A9rog%C3%A9n%C3%A9rateur) tandis que les éoliennes qui pompent directement de l'eau sont parfois dénommées éoliennes

de pompage, dont un type particulier est [l'éolienne Bollée.](https://fr.wikipedia.org/wiki/%C3%89olienne_Boll%C3%A9e) Le générateur est relié à un réseau électrique ou bien fonctionne au sein d'un système « autonome » avec un générateur d'appoint (par exemple un groupe électrogène), un parc de batteries ou un autre [dispositif de stockage](https://www.connaissancedesenergies.org/fiche-pedagogique/stockage-de-l-energie)  [d'énergie.](https://www.connaissancedesenergies.org/fiche-pedagogique/stockage-de-l-energie) L'énergie électrique ou mécanique produite par une éolienne dépend de trois paramètres : la forme et la longueur des pales, la vitesse du vent et enfin la température qui influe sur la densité de l'air (ADEM ,2015).

# **1.1.2.4. Centrale hydroélectrique**

Selon (Maria shamin,2011) c'est une centrale [électrique](https://fr.wikipedia.org/wiki/%C3%89nergie_%C3%A9lectrique) [renouvelable](https://fr.wikipedia.org/wiki/%C3%89nergie_renouvelable) qui est issue de la conversion de [l'énergie hydraulique](https://fr.wikipedia.org/wiki/%C3%89nergie_hydraulique) en [électricité.](https://fr.wikipedia.org/wiki/%C3%89lectricit%C3%A9) [L'énergie cinétique](https://fr.wikipedia.org/wiki/%C3%89nergie_cin%C3%A9tique) du courant d'eau, naturel ou généré par la différence de niveau, est transformée en [énergie mécanique](https://fr.wikipedia.org/wiki/%C3%89nergie_m%C3%A9canique) par une [turbine hydraulique,](https://fr.wikipedia.org/wiki/Turbine_hydraulique) puis en [énergie électrique](https://fr.wikipedia.org/wiki/%C3%89nergie_%C3%A9lectrique) par une [génératrice électrique synchrone.](https://fr.wikipedia.org/wiki/G%C3%A9n%C3%A9rateur_%C3%A9lectrique#Alternateur)

# **1.1.2.5. Centrales biomasse**

C'est une centrale thermique à vapeur, produit l'électricité grâce à vapeur qui dégagée par la combustion de biomasse, qui met en mouvement une turbine reliée a un alternateur. Dans le domaine de l'énergie, la biomasse est la matière organique d'origine végétale, animale, bactérienne ou fongique (champignons), utilisable comme source d'énergie. L'énergie peux être extraite par combustion directe (ex : bois énergie), ou par combustion après un processus de transformation de la matière première (Ontario Power Generation Inc, 2010).

### **1.1.2.6. Une centrale géothermique**

C'est un type de [centrale électrique](https://fr.wikipedia.org/wiki/Centrale_%C3%A9lectrique) dont la source primaire est l['énergie géothermique](https://fr.wikipedia.org/wiki/G%C3%A9othermie) produisant de la vapeur. Cette vapeur fait tourner une [turbine](https://fr.wikipedia.org/wiki/Turbine) qui entraîne un [alternateur](https://fr.wikipedia.org/wiki/Alternateur) et produit de l'électricité (Ontario Power Generation Inc, 2010).

### **2. La production d'électricité en Algérie**

L'Algérie, pays en voie de développement, connaît une période de modernisation et de croissance économique durant laquelle elle entreprend de couvrir une grande partie de ses besoins énergétiques en élargissant, d'année en année, son potentiel de production électrique. Depuis quelques décennies, on constate une considérable augmentation de la consommation électrique, cela est dû à plusieurs paramètres dont, une démographie galopante et l'installation de machines gourmandes en énergie électrique ce qui a engendré un manque de l'offre des centrales de production de courant électrique. C'est pour cela que la société algérienne de production de l'électricité filiale du groupe SONELGAZ dénommée SPE a eu recours à l'augmentation de son parc électrique en installant un peu partout sur le territoire national de nouvelles centrales électriques. Elle détient le monopole de la production de l'énergie

électrique dans notre pays. Crée en Janvier 2004, SPE dispose d'un parc de production d'une capacité qui totalise une puissance installée de 13 040,836 MW. Elle est présente sur tout le territoire national à l'exception des réseaux isolés du sud (RIS), et elle emploie plus de 5 400 travailleurs toutes catégories socioprofessionnelles confondues (SPE, 2018).

Par ailleurs il est à préciser que le parc de production national est constitué des centrales électriques de SPE et de Shariket Kahraba wa Taket Moutadjadida (SKTM) qui s'occupe des RIS, ainsi que des sociétés en partenariat, à savoir :

- Kahrama Arzew mise en service en 2005 ;
- Shariket Kahraba Skikda « SKS » mise en service en 2006 ;
- Shariket Kahraba Berrouaghia « SKB » (Médéa) mise en service en 2007 ;
- Shariket Kahraba Hadjret Ennouss « SKH » mise en service en 2009 ;
- SPP1 mise en service en 2010 ;
- Shariket Kahraba Terga « SKT » mise en service en 2012 ;
- Shariket Kahraba de Koudiet Edraouch « SKD » mise en service en 2013.

Au 31 décembre 2017, la répartition de la puissance installée par producteur se présente comme suit dans la figure 2.2 :

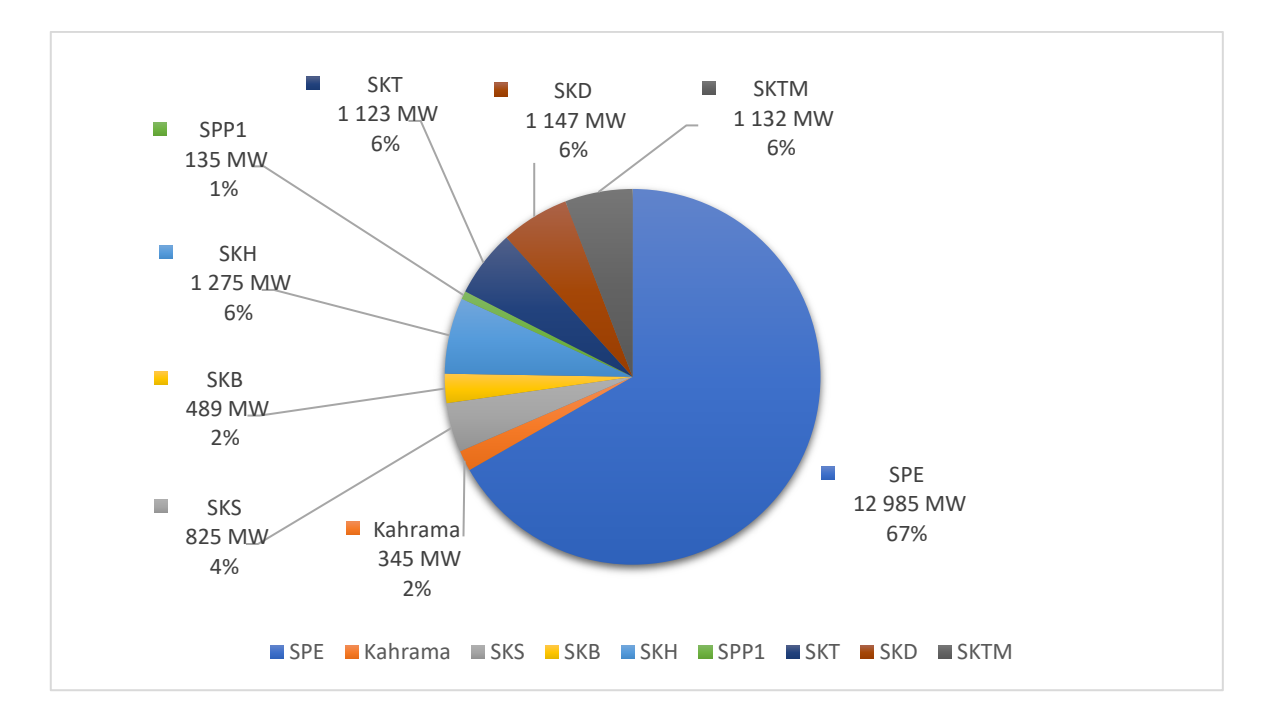

(Commission de Régulation de l'électricité et du gaz, 2017)

### **Figure 2.2 : La répartition de la Puissance installée par producteur**

Beaucoup d'efforts ont été fournis par SPE pour le renforcement des capacités de production, qui a connu ces dernières années une évolution conséquente de la puissance de production d'électricité installée justifiant ainsi une part de marché s'élevant à 67%.

La répartition de production d'électricité par producteur se présente comme suit (Figure2.3) :

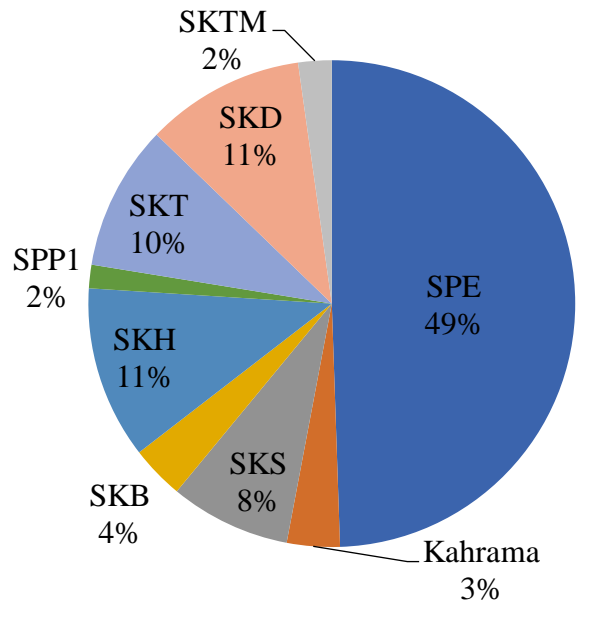

(Commission de Régulation de l'électricité et du gaz, 2017)

**Figure 2.3 : Répartition de la production par producteur**

La société SPE contribue à hauteur de 49% de la production globale algérienne de l'électricité, ce qui explique l'importance de cette société dans la production totale, et motive notre choix pour la réalisation de notre étude puisque l'amélioration de l'efficience technique de cette société aura un impact positif sur l'économie du pays.

Cette production est assurée par différents types de centrales. La part de chaque filière dans la puissance totale nationale se présente comme suit :

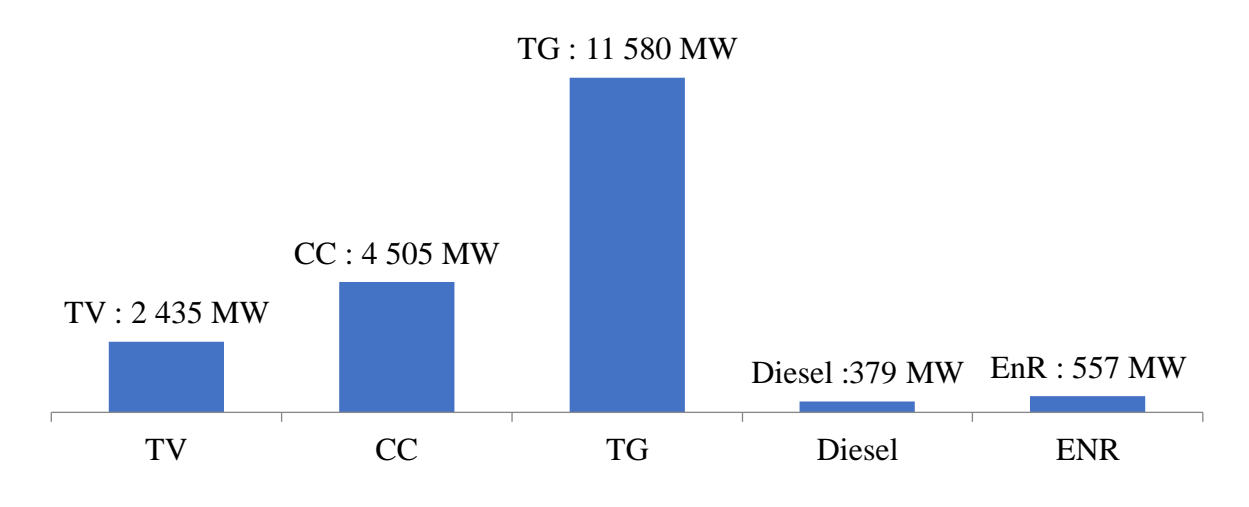

(Commission de Régulation de l'électricité et du gaz, 2017)

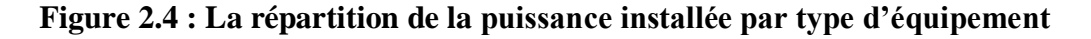

Comme le montre la figure 2.4, la filière Turbine à gaz (TG) est prédominante ceci est lié principalement à la disponibilité de cette ressource en Algérie et aux impératifs de préservation de l'environnement qui imposent l'utilisation du gaz naturel comme énergie primaire pour la production d'électricité, par rapport aux autres énergies fossiles jugées polluantes.

# **2.1. Présentation de SPE**

SPE détient le monopole de la production de l'énergie électrique en Algérie. Crée en Janvier 2004, SPE dispose d'un parc de production d'une capacité qui totalise une puissance installée de 13 040,836 MW. Elle est présente sur tout le territoire national à l'exception des RIS, et elle emploie plus de 5 400 travailleurs toutes catégories socioprofessionnelles confondues (SPE, 2018).

La figure 2.5 décrit l'organisation de SPE, elle comporte en plus de la direction générale, trois pôles de production : Est, Centre et Ouest qui comporte chacun un ensemble de centrales. Cette répartition est principalement de caractère géographique.

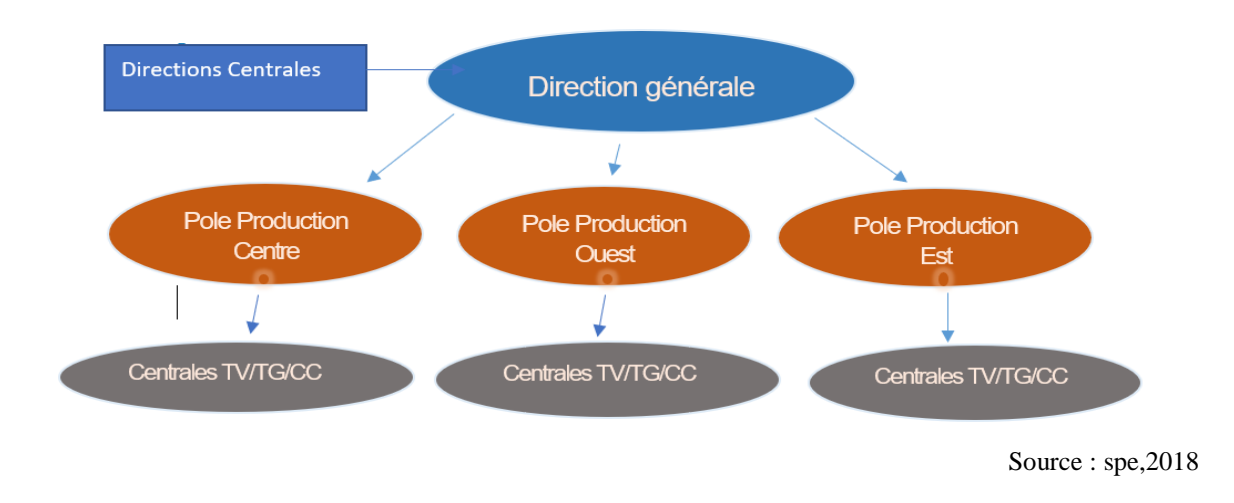

**Figure 2.5 : Organigramme SPE**

# **2.1.1. Parc de centrales appartenant à SPE et leurs contributions dans la production**

SPE est présente sur l'ensemble du territoire national par ses centrales et ses unités de production au nombre de 58 reparties sur trois pôles comme le montre le tableau 2.1 :

| <b>Pôles</b><br><b>Types centrales</b>     | Pôle<br><b>Centre</b> | Pôle Ouest              | Pôle Est                | Total / filière         |
|--------------------------------------------|-----------------------|-------------------------|-------------------------|-------------------------|
| TV                                         | $\overline{2}$        | $\overline{2}$          | $\mathbf{1}$            | 5                       |
| <b>TG</b>                                  | 16                    | 10                      | 8                       | 34                      |
| <b>TH</b>                                  | $\boldsymbol{0}$      | $\boldsymbol{0}$        | $\overline{\mathbf{4}}$ | $\overline{\mathbf{4}}$ |
| <b>TG Mobile</b>                           | 7                     | $\overline{\mathbf{4}}$ | $\overline{\mathbf{4}}$ | 15                      |
| Total / pôle                               | 25                    | 16                      | 17                      | 58                      |
| <b>Nombre Total de</b><br>centrales du SPE | 58                    |                         |                         |                         |

**Tableau 2.1 : Le nombre des centrales électrique par pôle et par filière**

La répartition de la puissance installée par filière de production TV, TG ou TH de la société SPE est donnée par la figure 2.6 La plus grande part appartient à la filière TG avec 79%, suivie de la filière TV et TH.

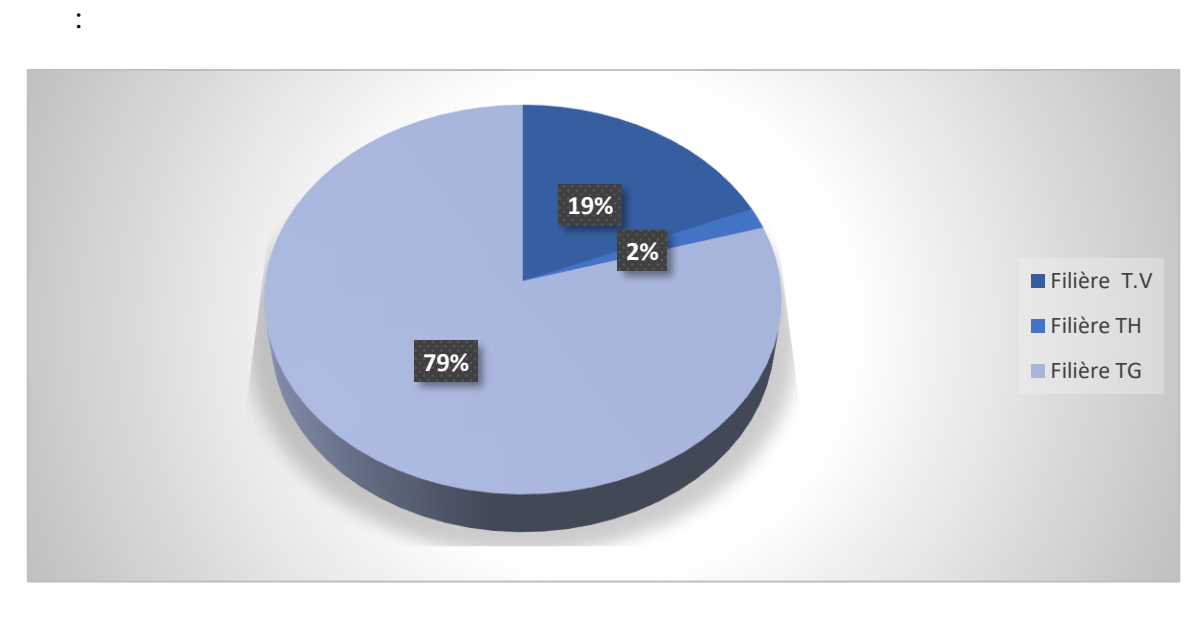

(SPE, 2018)

**Figure 2.6 : Répartition de la puissance installée par filière de production 2017**

La Figure 2.7 présente l'évolution de la puissance installée de la société SPE sur la période 2013-2017, on remarque une croissance de la puissance installée année par année de 9 303MW en 2013 jusqu'à 13 040 MW on 2017, Cette augmentation permet d'une part à SPE de renforcer sa position sur le marché de la production et d'autre part l'oblige à capitaliser son expérience et la déployer pour la meilleure exploitation et gestion de ces différents investissements. Ceci est d'autant plus important car depuis la promulgation de la loi 01-02 du 05 février 2002 sur l'électricité et la distribution du gaz par canalisation, la production d'électricité est ouverte à la concurrence.

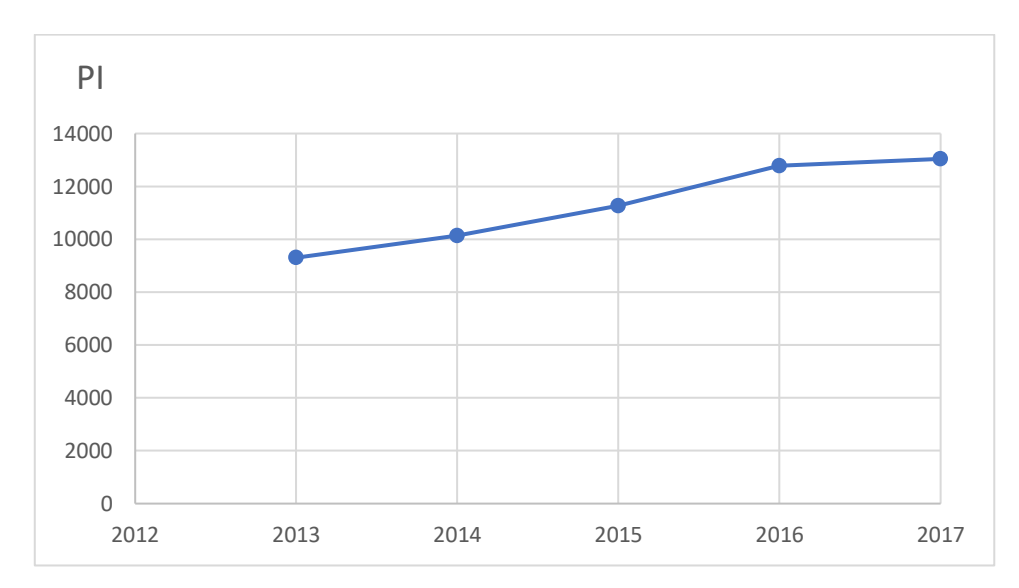

**Figure 2.7 : Evolution de la puissance installée 2013-2017**

# **2.1.2. La mesure de la performance telle qu'évaluée par SPE et ses limites**

La mesure de la performance des centrales au sein de SPE se limite à la mesure du paramètre appelé consommation spécifique, qui en effet mesure la consommation du gaz par kWh produit, pour évaluer un peu le rendement de chaque centrale et la consommation de cette ressource.

Cette mesure se fait pour chaque centrale et en fonction de l'historique établie, pour la mesure de cette consommation des objectifs sont arrêtés pour la prévision des quantités de gaz à prévoir. En effet l'interprétation de la mesure de ce paramètre ne va pas au-delà de cette prévision et ne propose aucune comparaison entre les différentes réalisations pour juger de l'exploitation des différentes centrales, et de la gestion des ressources. Cette limite n'est pas la seule à relever d'autres limites associées à cette unique mesure peuvent être énumérées. Il s'agit de :

- La fonction de production fait intervenir l'utilisation de plusieurs ressources, le gaz seul même s'il est prépondérant ne peut pas expliquer à lui seul la performance ;
- Les objectifs sont fixés globalement sur la base d'un historique sans aucune déclinaison permettant de les atteindre : à titre d'exemple l'objectif de la consommation spécifique

pour l'année n+1 est fixé sur la base des années passées mais sans aucune précision sur la réduction des inputs permettant de l'atteindre

• Aucun benchmark n'est réalisé pour positionner les différentes centrales et pourtant un grand avantage se présente à SPE : elle a un large échantillon principalement constitué de TG et peut donc constituer un Benchmark par comparaison dans le but d'améliorer les performances de ces différentes centrales.

# **Conclusion**

Les producteurs d'électricité évoluent dans un contexte nouveau introduit par la loi sur l'électricité et le gaz n°01/02 qui ouvre le secteur de la production à la concurrence. Ce qui oblige les différents producteurs à optimiser l'utilisation des inputs pour assurer un output qui est en fait contrôlé par la demande externe. Le producteur SPE contribue à hauteur de 49% de la production nationale d'électricité. Il possède 58 centrales électrique reparties sur trois pôles, ces centrales consomment des facteurs de production avec différentes quantités pour produire de l'électricité, la question de la gestion des ressources est donc très importante pour ce producteur car en dépit de la multitude des centrales, certaines même si elles ont la même taille pu consommer de différentes quantités d'inputs à cause de la mauvaise gestion des ressources.

De plus les limites de la mesure de la performance citées plus haut, nous ont conduit à proposer une mesure de l'efficience technique basée sur des méthodes scientifiques et prouvées qui permettent d'améliorer la performance de SPE. Le choix de cette société pour la réalisation de notre étude est aussi motivé par le nombre élevé des centrales permettant ainsi de constituer un benchmark.

**Chapitre 3 :**

**Définition et spécification des modèles pour l'estimation del'efficience technique des centrales SPE**

# **Chapitre 3 : Définition et spécification des modèles pour l'estimation de l'efficience technique des centrales SPE :**

# **Introduction**

L'étude de l'efficience est un vaste sujet de recherche, et il existe une multitude de méthodes disponibles pour la mesurer. Dans le chapitre précédant, nous avons traité des définitions relatives à la performance et à l'efficience, et nous avons également exposé les différentes approches pour les mesurer.

Notre étude s'inscrit dans cette démarche de mesure de la performance et s'intéresse en particulier à la mesure de la performance des centrales électriques du producteur SPE par une mesure de l'efficience technique, l'objectif étant de déterminer les centrales les plus performantes et de réaliser ainsi un benchmark permettant de définir pour chaque centrale non performante ce qui est appelé « peers » représentant les centrales les plus performantes auxquelles elle doit se comparer pour une meilleure gestion de ses ressources avec le but de minimiser ses coûts de production. En d'autres termes, nous cherchons à apporter des éléments de réponse à cette question : est ce que les centrales électriques de SPE peuvent diminuer leur niveau des facteurs de production actuels tout en gardant la production inchangée ? Le choix de la mesure de l'efficience technique a été principalement motivé par la non disponibilité des données relatives aux coûts.

La réponse à la question soulevée plus haut nécessite de préciser une démarche empirique qui mène à savoir comment nous pouvons construire la mesure de cette efficience.

Pour ce faire, notre choix a porté sur les approches de mesure SFA et DEA car celles-ci en plus d'être largement utilisées, leur application conjointe a pour objectif une meilleure appréciation des résultats. Comme mentionné dans le chapitre 1, les résultats des deux approches prouvent leur complémentarité et semblent être en concordances en termes d'analyse des scores d'efficience.

Le choix des approches était arrêté, le chapitre présent s'intéresse à la définition et la spécification des modèles pour chaque approche, pour ce faire nous l'avons construit autour de deux étapes principales :

La première étape consiste à définir notre échantillon d'étude qui représente donc l'ensemble des opérateurs qu'on cherche à évaluer. Et la deuxième étape spécifie les modèles, définit les inputs (variables explicatives de production), les outputs et les variables explicatives d'inefficience qui vont être utilisés dans les approches de mesure sélectionnées

# **1. Le choix des variables pour les deux modèles DEA et SFA**

Le choix des variables pour les deux modèles a été guidé en premier lieu par la nature des éléments constituant la chaine de valeur de l'industrie de production d'électricité et en second lieu ce choix a tenu compte des études semblables réalisées et qui sont groupées dans le tableau3.1. Le choix final quant à lui a été déterminé par la disponibilité des données sur la période choisie. C'est ainsi que neuf variables au total ont été sélectionnées pour tester les différents modèles.

Par ailleurs il y a lieu de signaler que ce choix a été validé par les responsables de SPE. Les études en question sont les suivantes :

| <b>Etude</b>                                                                                   | Inputs                                                                                                    | <b>Outputs</b>                                     | <b>Variable</b><br>explicative de<br>l'inefficience       |
|------------------------------------------------------------------------------------------------|----------------------------------------------------------------------------------------------------|----------------------------------------------------|-----------------------------------------------------------|
| (Yi-Shu Wang et Bai-<br>Chen Xie et Li-Feng<br>Shang et Wen-Hua Li,<br>2013)                   | Nombre des employés,<br>Consommation des<br>auxiliaires,<br>Puissance installée.                                                | Production<br>d'électricité,<br>Gaz d'échappement. |                                                           |
| (A Azadeh et F Ghaderi<br>M<br>Anvari<br>et<br>et<br>Izadbakhsh<br>S<br>et<br>Dehghan, 2007)   | Puissance installée,<br>Consommation gaz,<br>Employés,<br>Puissance interne,<br>Heures d'arrêt,<br>Heures de<br>fonctionnement. | Production<br>d'électricité.                       |                                                           |
| (Madjid<br>Tavana<br>et<br>Mohammad<br>H.<br>Khakbaz<br>Mohsen<br>et<br>Jafari-Songhori, 2009) | Cout du fuel,<br>IT budget,<br>Nombre des employés.                                                                             | Production<br>d'électricité.                       |                                                           |
| (RILWAN, Olanrewaju<br>Babalola, 1999)                                                         | Employés,<br>Consommation fuel,<br>Puissance installée.                                                                         | Production<br>d'électricité.                       | Maintenance,<br>Facteur des charges,<br>Type de centrale. |

**Tableau 3.1 : Le choix des variables inputs et outputs dans différentes études**

### **1.1. Modèle DEA : l'output et les inputs**

Dans le modèle DEA on a choisi un output (production totale d'électricité MWh), et quatre inputs qui sont la consommation du gaz MTh, la consommation des auxiliaire MWh, la puissance installé MW et le nombre des employés.

### **1.2. Modèle SFA : l'output, les inputs et les variables explicatives**

# **d'inefficience**

L'output dans le cas de notre étude est défini par la production totale d'électricité (MWh), et pour tester les différents modèles nous avons choisi les variables suivantes :

- Les inputs qui sont donc les variables explicatives de production : la consommation du gaz (MTh), la consommation des auxiliaires (MWh), la puissance installée (MW) et le nombre des employés.
- Pour les facteurs susceptibles d'influer sur l'efficience technique dans les centrales de production d'électricité appelées variables explicatives d'inefficience, on a choisi les variables suivantes : maintenance (DA), type de centrale (nombre binaire), consommation du fuel MTh en plus des facteurs de charge qui ne sont d'autres que le rapport entre l'énergie électrique effectivement produite sur une période donnée et l'énergie qu'elle aurait produite si elle avait fonctionné à sa puissance nominale durant la même période

L'identification des déterminants de l'inefficience technique a été effectuée par l'estimation du modèle suivant :

$$
U_{it} = \delta_0 + \sum_{r}^{R} \delta_r z_{rt} + w_{it}
$$

 $U_{it}$ : le terme d'inefficience de la i-ème centrale dans la période t.

 $z_{rt}$ : les variables explicatives de l'inefficience à savoir la maintenance (DA), type de centrale (nombre binaire), consommation du fuel MTh.

 $\delta_r$ : le vecteur de paramètres inconnus à estimer des déterminants de l'inefficience.

 $w_i$ : le terme d'erreur aléatoire indépendant suit loi normale.

R : le nombre des variables explicatives.

i : i-ème le centrale.

t : la période t (en années).

r : variable explicative d'inefficience r.

Dans le tableau 3.2 suivant on présente les inputs et les outputs, les variables explicatives d'inefficience leurs définitions et leurs types :

# **Tableau 3.2 : Description d'outputs, des inputs et des variables explicatives d'inefficience**

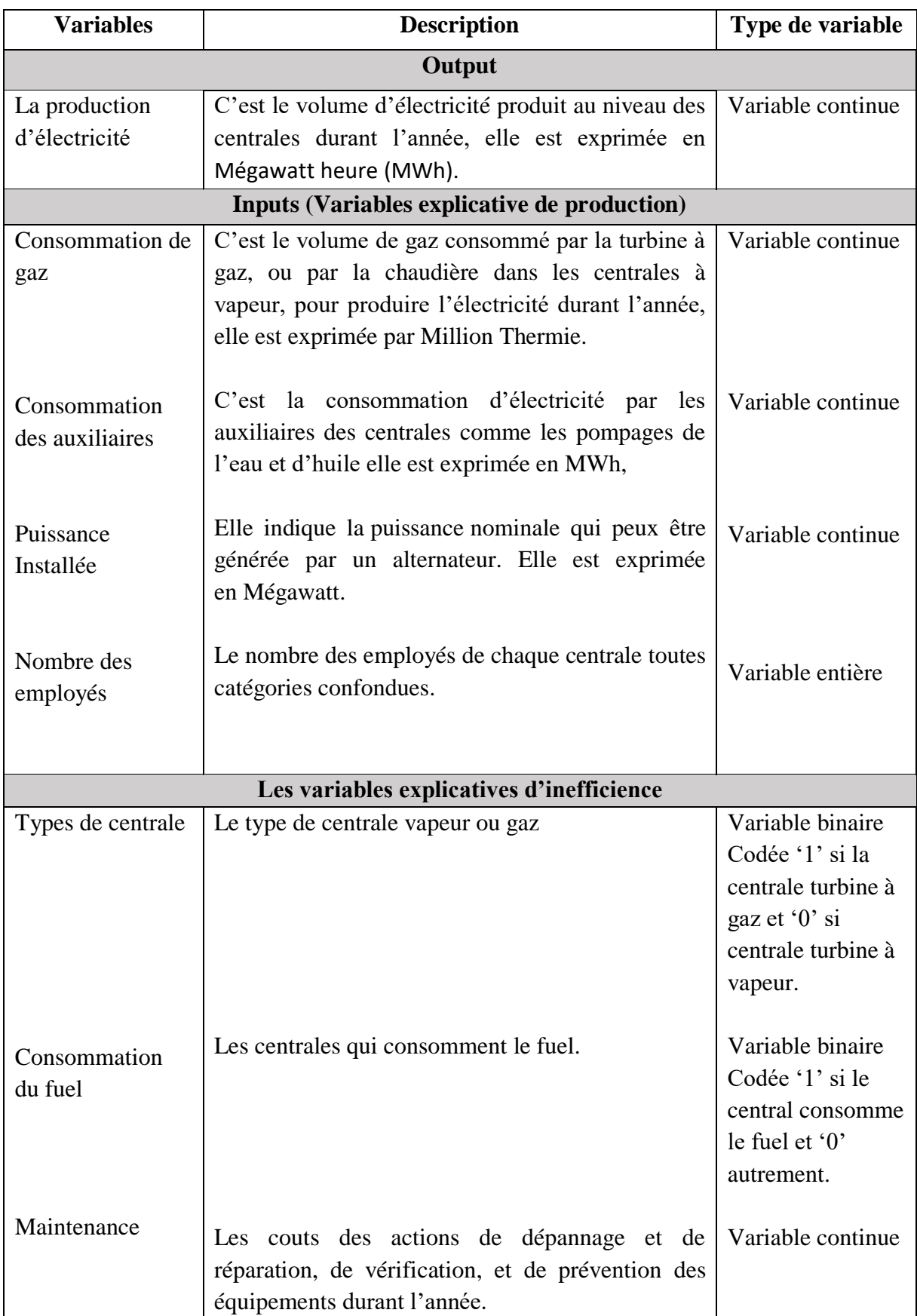

### **2. La spécification des modèles**

 $\overline{a}$ 

Après le choix de l'échantillon de l'étude (les centrales électrique), les variables inputs (variables explicatives de la production), la variable output (production d'électricité) et les variables explicatives de l'inefficience on va spécifier les modèles qu'on va utiliser pour l'estimation de l'efficience technique.

Dans un premier temps, on utilise l'approche paramétrique SFA pour la détermination des scores d'efficience technique, nous estimerons une frontière de production stochastique à partir des données de l'échantillon, à l'aide du programme (Frontier 4.1)<sup>8</sup> par le model (TE EFFECTS MODEL) qui prend en compte les variables explicatives du terme d'inefficience.

Dans un second temps, on utilise l'approche non paramétrique DEA pour la détermination des scores d'efficience technique de chaque centrale électrique de SPE. La résolution du programme linéaire se fera à partir des données de l'échantillon, à l'aide du programme (DEAP  $2.1$ )<sup>9</sup>.

# **2.1. La méthode de la frontière stochastique (SFA)**

La première méthode pour étudier l'efficience technique des centrales électrique de SPE, est une approche paramétrique qui propose une approximation d'une fonction par une forme fonctionnelle connue a priori (Cobb douglas, translog, etc.), c'est-à-dire qu'une équation mathématique donne une forme à la frontière efficiente, ces approches peuvent être déterministes lorsqu'elles attribuent tout écart par rapport à la frontière à de l'efficience, et stochastique lorsque l'écart par rapport à la frontière est la résultante de l'inefficience d'une part, et des aléas et erreurs de mesure d'autre part. Dans notre étude on a choisi l'approche stochastique.

Deux fonctions stochastiques sont utilisées dans la littérature, la fonction de production et celle des coûts stochastiques, on a choisi la fonction de production pour mesurer l'efficience technique, car la fonction des coûts est réservée pour la mesure de l'efficience allocative et exige des données sur les coûts que nous n'avons pas pu obtenir.

Avant de faire l'estimation de la fonction production (SFA) par le logiciel Frontier 4.1 les tests suivants qui sont préliminaires à toute mesure ont été effectués en utilisant le logiciel STATA.

1- un premier test pour vérifier l'Independence du terme d'erreur, l'Independence veut dire que les résidus distribuent indépendamment entre eux, ce test est réalisé par le test Durbin-Watson, Un test Durbin-Watson avec un score qui est près de 2 indique l'absence

<sup>8</sup> Frontier 4.1 est un programme d'ordinateur utilisé pour l'estimation de la fonction production et du cout stochastique par le maximum de la vraisemblance afin d'estimer l'efficience technique.

<sup>9</sup> DEAP 2.1 est un programme d'ordinateur utilisé pour résoudre les programmes linéaires de la méthode DEA.

d'autocorrélation des résidus, les résultats de ce test obtenu par logiciel stata est : (Durbin-Watson d-statistique  $(4, 84) = 1.5607$ , cette valeur est proche de 2, elle indique une faible autocorrélation à savoir presque nulle.

2-Un deuxième test pour vérifier la corrélation entre les variables inputs (variables explicatives de la production). Ce test utilise la mesure de la tolérance et le facteur d'inflation de la variance (Variance Inflation Factor (VIF)) qui doivent être inférieurs à 10, indiquant ainsi l'absence de multicollinéarité. Ce test a été réalisé par Stata en utilisant la commande vif (Figure 3.1) et indique que tous les résultats sont inférieurs à 10.

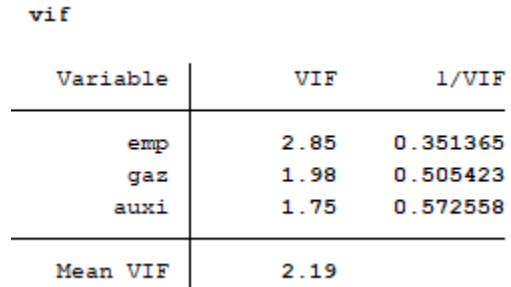

Source : l'auteur, calculs faits sur la base des données 2014-2016 par logiciel stata

### **Figure 3.1 : les résultats du test VIF**

3- Un troisième test pour tester la normalité des résidus, Plusieurs méthodes déjà évoquées s'intéressent à la distribution des erreurs (test d'ajustement du  $\gamma$ 2, test de Kolmogorov-Smirnov, examens graphiques etc.). On a fait le test graphique par le logiciel Stata, la Figure 3.2 indique que la distribution des résidus est normale.

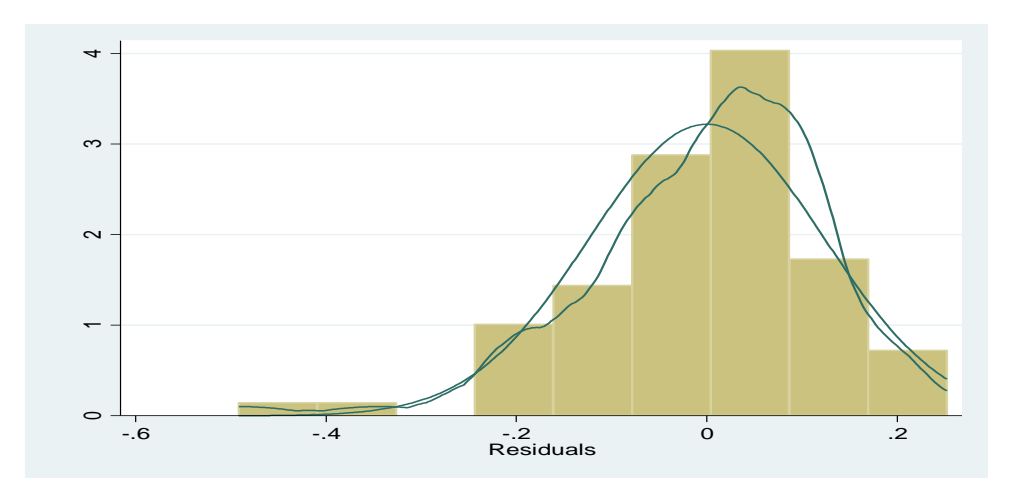

Source : l'auteur, calculs faits sur la base des données 2014-2016 par logiciel stata

**Figure 3.2 : La distribution normale des résidus**

4- Un quatrième test pour vérifier la condition de linéarité entre les variables dépendantes et les variables indépendantes. Pour ce faire, L'allure du graphique de Scatterplot obtenu à partir de STATA permet de conclure ainsi la relation linéaire entre les variables dépendante et les variables indépendante. La Figure 3.3 montre une relation presque linéaire entre les variables inputs et outputs.

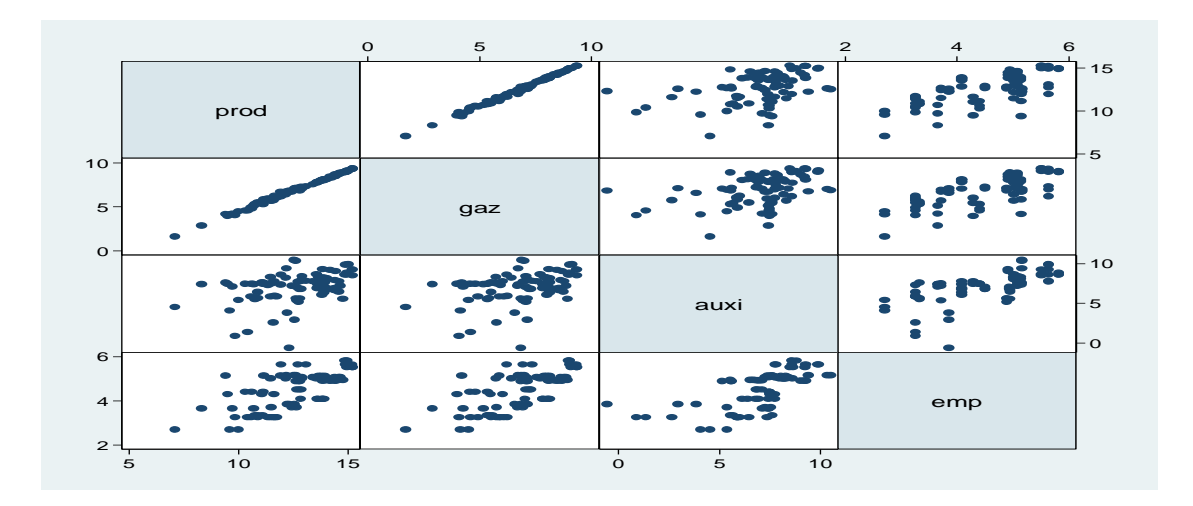

Source : l'auteur, calculs faits sur la base des données 2014-2016 par logiciel stata

### **Figure 3.3 : La relation linéaire entre les inputs et les outputs**

5- Un cinquième test pour tester l'homoscédasticité, l'homoscédasticité indique que la variance d'une variable est compatible à la variance d'une autre variable. Ce postulat est vérifié à l'aide du programme Stata par la commande (estat hettest), qui elle donne un résultat non significatif par l'hypothèse  $H_0$  qui veux dire que l'homoscédasticité est présente.

 $H_0$  = absence de l'homoscédasticité.

 $H_1$  = existe l'homoscédasticité.

Après la vérification des cinq tests sur notre base de données permettant l'obtention des meilleurs estimateurs (BLUE), on a spécifié le modèle SFA et testé sa validité (SFA) à travers des tests d'hypothèses pour choisir le meilleur modèle approprié. L'estimation empirique de la fonction production par la suite a été réalisée grâce au logiciel FRONTIER4.1.

### **2.1.1. Spécification du modèle et tests de validité**

Les tests préliminaires étant réalisés, l'estimation de la fonction de production stochastique sera abordée, mais avant de mesurer le score d'inefficience et d'interpréter les résultats obtenus, il est nécessaire de procéder à la vérification des hypothèses concernant la signification du modèle spécifié et la signification individuelle des variables choisies. Pour ce faire, on a utilisé :

- le test du ratio de vraisemblance (LR) pour choisir la meilleure fonction entre les fonctions translog et cobb douglas, et pour tester aussi la signification globale des variables explicatives sur l'inefficience.

- le test de student pour tester la signification du modèle et la signification individuelle des variables inputs choisis.

Le premier test consiste à tester le gamma pour voir si le modèle est significatif ou pas, si oui on conclura que le modèle exprime l'effet de l'inefficience, sinon on essaye un autre modèle pour trouver un gamma significatif. Exemple un pourcentage du gamma significatif égale à 60% veux dire que les variables de notre modèle expliquent l'inefficience technique à hauteur de 60% et que les 40% exprime les fautes de mesure et la non prise en compte de variables pouvant être importantes dans le modèle, donc quand le gamma est significatif et a une valeur proche de 1, le modèle est très bon.

Le deuxième test à faire permet de savoir quelle est la spécification la plus appropriée entre la forme fonctionnelle translogarithmique et la forme fonctionnelle Cobb Douglas, et permet également de tester la signification globale des variables explicatives d'inefficience et la signification des variables explicatives de production d'électricité (inputs).

Le choix du modèle final passe nécessairement par le test de différents modèles que nous présenterons dans la section suivante. Il est par ailleurs important de savoir que le modèle final retenu dans notre étude présente un gamma très significatif dont la valeur a atteint le 0,99. Ce résultat n'a pu être possible qu'après avoir effectué différentes simulations en incluant et excluant plusieurs variables.

# **2.1.1.1. Les différentes simulations ayant conduit à la sélection du modèle final**

Les modèles simulés ont tous un facteur commun qui est caractérisé pas l'existence d'un unique output qu'est la production de l'électricité. Ce qui diffère c'est le choix des variables d'inputs (variables explicatives de la production).

1- Le premier modèle utilise toutes les variables inputs identifiées à savoir : la consommation du gaz, la consommation d'électricité par les auxiliaires des centrales, la puissance installée, le nombre des employés, et pour les variables explicatives de l'inefficience technique on a retenu : la maintenance, les facteurs des charges (c'est le rapport entre l'énergie électrique effectivement produite sur une période donnée et l'énergie qu'elle aurait produite si elle avait fonctionné à sa puissance nominale durant la même période), une variable muette qui présente le type de centrale électrique ( 1 pour centrale TG et 0 pour une centrale TV), et une autre variable muette relative à la consommation du fuel par les centrales (1 : si centrale consomme du fuel 0 sinon).L'estimation de ce modèle par le logiciel Frontier 4.1, a donné une valeur du

gamma non significative, et toutes les variables inputs et les variables explicatives d'inefficience sont non significatives donc on a rejeté ce modèle (ANNEXE2).

2- Le test du premier modèle nous a conduit à la suppression de certaines variables par étape afin de déterminer quelles sont celles qui sont non significatives Cette suppression a concerné à tour de rôle les différentes variables de notre modèles , nous avons également opté pour toutes les combinaisons possibles de nos variables et après le test des différents modèles nous sommes arrivées à la conclusion suivante : la variable relative à la puissance installée non significative dans le modèle influence négativement la valeur du gamma, ce qui nous a conduit à l'éliminer.

3- La significativité du modèle commence à apparaitre après la suppression de la puissance installée, notre souci après ce constat est d'augmenter la valeur du gamma, et donc on a procédé par l'élimination par étapes et la combinaison des autres variables jusqu'à obtention du modèle retenu présentant le gamma le plus élevé d'une valeur de 0,99 (ANNEXE2).

# **2.1.1.2. Présentation du modèle retenu**

les variables du modèle final retenu sont : l'output représenté par la production d'électricité, et les inputs (variables explicatives de la production) qui sont : la consommation du gaz, la consommation d'électricité par les auxiliaire, le nombre des employés, et les variables explicatives de l'inefficience technique qui sont la maintenance, type de centrale, consommation du fuel, sachant que notre modèle a été estimé par des données panel de 28 centrales sur la période du 3 ans (2014-2016).

Le tableau (3.3) présente le test de la signification du gamma du modèle retenu : et les résultats du test gamma :

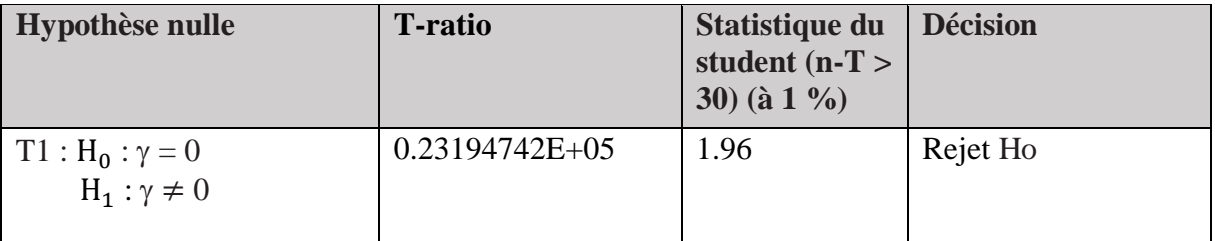

# **Tableau 3.3 : test de signification du gamma**

Source : l'auteur, calculs faits sur la base des données 2014-2016 par logiciel Frontier 4.1

Le tableau 3.4 présente les tests de spécification du modèle approprié le test de la signification globale des variables explicative d'inefficience.

# **Tableau 3.4 : Test de signification globale des variables explicatives d'inefficience et le choix de la fonction appropriée**

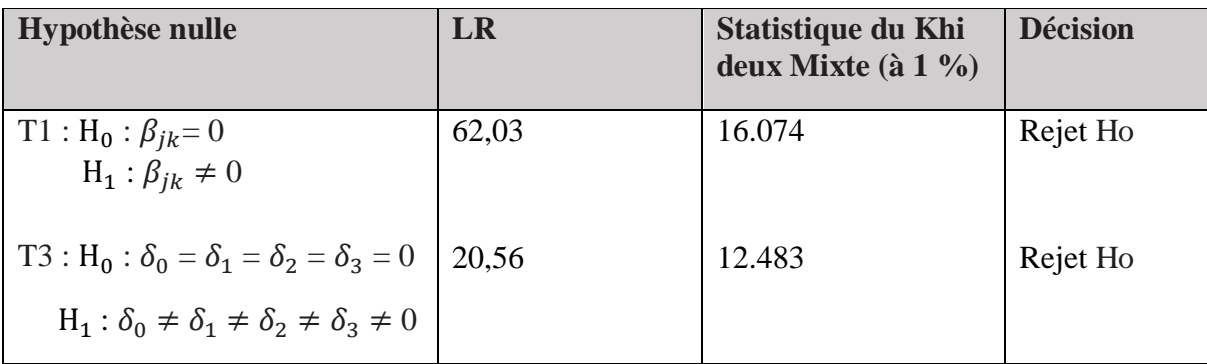

Source : l'auteur, calculs faits sur la base des données 2014-2016 par logiciel Frontier 4.1

L'analyse du tableau 3.3 montre que le test du gamma par le test student est significatif au seuil 1% on a accepté l'hypothèse  $H_1$ , telle que le T-ratio égale 0.23\*10<sup>5</sup> superieure a 1.96 de la loi normale, donc notre modèle est bon et il présente l'effet de l'inefficience technique souhaité.

L'analyse du tableau 3.4 montre que le test d'hypothèse de la forme Cobb Douglas est rejeté  $H_0$  aux seuils de 1 %. En effet, la valeur de la fonction de vraisemblance obtenue après estimation de la fonction Cobb Douglas L(H0) et celle obtenue après estimation de la fonction translog L(H1) permettent d'avoir la statistique λ (le ratio de vraisemblance calculé)  $λ = 2\{\ln[L(H0)] - \ln[L(H1)]\}$  qui donne 62,03. Cette dernière est supérieure à la valeur critique d'un chi-deux mixte au seuil de 1 % avec un degré de liberté égal à 6 (16.074) et permet de rejeter l'hypothèse nulle H0 pour la fonction du Cobb Douglass (le nombre 6 est le nombre de variables  $\beta_{jk}$ ), d'où le fait que la forme translogarithmique de la frontière de production stochastique est adéquate pour cette étude et estimée par la méthode du maximum de vraisemblance. Et le troisième test indique que la signification globale des variables explicatives d'inefficience existe, telle que LR=  $20,56> \chi$ 20,01(4) = 12.483, on rejette l'hypothèse nulle  $H_0$  et on accepte l'hypothèse  $H_1$  qui indique une signification globale de la variable explicative, veux dire que les variables explicatives que nous avons choisies influencent globalement sur l'inefficience (le nombre 4 c'est le nombre de variables explicatives de l'inefficience).

Ainsi le modèle de production stochastique de forme translog retenu pour mesurer l'efficience technique de chaque centrale électrique de la société SPE s'écrit sous la forme suivante :

$$
\text{Prod}_{it} = \beta_0 + \beta_1 \text{ GAZ} + \beta_2 \text{ AUXI} + \beta_3 \text{ EMP} + \frac{1}{2} \beta_{11} \text{ GAZ}^* \text{GAZ} + \frac{1}{2} \beta_{22} \text{ AUXI}^* \text{AUXI}
$$

$$
+ \frac{1}{2} \beta_{33} \text{ EMP}^* \text{EMP} + \beta_{12} \text{ GAZ}^* \text{AUXI} + \beta_{13} \text{ GAZ}^* \text{EMP} + \beta_{23} \text{ AUXI}^* \text{EMP} + v_{it} \cdot u_{it}
$$

Le modèle du terme d'inefficience s'écrit comme suit :

$$
u_{it} = \delta_0 + \delta_1 \text{ Main} + \delta_2 \text{ Type} + \delta_3 \text{ Fuel} + w_{it}
$$

Avec :

Prod : production d'électricité GAZ : Consommation du gaz AUXI : consommation d'électricité par les auxiliaires Main : Maintenance Type : Type de centrale Fuel : les centrales qui consomme le fuel  $v_{it}$ : terme d'erreur aléatoire  $u_{it}$ : terme d'inefficience du i -ème centrale dans la période t.  $w_{it}$ : terme d'erreur du terme d'inefficience. β : les coefficients du modèles stochastique frontière de production δ : les coefficients du modèle d'inefficience.

# **2.2. Le Modèle Data Envelopment Analysis (DEA)**

La deuxième méthodologie adoptée pour étudier l'efficience technique des centrales électrique de SPE est l'approche non paramétrique qui utilise la programmation linéaire pour résoudre le model et déterminer le score d'efficience de chaque centrale.

Cette méthode DEA utilise deux modèles pour l'estimation d'efficience. Le premier model CRS considère que tous les opérateurs opèrent dans un rendement d'échelle constant, alors que le deuxième model VRS émet l'hypothèse d'un fonctionnement dans un rendement d'échelle variant.

La méthode DEA utilise aussi deux orientations soit une orientation input pour minimiser les facteurs de production pour un niveau d'outputs constant ou une orientation output pour maximiser la production pour un niveau constant d'inputs.

Dans notre étude on va choisir les deux modèles CRS et VRS pour mesurer l'efficience technique totale et pure respectivement. L'efficience d'échelle est obtenue en divisant le score d'inefficience technique du modèle VRS sur CRS, par ce fait, on va trouver de combien on peut améliorer l'efficience d'échelle pour que les opérateurs opèrent dans une taille optimale.

De plus et puisque dans le domaine la génération d'électricité la production est modulée instantanément par la demande qui n'est pas contrôlable par les producteurs parce qu'elle dépend des consommateurs finaux, le choix de l'orientation input qui permet de minimiser les facteurs de production s'impose. Le modèle ci-dessous est le programme linéaire du model CRS orientation input de la centrale k retenu, sachant que les variables choisies sont output production d'électricité, et quatre inputs sont consommation du gaz, consommation d'électricité par les auxiliaires, nombre des employés et la puissance installée.

# **Modèle CRS, orientation input du centrale numéro k parmi 28 centrale Equation duale**

Minimiser 
$$
\theta_k \cdot \varepsilon S_{prod}^+ \cdot \varepsilon S_{m}^- \cdot \varepsilon S_{pi}^- \cdot \varepsilon S_{emp}^- \cdot \varepsilon S_{cump}^- \cdot \varepsilon S_{auxi}
$$
  
\n $y_{prod} \cdot \sum_{j=1}^{28} \lambda_j y_{prodj} + S_{prod}^+ = 0$   
\n $\theta_1 x_{gazk} - \sum_{j=1}^{28} \lambda_j x_{gazj} - S_m^- = 0$   
\n $\theta_1 x_{pik} - \sum_{j=1}^{28} \lambda_j x_{pij} - S_{pi}^- = 0$   
\n $\theta_1 x_{empk} - \sum_{j=2}^{28} \lambda_j x_{empj} - S_{emp}^- = 0$   
\n $\theta_1 x_{auxik} - \sum_{j=1}^{28} \lambda_j x_{auxij} - S_{auxi}^- = 0$   
\n $\lambda_j, s_r, s_i \ge 0 \qquad \forall j = 1, \ldots, 28, \quad r = 1, i = 1, \ldots 4$ 

### **Modèle VRS, orientation input du centrale numéro k parmi 28 centrale Equation duale**

Minimiser 
$$
\theta_k \cdot \varepsilon S_{prod}^+ \cdot \varepsilon S_{m}^- \cdot \varepsilon S_{pi}^- \cdot \varepsilon S_{emp}^- \cdot \varepsilon S_{amp}^- \cdot \varepsilon S_{auxi}
$$
  
\n $y_{prod} \cdot \sum_{j=1}^{28} \lambda_j y_{prodj} + S_{prod}^+ = 0$   
\n $\theta_1 x_{gazk} - \sum_{j=1}^{28} \lambda_j x_{gazj} - S_m^- = 0$   
\n $\theta_1 x_{pik} - \sum_{j=1}^{28} \lambda_j x_{pij} - S_{pi}^- = 0$   
\n $\theta_1 x_{empk} - \sum_{j=1}^{28} \lambda_j x_{empj} - S_{emp}^- = 0$   
\n $\theta_1 x_{auxik} - \sum_{j=1}^{28} \lambda_j x_{auxij} - S_{auxi}^- = 0$   
\n $\sum_{j=1}^{28} \lambda_j = 1$   
\n $\lambda_j, s_r, s_i \ge 0$   $\forall j = 1, \ldots, 28, r = 1, i = 1, \ldots 4$ 

Avec :

yrk : la quantité de l'output r produit par l'organisation k ; xik : la quantité de l'input i consommé par l'organisation k ; λj : représente le poids associé aux outputs et aux inputs de l'organisation j.  $\theta_k$ : représentent l'efficience technique de l'organisation k; s<sub>r</sub> : représentant les slacks sur les outputs et s<sub>i</sub> les slacks sur les inputs, gaz : consommation de gaz

auxi : consommation d'électricité par les auxiliaires emp : Nombre des employés pi : puissance installée  $j = 28$  c'est le nombre des centrales  $i = 1...4$  nombre des inputs r= 1 c'est l'output production d'électricité

La différence entre le programme linéaire du model VRS et CRS c'est la contrainte  $\sum_{i=1}^{28} \lambda_i$  $\lambda_{j=1}^{28} \lambda_j = 1$  de la convexité. Pour la mesure de l'inefficience technique de chaque centrale de SPE, et pour trouver les meilleurs benchmarks parmi toutes les autres centrales, on va résoudre (n) programmes linéaires sur les deux modèles VRS et CRS, sachant que n :le nombre des centrales qu'on cherche à évaluer s'élève à 28,

Quand on résoudre n programme linéaire par les deux modèles VRS et CRS, on obtient le score d'efficience technique et d'échelle de chaque centrale électrique, pour les classer selon leurs scores, et détecter les centrales efficientes et celles qui ne le sont pas et aussi déterminer les différents slacks correspondants. Cette résolution nous permet aussi de déterminer les paires de chaque centrale non efficiente auxquelles elle doit se comparer afin d'améliorer sa gestion des ressources.

# **3. Choix de l'échantillon l'étude**

Dans notre étude on va évaluer la performance des centrales électrique de la société SPE, qui pour rappel contribue à hauteur de 49% de la production nationale de l'électricité, leurs centrales sont reparties sur tout territoire algérien, excepté le sud isolé, cette société regroupe ses centrales dans trois pôles appelés pôles : Est ouest et sud, le nombre des centrales du pole Est 17 (4 TG Mobile, 8 TG, 4 TH, 1 TV) réparties dans 6 wilaya comme indiqué dans le (tableauA.1.1) (ANNEXE1), Le nombre des centrales du pôle Centre 25 (7 TG Mobile, 16 TG, 2 TV) réparties dans 13 wilaya (tableauA.1.2) et enfin Le nombre des centrales du pôle ouest 16 (4 TG Mobile, 10 TG, 2 TV) réparties dans 9 wilaya suivante (tableauA.1.3) (ANNEXE1).

Au début notre choix s'est porté sur l'évaluation de toutes les centrales de SPE au nombre de 58 sur une période de 5 ans, de 2013 jusqu'à 2017, le choix de la période répond à des considérations de construction d'un panel de donné le plus large possible permettant la fiabilisation de certaines données notamment la maintenance (en effet pour les Turbines à vapeur un cycle complet de maintenance est estimé à 5ans), mais certaines considérations que nous citons plus bas relatives entres autres à la disponibilité des données des variables choisies nous ont contraint à raccourcir la durée de l'étude et la taille de l'échantillon, ces considérations sont :

- 1. L'indisponibilité de certaines données sur la période préalablement choisie, en effet certaines données comme celles relatives à la maintenance ne sont disponibles que sur trois ans ce qui nous a conduit à réduire la durée totale e 5 à 3 ans et d'éliminer un certain nombre de centrales TG au nombre de 11 pour lesquelles l'information n'est pas disponible.
- 2. L'exploitation spécifique des centrale TG Mobile qui sont considérées comme centrales de secours, utilisées pour palier à des défaillances temporaires où quand le besoin de l'électricité dans une endroit isolé est exprimé. Cette particularité fait qu'elles ne peuvent en aucun cas être considérée dans notre échantillon puisque leur utilisation de ressources n'obéisse pas à un fonctionnement normal elles sont au nombre de 15.
- 3. Les données relatives aux centrales hydrauliques ne sont pas disponibles à l'exception des coûts de maintenance, donc on a éliminé les centrales hydrauliques de l'échantillon d'étude, sachant que leur nombre total est de 4.
- 4. Par ailleurs toutes les données sur les centrales TV au nombre de 5 sont disponibles durant la période 2014-2016 ce qui nous a conduit à les garder dans notre échantillon.

Toutes ces considérations expliquent l'élimination de 30 centrales de notre échantillon et nous n'avons gardé que 28 centrales avec des données disponibles durant la période allant de 2014 jusqu'à 2016. Ces centrales sont reparties comme indiquées dans le tableau 3.5.

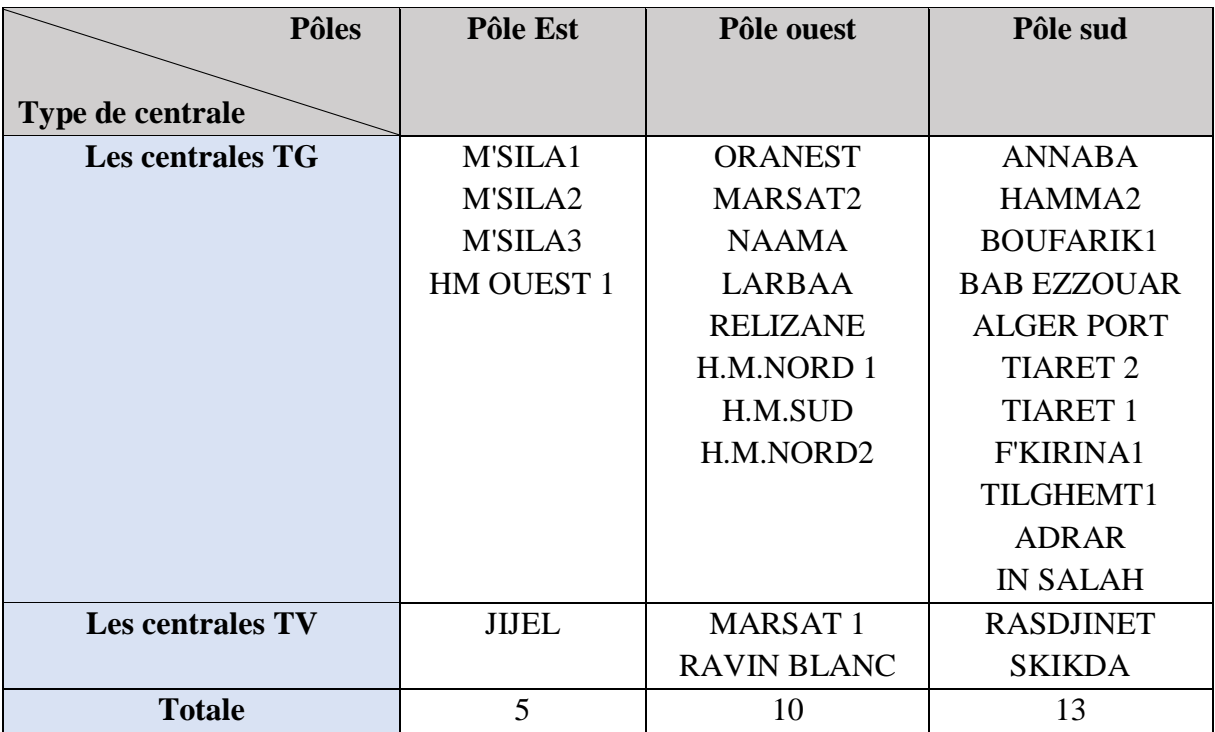

# **Tableau 3.5 : Les centrales électriques de l'échantillon d'étude**

# **4. Traitement et analyse préliminaire des données collectées**

En somme, dans le but de répondre aux questions de recherche, une méthodologie quantitative a été déployée. Le processus de collecte de données a plus spécifiquement été réalisé à partir de la direction générale SPE. Une fois recueillies, les données seront traitées comme suit :

La saisie et l'enregistrement des données collectées seront effectués à partir du logiciel Excel.

Les analyses statistiques des données de notre échantillon seront effectuées à l'aide du programme STATA pour obtenir une statistique descriptive (fréquences, paramètres de position (moyenne arithmétique) et de dispersion (écart-type)).

En fonction de la nature de la variable cette analyse peut être statistique comme elle peut être qualitative le résumé de cette analyse par variable se présente comme suit :

### **a- Types de centrale en fonction de la technologie**

Comme précédemment indiqué, l'étude porte sur 28 centrales électrique de la société SPE, de types turbine à gaz et à vapeur, reparti dans trois pôles est ouest et sud. La figure 3.4 reprend leurs répartitions par nature.

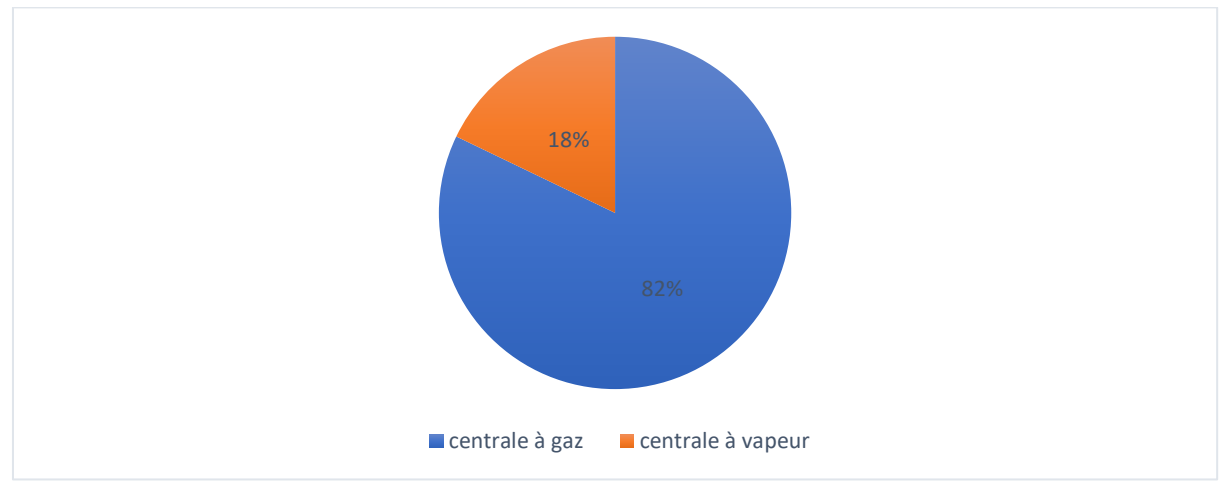

**Figure 3.4 : Types de centrales de la société SPE**

Comme on peut le constater dans la figure 3.4, la répartition des centrales du SPE en fonction de la technologie montre que dans notre échantillon 82 % des centrales sont de type turbine à gaz contre 18% de types turbine à vapeur, donc les centrales constituant notre étude sont principalement des centrales à gaz. La comparaison ainsi faite sera très fiable pour les TG car leur nombre est important.

La considération de cette différentiation s'est traduite par le choix d'un indice de technologie auquel nous avons attribué les valeurs de 1 et 0 dans le modèle SFA en fonction de la technologie.

### **b- Consommation du fuel**

La consommation du gaz naturel comme combustible principal est un facteur commun de production quel que soit le type de centrale, cependant nous nous sommes penchés à la consommation du fuel car sa consommation dite de secours n'est pas un caractère commun et de ce fait nous avons voulu déterminer sa part dans la mesure de l'inefficience.

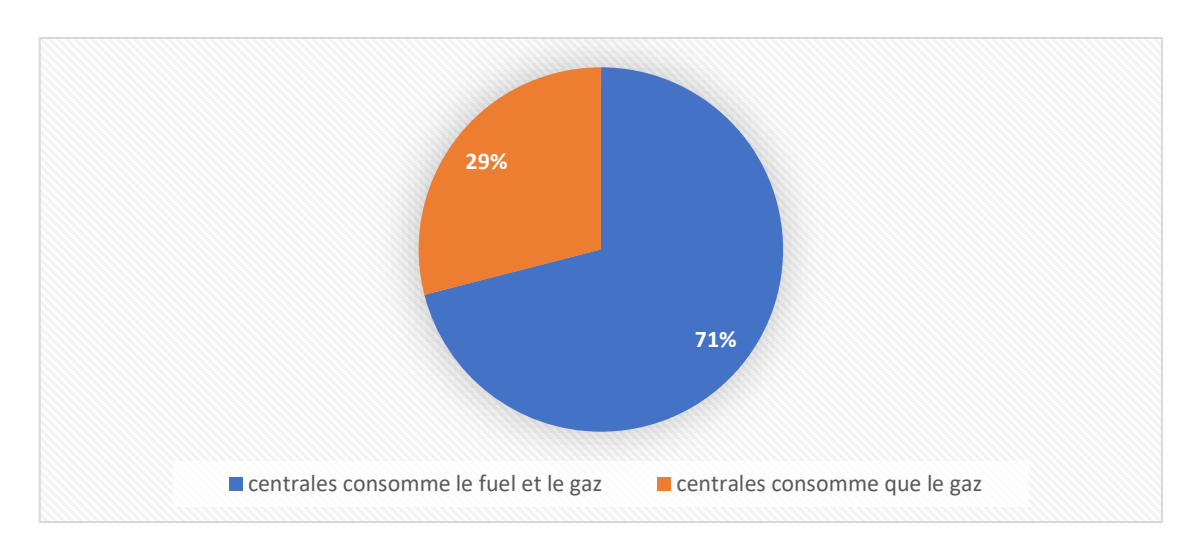

**Figure 3.5 : Les centrales qui consomment le fuel**

La figure 3.5 on constate que dans notre échantillon 71% des centrales consomme le fuel et le gaz, et 29% des centrale consomme que le gaz pour la production d'électricité. Cette différence de pourcentage peut influencer sur l'efficience technique des centrales électrique.

### **c- Effectif Global de SPE**

Le nombre d'employé est une charge et facteur commun qui peut expliquer l'inefficience, la répartition de ce facteur au sein de SPE est donnée par la figure 3.6 :

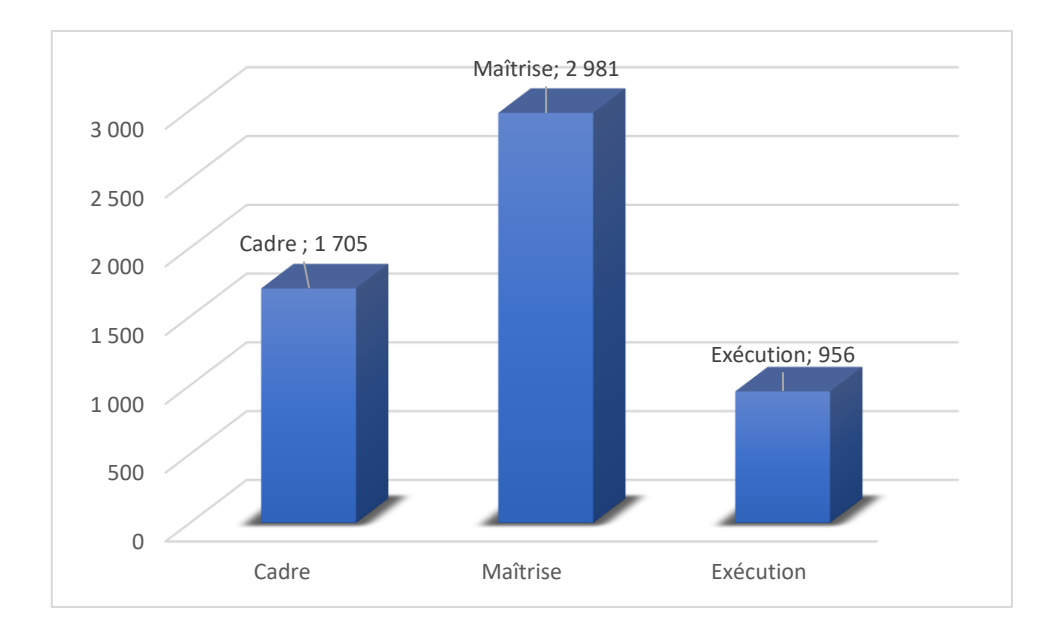

Source : Auteur, 2018 ; tiré des analyses avec Excel

# **Figure 3.6: Nombre total d'effectif de SPE par catégorie socioprofessionnelle**

La figure 3.6 au-dessous représente le nombre d'effectif de la société SPE pour chaque type d'employée, le nombre des cadres 1705 personne, nombre de maitrises 8981, et nombre des exécuteurs 956 personne.

Au niveau des employés, l'analyse faite sur les 28 centrales montre que le nombre moyen des employés se situe autour de 124 personne (tableau 3.6), le minimum et maximum des employés entre les centrales de SPE sont 15 et 339 respectivement, avec un écart type de 88 employés, ce qui indique qu'il y a une grande différence dans le nombre d'effectif entre centrale et centrale et ce grand écart type cause de la différence de taille entre les centrales de SPE.

**Tableau 3.6 : Analyse descriptive de la variable nombre d'employé**

| <b>Variable</b>             | Obs | <b>Mean</b> | <b>Std. Dev</b> | Min | <b>Max</b> |
|-----------------------------|-----|-------------|-----------------|-----|------------|
| <b>Nombre</b><br>d'employés | 28  | 123.3214    | 87.5443         | 15  | 339        |

### **d- Puissance Installée**

L'analyse de la puissance installée des 28 centrales électriques du SPE (Tableau 3.7), montre que la puissance installée moyenne est égale à 269MW avec un écart type entre les
centrales de 212MW, ce qui indique que parmi les centrales de notre échantillon d'étude il y a une grande différence dans les tailles, il y a des centrales petites de 46MW, et il y a les centrales grandes aussi de 840MW.

| Variable               | Obs | Mean     | Std. Dev | Min | Max |
|------------------------|-----|----------|----------|-----|-----|
| Puissance<br>Installée | 28  | 268.9286 | 212.0375 | 46  | 840 |

**Tableau 3.7 : Analyse descriptive de la variable puissance installée**

La figure3.7, montre que parmi les 28 centrales électriques qui constituent notre échantillon, 11 centrales ont une puissance installée variant de 50 et 150 MW, 7 centrales entre 150 et 300MW, 4 centrales entre 300 et 450, 4 centrales aussi entre 450 et 600 MW, et enfin 2 centrales de puissance installée entre 600 et 900 MW, de ces résultats on peut constater que la plupart des centrales ont des puissances installées entre 49 et 300 MW.

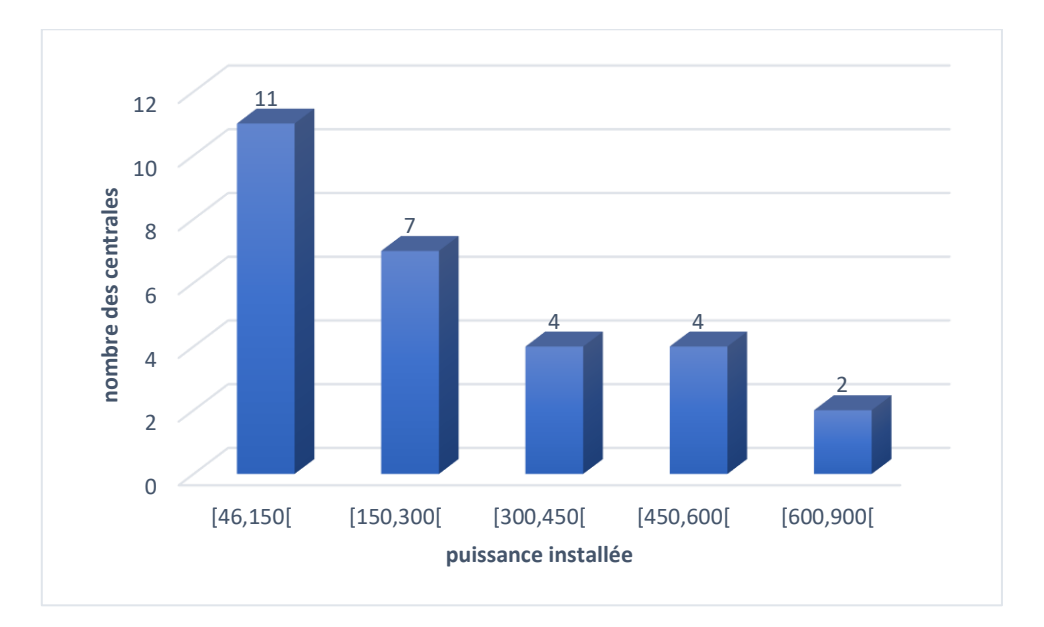

Source : Auteur, 2018 ; tiré des analyses avec Excel

**Figure 3.7 : Répartition de la puissance installée**

Source : Auteur, 2018 ; tiré des analyses avec STATA<sup>10</sup>

<sup>1</sup> <sup>10</sup> STATA est un progiciel statistique a usage général crée en 1985 par StataCorp.

#### **Conclusion**

Le processus de la collecte des données a plus spécifiquement été réalisé à partir d'un échantillon représentatif de 28 centrale électrique thermique, 5 centrales à vapeur et 23 centrales à combustible gaz. Ensuite, Le traitement et l'analyse préliminaire des données collectées ont été réalisés par le logiciel STATA. Enfin, la présentation des choix méthodologiques, des modèles paramétriques et non paramétrique DEA et SFA respectivement a été élaborée.

La section prochaine expose les résultats des estimations d'efficience technique par les deux modèles DEA et SFA et les déterminants de l'inefficience technique.

# **Chapitre 4 :**

# **Résultats empiriques et discussion**

## **Chapitre 4 : Résultats empiriques et discussion**

#### **Introduction**

Dans ce chapitre on va analyser et interpréter les résultats empiriques des estimations de l'efficience technique par la méthode de la programmation linéaire DEA et des estimations économétriques de l'efficience technique associée à la fonction stochastique SFA, spécifiées au chapitre 3. L'analyse des données et l'interprétation des résultats se sont déroulées en deux étapes.

La première étape permet de construire les résultats de l'estimation de l'efficience technique par la méthode DEA et par le modèle de frontière stochastique SFA, permettant d'expliquer la variation des niveaux d'efficience technique entre les centrales électrique de SPE, ainsi que l'ampleur des effets des variables explicatives sur l'efficience technique de ces firmes.

Dans la deuxième étape, une interprétation détaillée des résultats obtenus sera effectuée tout en les confrontant avec les hypothèses de travail émises dès le départ.

#### **1. Mesure de l'inefficience technique et interprétation des résultats**

Cette partie s'intéressera à la présentation des résultats obtenus de l'estimation du modèle économétrique explicatif (SFA) de l'inefficience technique des centrales électriques, et les résultats de l'efficience technique aussi obtenus par la méthode DEA.

Pour rappel, l'objectif principal de cette étude est de déterminer la présence des inefficiences techniques dans les centrales électriques de la société SPE, de mesurer leurs scores et de déterminer l'ensemble des facteurs explicatifs d'inefficience.

#### **1.1. Les résultats du modèle paramétrique SFA**

Les résultats de l'estimation du modèle SFA de type translog retenu sont directement fournies par le programme FRONTIER 4.1. Dans cette section, nous présentons : les résultats d'estimation des paramètres de la frontière de production et du modèle d'inefficience technique, les élasticités partielles de production et les scores d'efficience technique.

Les résultats de l'estimation de la frontière de production sont regroupés dans le tableau 4.1. Nous rappelons que l'estimation de la fonction production stochastique de type translog et ces scores d'efficience technique sont calculés sur la base de données panel du 28 centrale électrique dans la période du 3 ans (2014-2016) ses variables sont un output (la production d'électricité) et de 3 inputs (variables explicative de la production) (consommation d'électricité par les auxiliaire, consommation du gaz, nombre de employés) et 3 variables explicative d'inefficience qui sont la maintenance, type de centrale et consommation du fuel.

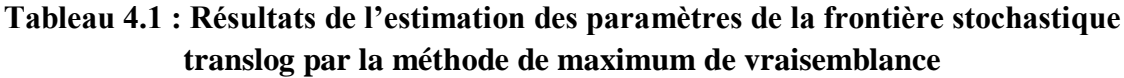

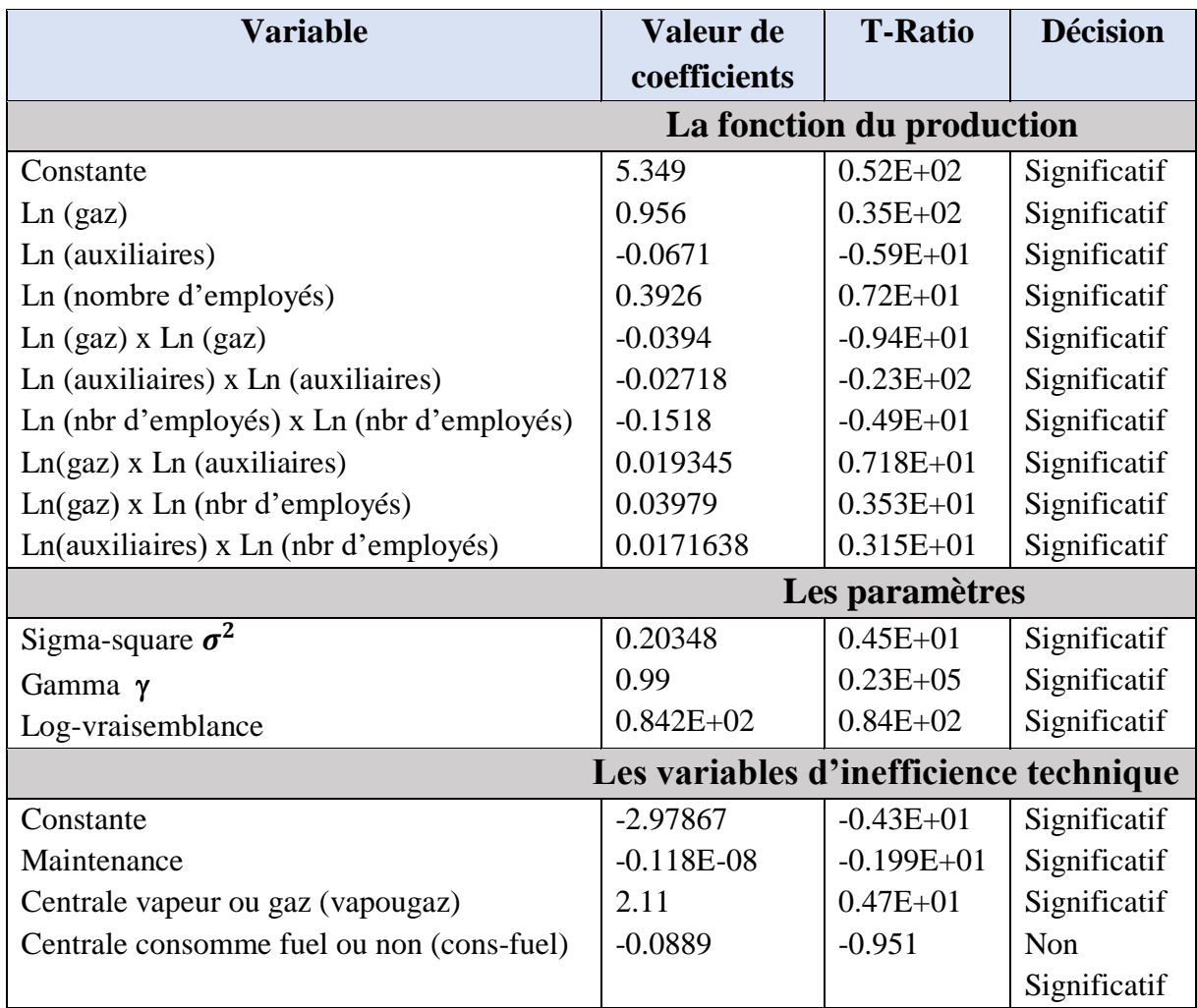

Les seuils de significativité des paramètres sont : significatif à 1 %. Source : l'auteur, estimation sur la base des données 2014-2016

Les résultats issus du tableau 4.1 montrent une valeur de l'estimateur de gamma γ égale à 0,99 et étant significative au seuil de 1 %, indiquant que le modèle est bon et la valeur de gamma illustre que la variation au niveau des unités de production étudiées par apport à la frontière estimée est expliquée par l'inefficience technique à 99 %. Donc, 1 % de cette variabilité est alors liée à des effets aléatoires.

Tous les coefficients de la fonction de production sont significatifs au seuil 1%, Par ailleurs, on ne peut pas interpréter directement ces coefficients issus de l'estimation de la fonction fonctionnelle translog de la fonction de production, étant donné l'existence des effets d'interaction. Par conséquent, il a été jugé nécessaire de calculer les élasticités partielles moyennes. Le tableau 4.2 ci-dessous présente les élasticités moyennes des facteurs de production (inputs) obtenus à partir de l'estimation du modèle stochastique :

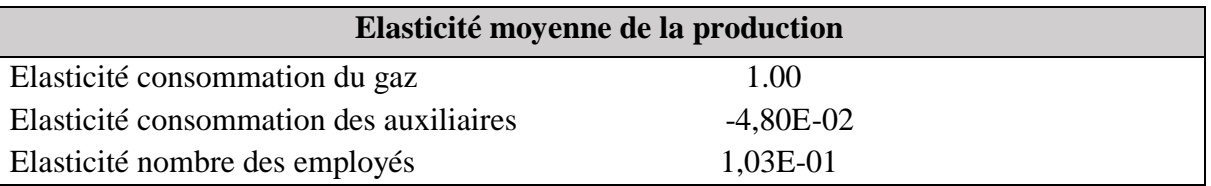

## **Tableau 4.2 : Élasticités des inputs**

Source : l'auteur, calculs réalisés à partir de la base des données 2014-2016

Le tableau 4.2 présente les résultats de l'estimation des élasticités partielles moyennes des facteurs de production, de la consommation du gaz, la consommation des auxiliaires et le nombre des employés, tous ces facteurs sont significatifs au seuil de 1%.

La variable consommation du gaz significatif au seuil 1%, présente le coefficient d'élasticité moyen le plus élevé avec une élasticité de 1.00, ce qui veux dire que la relation entre consommation du gaz et la production d'électricité est positive donc une hausse de 1 % de la consommation du gaz contribue à une augmentation de 1 % de la production d'électricité, ce résultat montre l'importance de cette variable dans les centrales électrique de la société SPE, donc il faut bien maitriser et gérer ce facteur pour une bonne gestion des ressources.

La consommation d'électricité par les auxiliaires des centrales électrique, montre une élasticité moyenne significative à 1% égale 0.048, mais négative, qui influence négativement la production, donc une hausse de 1 % d'électricité par les auxiliaires diminue la production d'électricité par 0.048%, ce qui est techniquement vérifié.

La variable Nombre des employés présente une élasticité positive au seuil de 1% et influence positivement la production d'électricité, donc une hausse de 1 % de nombre des employés contribue à une augmentation de 0.0103 % de la production d'électricité, ce résultat montre que cette variable expliquer la production et sa bonne gestion devrait intéresser les gestionnaires des centrales. Mais pour prendre les décisions nécessaires une étude plus approfondie devrait être menée en intégrant les différentes catégories socio-professionnelles

L'interprétation des élasticités moyennes de la production montre que les facteurs choisis contribuent significativement à expliquer la production d'électricité, donc avec un gamma égal à 99% et des variables explicatives de la production d'électricité (inputs) significatives ont conclu que le modèle est bon.

Dans la section suivante on va présenter et interpréter les résultats de l'inefficience technique des centrales de production.

## **1.1.1. Mesure des scores d'efficience technique**

L'estimation de la frontière de production stochastique de type translog par des données panel, permet d'évaluer la performance individuelle par une mesure de score d'efficience technique de chaque centrale de la société SPE sur la période 2014-2016. Les résultats du calcul en utilisant le logiciel Frontier 4.1 sont regroupés dans le tableau 4.3 :

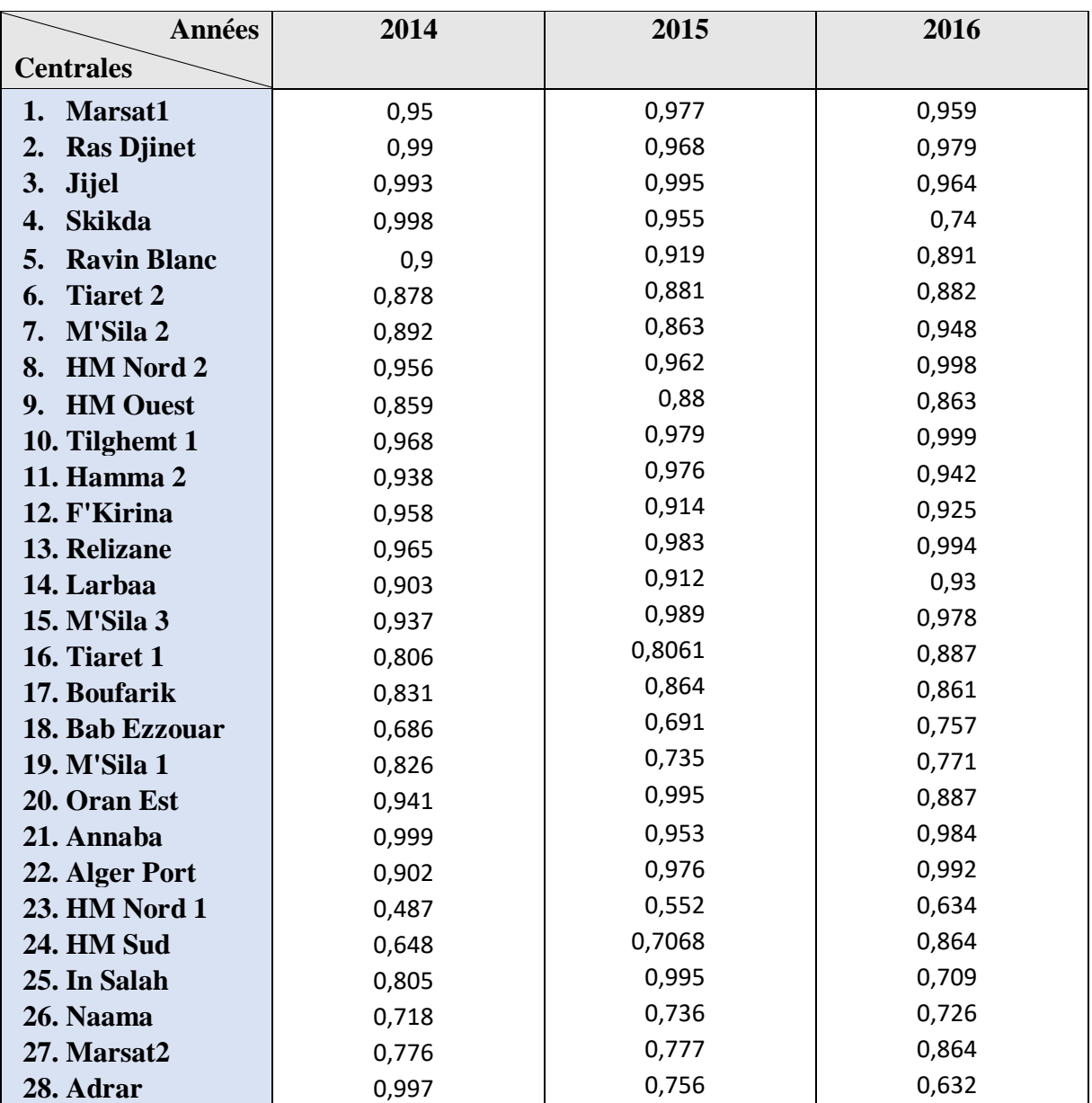

## **Tableau 4.3 : L'efficience technique des centrales SPE sur la période 2014-2016 par la méthode SFA**

Source : l'auteur, l'estimation d'efficience technique par logiciel FRONTIER4.1

#### **a- L'année 2014**

Selon nos estimations de l'efficience technique, le tableau 4.4 présente une analyse descriptive d'efficience technique sur l'année 2014, les résultats montrent qu'aucun producteur ne se situe sur la frontière de production (les scores d'efficience technique de 28 centrales choisi de la société SPE est inférieur à 100 %). Donc toutes les 28 centrales sont inefficientes, mais avec des dégrée d'inefficience différents d'une centrale à l'autre. Le calcul des efficiences techniques indique qu'en général la performance des centrales électrique en 2014 est d'un niveau relativement bon. En moyenne, les centrales électriques ont un niveau d'efficience technique de 87 % (tableau 4.4) pour l'ensemble de l'échantillon. Ceci implique que les centrales électriques peuvent réaliser le même niveau de production tout en économisant jusqu'à 13 % des quantités d'inputs actuellement engagés.

De façon précise, l'unique centrale réalisant un niveau élevé d'inefficience est la centrale **HM Nord 1**, suivie par trois centrales d'un niveau d'efficience technique moyen (entre 50% et 75 %) à savoir **Bab Ezzouar, HM Sud, Naama**. Le reste des centrales présentent un score d'efficience bon parfois très atteignant les 99%. L'écart entre la valeur minimale de l'efficience et la valeur maximale est très important (51 %), et l'écart type de l'échantillon est égale 12%. La lecture de ces résultats permet de conclure que toutes ces centrales doivent minimiser l'utilisation de leurs facteurs de production pour devenir efficience a 100%, et surtout la centrale HM Nord 1 qui a le pire score d'efficience 48% et doit donc minimiser leurs inputs par 52% pour produire la même quantité de production 151 306 100,00 KWh. (Voir le tableau 4.3)

## **Tableau 4.4 : Analyse descriptive de l'efficience technique des centrales électriques en 2014 par la méthode SFA**

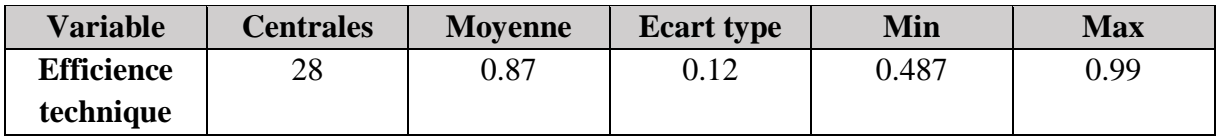

Source : l'auteur, calculs réalisés à partir du score d'efficience technique 2014

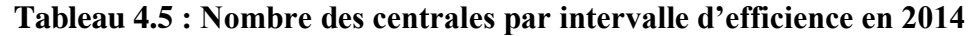

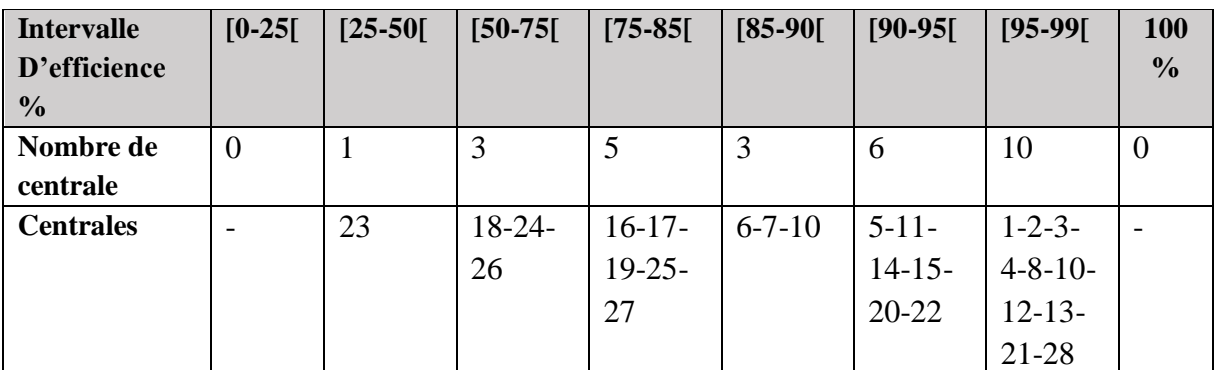

Source : l'auteur, calculs réalisés à partir du score d'efficience technique 2014

#### **b- L'année 2015**

Le tableau 4.6 présente une analyse descriptive d'efficience technique dans l'année 2015, les résultats montrent qu'aucun producteur ne se situe sur la frontière de production (les scores d'efficience technique de 28 centrales choisi de la société SPE est inférieur à 100 %). Donc toutes les 28 centrales sont inefficientes avec des dégrée d'inefficience différentes.

En moyenne, les centrales électriques ont un niveau d'efficience technique de 88 % (tableau 4.6) pour l'ensemble de l'échantillon. Ceci implique que les centrales électriques peuvent réaliser le même niveau de production tout en économisant jusqu'à 12 % des quantités d'inputs actuellement engagés.

Encore une fois la tendance se confirme pour la centrale de **HM Nord1** réalisant le score le plus un score de 0.55, les résultats réalisés par les autres centrales confirment en général la même tendance constatée pour l'année 2014 avec quelques petites améliorations à l'exception de la centrale d'Adrar dont le score s'est dégradé.

A l'image de la centrale du **HM Nord1** qui doit minimiser la consommation du leur inputs par 45% pour devenir efficience 100%, chaque centrale qui a obtenu une score inferieure du 100% doit améliorer leur gestion des facteurs pour devenir plus performantes. (Voir le tableau 4.3)

## **Tableau 4.6 : Analyse descriptive de l'efficience technique des centrales électriques en 2015 par la méthode SFA**

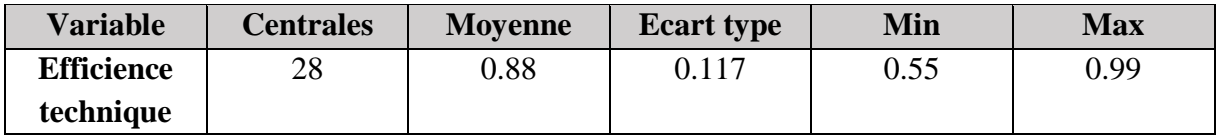

Source : l'auteur, calculs réalisés à partir du score d'efficience technique 2015

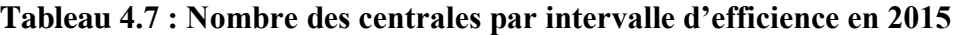

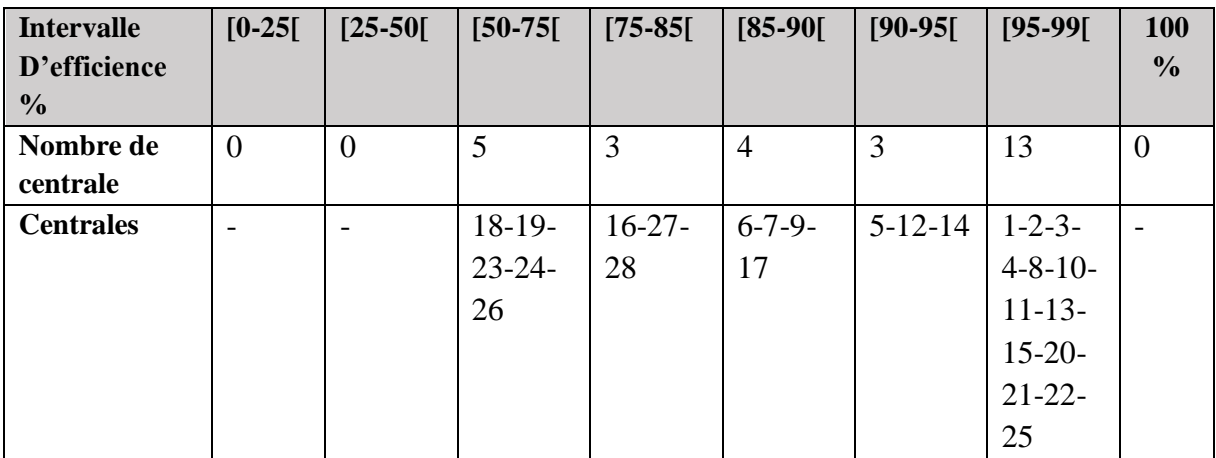

Source : l'auteur, calculs réalisés à partir du score d'efficience technique 2015

#### **c- Année 2016**

En 2016, selon les tableaux 4.8 et 4.9 on remarque que toutes les centrales sont inefficientes, aucune centrale n'a un score égal à 100%, les centrales électriques ont un niveau d'efficience technique de 87 % pour l'ensemble de l'échantillon. Ceci implique que les centrales électriques peuvent réaliser le même niveau de production tout en économisant jusqu'à 13 % des quantités d'inputs actuellement engagés.

Le score minimum est encore une fois attribué à centrale de **HM Nord1** avec un score de 0,634 en amélioration par rapport à 2016 ce qui explique une meilleure gestion des ressources mais cette gestion reste non optimale car en effet, la centrale doit minimiser la consommation du ses inputs par 37% de quantités d'inputs actuellement engagés.

Il y a deux centrales qui ont obtenu le score maximum 99%, même si ce score est excellent elles doivent économiser leurs quantités d'inputs actuellement engagés par 1% pour devenir efficiente a 100%.

Aucune centrale n'a un score d'efficience inferieure a 50% mais elles restent inefficientes.

## **Tableau 4.8 : Analyse descriptive de l'efficience technique des centrales électriques en 2016 par la méthode SFA**

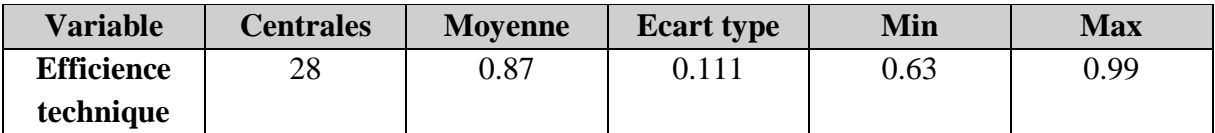

Source : l'auteur, calculs réalisés à partir du score d'efficience technique 2016

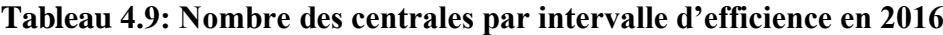

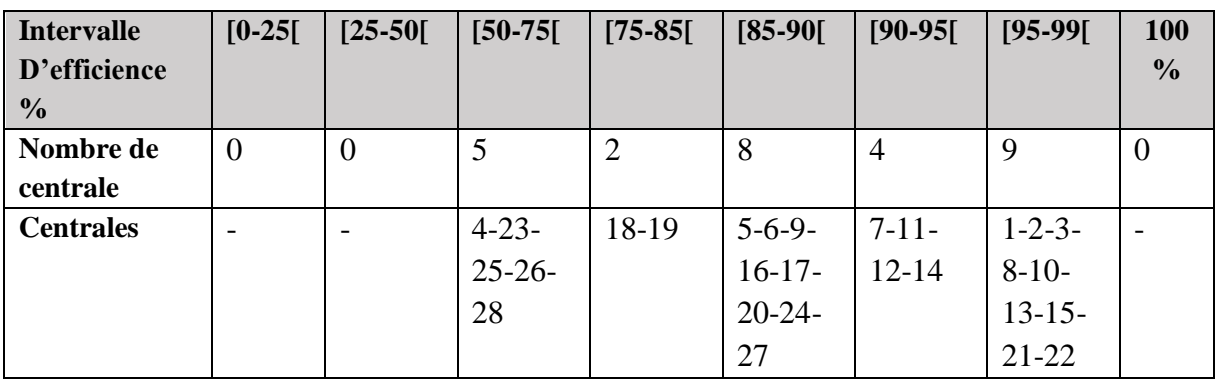

Source : l'auteur, calculs réalisés à partir du score d'efficience technique 2016

#### **d- Récapitulatif de la période 2014-2016**

Sur la période de trois ans, l'efficience technique moyenne s'élève à 0.87, on constate qu'il n'y a pas une grande variation d'efficience sur cette période, cette valeur moyenne montre que les scores d'efficience des 28 centrales sont moyennement bonnes, et pour devenir efficientes elles doivent minimiser moyennement leurs inputs de 13%.

Les meilleures centrales qui ont des scores entre 95 et 99% durant cette période sont **Marsat1, Ras Djinet, Jijel, Tilghemt 1, Hamma 2, Relizane, Annaba, Alger Port,** leurs gestions des inputs est proche de l'optimalité en termes d'efficience.

Il y a aussi des centrales qui ont des scores d'efficience moyens la plupart entre 70 et 90%, Il s'agit de : **Skikda, Ravin Blanc, Tiaret 2, M'Sila 2, HM Ouest, Tiaret 1, Boufarik, Bab Ezzouar, M'Sila 1, HM Sud, In Salah, Naama, Marsat2, Adrar,** avec une dégradation du score remarquable pour **Adrar** avec un score d'efficience de 99% en 2014 contre 63% en 2016.

Le pire score sur la période est réalisé par la centrale **HM Nord 1**, elle a un score moyen égale à 55%, cette centrale doit minimiser l'utilisation de ses facteurs production pour devenir efficiente à 100% de 45%.

Ces écarts entre les scores de l'efficience traduisent la mauvaise gestion des facteurs de production. Cette grande variabilité nous incite à chercher quels sont les facteurs qui causent cette mauvaise gestion des intrants pour produire l'électricité. Dans la première section on a présenté le score d'efficience technique de chaque centrale électrique, et dans la deuxième section on va identifier les principaux facteurs explicatifs de l'inefficience technique des centrales électrique. En effet, leur identification sera certainement d'un grand intérêt, pour l'amélioration de la gestion des intrants afin de rendre les centrales efficientes à 100%.

## **1.1.2. Identification des facteurs explicatifs du niveau d'inefficience technique**

Apres l'estimation de la fonction de production stochastique par le logiciel FRONTIER4.1, on a estimé le modèle du terme d'inefficience. Les résultats sont présentés dans le tableau 4.1, on a trouvé deux variables significatives au seuil 1% (maintenance et type de centrale), et la dernière variable n'est pas significative au seuil de 5% (consommation du fuel).

L'interprétation des élasticités dans le modèle d'inefficience, quand le signe de la variable est positif cela veut dire que son influence sur l'inefficience est négative, et si le signe de la variable est négatif donc son influence est positive pour diminuer l'inefficience.

Le variable Maintenance, après l'estimation (tableau 4.1), nous constatons que cette variable exerce un effet positif et significatif au seuil de 1 % sur l'efficience technique des centrales électrique, Il se dégage donc que les centrales qui dépensent plus sur la maintenance sont plus efficientes que les autres qui en dépense moins. La raison plausible de ce résultat est lié au fait que la plus grande partie est affectée aux dépenses de maintenance préventive et traduisent ainsi une gestion et une planification efficaces de la maintenance ceci a des conséquences sur le bon état de fonctionnement et la rationalisation de la consommation du gaz .Cependant ce résultat ne peut être confirmé que pour les TG pour lesquelles on estime un cycle de maintenance complet à trois ans, par contre pour les TV il faut élargir notre échantillon à une période de cinq année pour couvrir un cycle complet de maintenance.

La deuxième variable c'est le type de centrale, l'estimation d'élasticité (tableau4.1) de cette variable, montre que cette variable est significativement négative à 1%, car sa valeur est positive égale 2,11, l'interprétation de ce résultat illustre le fait que les centrales de type turbine à gaz sont en moyenne moins efficientes que les centrales de type turbine à vapeur, ceci est expliqué une consommation de gaz plus élevée par rapport aux centrales TV.

La troisième variable est la consommation du fuel par certaines centrales, on a estimé cette variable dans le modèle d'inefficience technique, mais on a trouvé que cette variable est non significative et n'explique pas donc l'inefficience technique.

Après l'estimation des variables explicatives de l'inefficience et l'étude de leurs influences sur l'inefficience technique, on peut conclure que seules les variables du coût de maintenance et la variable de type de la centrale peuvent influencer sur l'inefficience et ainsi l'explique. La conséquence de cette influence traduit une mauvaise gestion des inputs et sont à l'origine de la différence de score d'inefficience d'une centrale à l'autre. Dans notre étude on a testé que trois variables explicatives d'inefficience, il y a d'autre variables qui peuvent influencer l'inefficience comme l'Age des équipements, le degré d'instruction des employés. En effet on a testé les variables avec informations disponibles.

#### **1.2. Les résultats du modèle non paramétrique DEA**

Dans la deuxième partie, on va évaluer la performance des centrales électrique SPE, par une autre méthode paramétrique DEA qu'utilise la programmation linéaire pour résoudre les modèles et évaluer l'efficience technique de chaque centrale. Nous allons utiliser à la fois le modèle à Rendement d'Echelle Constants (CRS) de Charnes, Cooper et Rhodes, (CCR-1978) et le modèle à Rendement d'Echelle Variables (VRS) de Banker, Charnes et Cooper, (BCC-1984). Le choix de ces deux modèles nous permettra de calculer l'efficience technique pure et l'efficience d'échelle, pour obtenir l'efficience totale de chaque centrale électrique de la société SPE. L'orientation retenue pour le calcul des scores d'efficience technique est tournée vers la minimisation des inputs. Car la production est modulée par une demande que le producteur ne peut maitriser.

Enfin l'estimation de l'efficience est faite en utilisant le logiciel DEAP.

#### **a- l'année 2014**

Le rapport entre les résultats de l'efficience technique totale obtenus par le modèle CRS, et ceux de l'efficience technique pure obtenus par le modèle VRS permet d'avoir l'efficience d'échelle. Les résultats sont présentés dans le tableau A.3.1 (ANNEXE3). Ces résultats montrent que parmi 28 centrales de notre étude, dix centrales sont efficientes totalement (ET=1) selon le modèle CRS (4TV et 6TG) car leurs efficiences techniques totale est égale à 100% et elles n'ont pas des slacks, c'est-à-dire qu'elles opèrent dans un rendement d'échelle constant, et elles sont les plus productives dans notre échantillon, donc leurs tailles sont optimales et leurs coûts de production sont minimisés et optimisés.

Les autres 18 centrales ne sont pas efficientes par le modèle CRS, selon le tableau A.3.1(ANNEXE3), elles ont des efficiences techniques totale (ET) inferieure a 100%, et elles ont des slacks inputs voire le tableau A.3.4 (ANNEXE3).

Selon le tableau 4.10 l'efficience technique totale par le modèle CRS indique que la performance des centrales électrique en 2014 est moyennement d'un niveau relativement bon. En moyenne, les centrales électriques ont un niveau d'efficience technique totale de 84.8 % pour l'ensemble de l'échantillon. Ceci implique que les centrales électriques peuvent réaliser le même niveau de production tout en économisant jusqu'à 15.2 % des quantités d'inputs actuellement engagées et en minimisant les inputs slacks indiqués dans le tableauA.3.4 (ANNEXE3) pour les rendre efficientes a 100%.

## **Tableau 4.10 : Analyse descriptive de l'efficience technique totale des centrales électriques en 2014 par la méthode DEA**

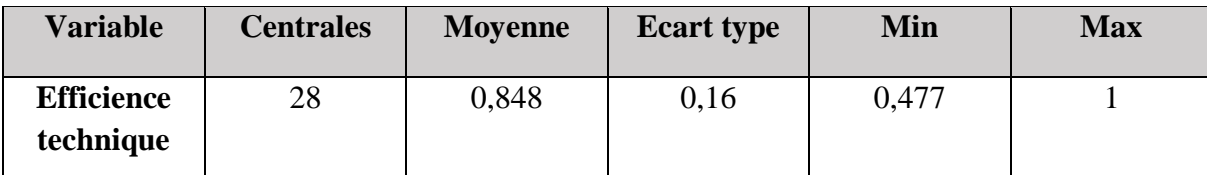

Source : l'auteur, calculs réalisés à partir du score d'efficience technique totale 2014

La centrale **HM Nord 1** a le plus faible score d'efficience totale 47.7%, donc cette centrale peut produire la même quantité d'électricité tout en économisant jusqu'à 52.3 % de quantité d'inputs actuellement engagés avec la minimisation des slacks en inputs comme indiqués dans le tableau A.3.4 ligne 23(Voir ANNEXE3). Le tableau 4.11 suivant présente le nombre des centrales en fonction des scores d'efficience totale.

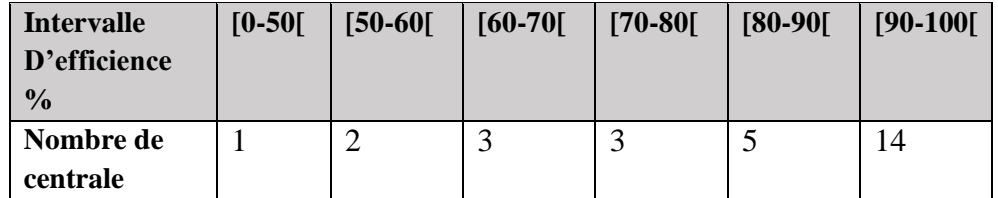

#### **Tableau 4.11 : Nombre des centrales par intervalle d'efficience technique totale en 2014**

Source : l'auteur, calculs réalisés à partir du score d'efficience technique totale 2014

On remarque que la majorité des centrales ont des efficiences totales entre 90% et 100%, alors que 8 centrales sont entre 70 et 90%, et le reste ont des scores inférieurs à 70%. Les deux centrales qui ont des efficiences techniques totales entre 50 et 60%, sont **Bab Ezzouar** 0.559 et **HM Sud** 0.565, donc la centrale Bab Ezzouar peut économiser ses inputs de 44.1% et minimiser les slacks inputs (Tableau A.3.4 ligne 18) (ANNEXE3) pour devenir efficiente a 100% selon modèle CRS. La même chose pour toutes les centrales non efficientes.

Le tableau A.3.1 (ANNEXE3) représente l'efficience technique pure ETP obtenue par le modèle VRS qui considère que les centrales opèrent dans un rendement d'échelle variable, une centrale est efficiente techniquement lorsqu'il n'existe aucune autre centrale produisant la même quantité d'électricité avec moins d'inputs. Le nombre des centrales efficientes pure a 100% par modèle VRS sont 13, Le tableau 4.12 suivant montre une analyse des résultats d'efficience technique pure obtenus par le modèle VRS :

## **Tableau 4.12 : Analyse descriptive de l'efficience technique pure des centrales électriques en 2014 par la méthode DEA**

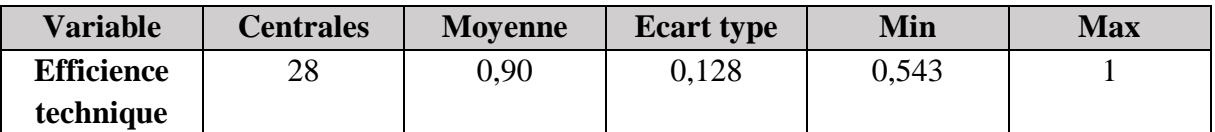

Source : l'auteur, calculs réalisés à partir du score d'efficience technique pure 2014

Selon le tableau 4.12 on constate que l'efficience technique pure moyenne des centrales électrique est égale à 0.90, c'est-à-dire que moyennement les 28 centrales peuvent économiser leurs inputs par 10% et minimiser ainsi leurs slacks inputs (TableauA.3.5) (ANNEXE3), pour que ses centrales soient efficientes pure à 100%. L'écart type entre eux est égal à 0.128 ce qui veut dire que les efficiences techniques pures des centrales sont moyennement proches.

La centrale présentant l'efficience technique pure la plus faible est **HM Nord 1** de 0,543, ce résultat explique d'une part la mauvaise gestion des inputs et d'autre par la fait qu'elle opère à une taille petite non optimale, pour rendre cette centrale efficiente pure a 100% il faut économiser ses inputs de 45.7% et ainsi minimiser ses slacks input dans le tableauA.3.5 ligne23.

Toutes les centrales qui ne sont pas efficiente techniquement totale selon le modèle CRS opèrent dans un rendement d'échelle croissant, c'est ta dire que leur taille n'atteint pas la taille optimale, pour qu'elles peuvent être efficiente totalement, on a besoin de les rendre efficiente techniquement pure par minimiser les coûts des facteurs de production par un pourcentage ETP pour résoudre le problème de la mauvaise gestion. Par la suite, on doit minimiser le pourcentage EE= ET/ETP pour résoudre le problème lié à la non optimalité de la taille

Dans le tableau A.3.1 (ANNEXE3) la dernière colonne, présente les centrales référence ou les paires de benchmark pour chaque centrale inefficiente, par exemple **Marsat** et **ADRAR** sont des références pour rendre **Skikda** et **M'Sila 2** efficientes pure a 100%, c'est-àdire grâce à **Marsat** et **ADRAR** on a trouvé de combien en peut minimiser les inputs de **Skikda** et **M'Sila 2** pour les rendre efficiente pure a 100%.

Les centrales qui ne sont ni efficientes totale (CRS) ni efficientes pure (VRS) pour devenir efficiente totale à 100% doivent éliminer l'effet de la mauvaise gestion des ressources, puis éliminer l'effet du la taille pour opérer dans une taille optimale. Une fois ce résultat atteint on peut dire qu'elles sont techniquement efficientes.

#### **b- l'année 2015**

Les résultats de l'efficience technique totale par le modèle CRS, et l'efficience technique pure et d'échelle obtenus par le modèle VRS sont représenté dans le tableau A.3.2 (ANNEXE3), on remarque que le nombre des centrales efficientes totalement selon modèle CRS est de quatre.

Selon le tableau 4.13 l'efficience technique totale par le modèle CRS indique que la performance des centrales électrique en 2015 est moyennement d'un niveau relativement bon. En moyenne, les centrales électriques ont un niveau d'efficience technique totale de 85 % pour l'ensemble de l'échantillon. Ceci implique que les centrales électriques peuvent réaliser le même niveau de production tout en économisant jusqu'à 15 % des quantités d'inputs actuellement engagées et en minimisant les inputs slacks indiqués dans le tableauA.3.6 (ANNEXE3) pour les rendre efficientes a 100%.

## **Tableau 4.13 : Analyse descriptive de l'efficience technique totale des centrales électriques en 2015 par la méthode DEA**

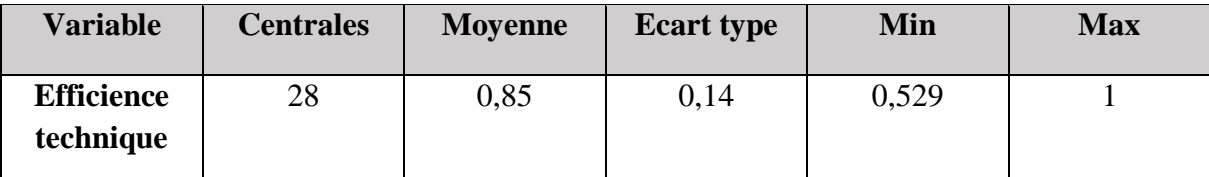

Source : l'auteur, calculs réalisés à partir du score d'efficience technique totale 2015

Selon le tableau 4.14, on remarque que la majorité des centrales ont des efficiences totales entre 90% et 100%, alors que 10 centrales sont entre 70 et 90%, et le reste ont des scores inférieurs à 70%. Les deux centrales qui ont des efficiences techniques totales entre 50 et 60%, sont **Bab Ezzouar** 0.596 et **HM Sud** 0.529, donc la centrale Bab Ezzouar peut économiser ses inputs de 40.4% et minimiser les slacks inputs (Tableau A.3.4 ligne 18) (ANNEXE3) pour devenir efficiente a 100% selon modèle CRS. La même chose pour toutes les centrales non efficientes.

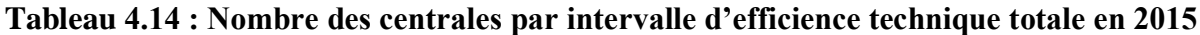

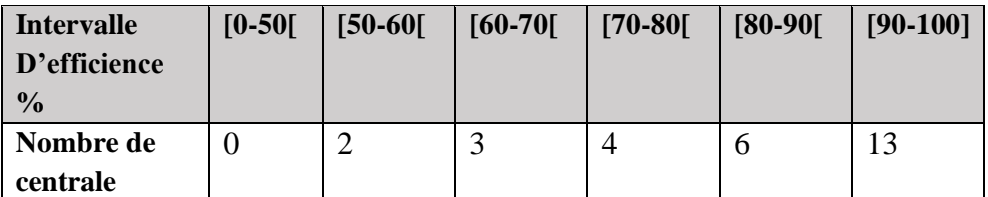

Source : l'auteur, calculs réalisés à partir du score d'efficience technique totale 2015

Le tableau A.3.2(ANNEXE3) présente aussi l'efficience technique pure par le modèle VRS, il y a 10 centrales qui ont une efficience technique pure a 100%, et les 18 autres centrales sont inefficientes techniquement pure en raison de la mauvaise gestion des inputs.

Selon le tableau 4.15 on constate que l'efficience technique pure moyenne des centrales électrique est égale à 0.89, c'est-à-dire que moyennement les 28 centrales peuvent économiser leurs inputs par 11% et minimiser ainsi leurs slacks inputs (TableauA.3.7) (ANNEXE3), pour que ses centrales soient efficientes pure à 100%. L'écart type entre eux est égal à 0.11 ce qui veut dire que les efficiences techniques pures des centrales sont moyennement proches.

## **Tableau 4.15 : Analyse descriptive de l'efficience technique pure des centrales électriques en 2015 par la méthode DEA**

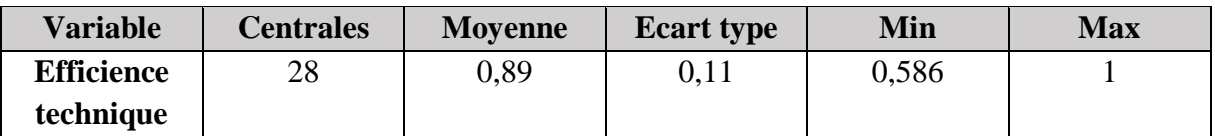

Source : l'auteur, calculs réalisés à partir du score d'efficience technique pure 2015

On remarque que les centrales inefficientes totalement selon le modèle CRS, presque toutes opèrent dans un rendement d'échelle croissant, c'est-à-dire que leur taille est petite et est non optimale, à l'exception de deux centrales qui opèrent dans un rendement d'échelle décroissant leur taille est grande et dépasse leur taille optimale, elles doivent minimiser leurs inputs pour régler le problème de taille.

Le mauvais score d'efficience technique totale (selon modèle CRS) est présenté par centrale **HM Nord 1** d'un score de 0.529, cette inefficience est dû à la mauvaise gestion des facteurs de production et à sa petite taille qui n'est pas optimale, donc pour rendre cette centrale efficiente totale, on doit économiser ses inputs de 47.1% ensuite, on minimise les quantités des slacks inputs indiqué dans le tableauA.3.7 pour la rendre efficiente pure (selon modèle VRS) et éliminer l'effet de la mauvaise gestion, puis on règle le problème de sa taille par une minimisation des inputs par un pourcentage de 10% puisque EE=90% (tableau A.3.2 colonne 4 ligne 23(ANNEXE3)), et on minimise les quantités des inputs slack dans le tableauA.3.6 pour que cette centrale opèrent dans une taille optimale.

Dans le tableau A.3.2 (ANNEXE3) la dernière colonne, présente les centrales référence ou les paires de benchmark pour chaque centrale inefficiente, par exemple **M'Sila 3 et M'Sila 1** sont des références pour rendre **Annaba** efficiente pure a 100%, c'est-à-dire grâce à **M'Sila 3 et M'Sila 1** on a trouvé de combien en peut minimiser les inputs de **Annaba** pour la rendre efficiente pure a 100%.

## **c- l'année 2016**

Les résultats d'efficience technique totale obtenus par le modèle CRS et d'efficience technique pure obtenus par le modèle VRS, sont présentés dans le tableauA.3.3 (ANNEXE3), les deux tableaux 4.16 et 4.17 suivant présente l'analyse descriptive d'efficience totale et pure :

## **Tableau 4.16 : Analyse descriptive de l'efficience technique totale des centrales électriques en 2016 par la méthode DEA**

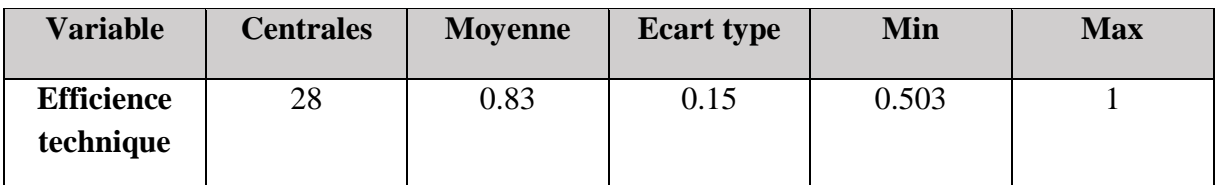

Source : l'auteur, calculs réalisés à partir du score d'efficience technique totale 2016

## **Tableau 4.17 : Analyse descriptive de l'efficience technique pure des centrales électriques en 2016 par la méthode DEA**

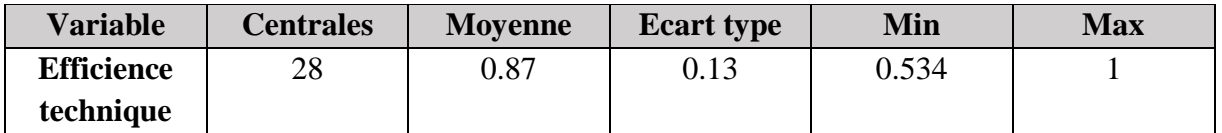

Source : l'auteur, calculs réalisés à partir du score d'efficience technique pure 2016

Du tableau 4.16 on remarque que l'efficience technique moyenne obtenue par le modèle VRS est supérieure à l'efficience moyenne obtenue par le modèle CRS.

Le nombre des centrales présentant ont une efficience technique totale à 100% est de 7 selon le modèle CRS, et celles qui sont efficientes selon modèle VRS sont 10.

En moyenne, les centrales électriques ont un niveau d'efficience technique totale de 83 % (tableau 4.16) pour l'ensemble de l'échantillon. Ceci implique que les centrales électriques peuvent réaliser le même niveau de production tout en économisant jusqu'à 17 % des quantités d'inputs actuellement engagés pour devenir efficiente totale à 100%.

On remarque que la majorité des centrales ont des efficiences totales entre 90% et 100%, alors que 9 centrales sont entre 70 et 90%, et le reste ont des scores inférieurs à 70%. Les deux centrales qui ont des efficiences techniques totales entre 50 et 60%, sont **Bab Ezzouar** 0.559 et **HM Sud** 0.669, donc la centrale Bab Ezzouar peut économiser ses inputs de 44.1% et minimiser les slacks inputs (Tableau A.3.4 ligne 18) (ANNEXE3) pour devenir efficiente a 100% selon modèle CRS. La même chose pour toutes les centrales non efficientes.

**Tableau 4.18 : Nombre des centrales par intervalle d'efficience technique totale en 2016**

| <b>Intervalle</b> | $[0-50]$ | $[50 - 60]$ | $[60-70]$ | $[70-80]$ | $[80-90]$ | $[90-100]$ |
|-------------------|----------|-------------|-----------|-----------|-----------|------------|
| D'efficience      |          |             |           |           |           |            |
| $\frac{0}{0}$     |          |             |           |           |           |            |
| Nombre de         |          |             |           |           |           |            |
| centrale          |          |             |           |           |           |            |

Source : l'auteur, calculs réalisés à partir du score d'efficience technique totale 2016

Aussi les centrales électriques ont un niveau d'efficience technique pure moyenne de 87 % (tableau 4.13) pour l'ensemble de l'échantillon. Ceci implique que les centrales électriques peuvent réaliser le même niveau de production tout en économisant jusqu'à 13 % des quantités d'inputs actuellement engagés pour devenir efficiente selon le modèle VRS.

Toutes les centrales qui ne sont pas efficientes ni totalement ni techniquement pure, gèrent mal les facteurs production et elles opèrent dans un rendement d'échelle croissante donc leur taille est petite.

Le mauvais score d'efficience technique totale correspond au centrale **HM Nord 1** et il est égale à 0.503, elle opère dans un rendement d'échelle croissant donc sa taille est petite, pour la rendre efficiente a 100%, il faut éliminer l'effet de la mauvaise gestion pour devenir efficiente pure, puis on doit minimiser ses inputs par une pourcentage 6% pour éliminer l'effet de la taille car EE=94% (voir tableauA.3.3)(ANNEXE3), en prenant en considération tous les slacks inputs (Tableau A.3.8) et (Tableau A.3.9) pour devenir efficiente a 100%.

Dans le tableau A.3.1 (ANNEXE3) la dernière colonne, présente les centrales référence ou les paires de benchmark pour chaque centrale inefficiente, par exemple **M'Sila 1** et **Ras Djinet** sont des références pour rendre **HM Nord 1** efficiente pure a 100%, c'est-à-dire grâce

à **M'Sila 1** et **Ras Djinet** on a trouvé de combien en peut minimiser les inputs de **HM Nord 1**  pour la rendre efficiente a 100%.

#### **d- Récapitulatif de la période 2014-2016**

Selon les résultats obtenus sur les trois années 2014,2015 et 2016 on peut conclure que les centrales **Marsat1, In Salah, Hamma2** sont celles qui sont efficientes à 100% et donc présenteront les références de notre Benchmark.

La centrale du **M'Sila 3** a un score d'efficience technique totale à 100% en 2015 et 2016 mais en 2014 il a atteint 98%. Le tableau suivant présente la répartition de l'efficience technique totale moyenne par centrale sur 3 ans.

## **Tableau 4.19 : Répartition des centrales électriques en fonction de l'efficience totale moyenne sur la période 2014-2016**

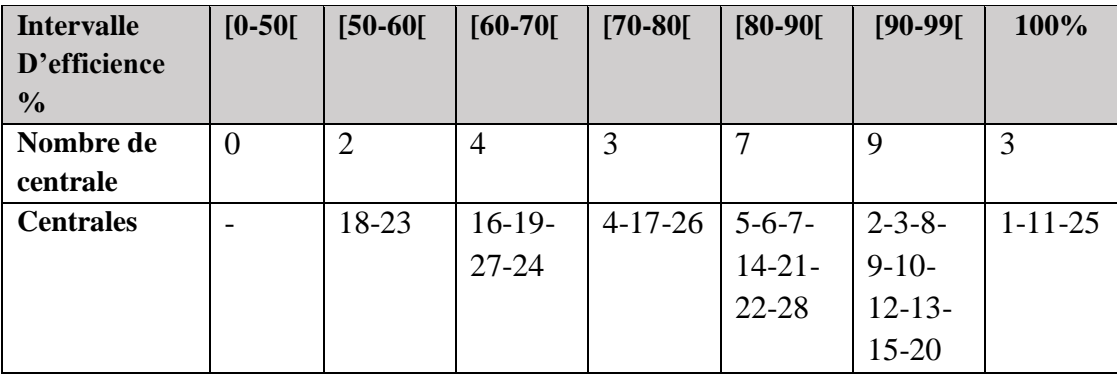

La mauvaise efficience technique totale moyenne est réalisée par les deux centrales **HM Nord 1 et Bab Ezzouar,** elles ont eu des scores moyenne 0.50 et 0.58 respectivement.

Les quatre centrales **Tiaret 1, M'Sila 1, HM Sud, Marsat** ont un score moyen et sur les 3 années.

Les centrales **Ravin Blanc, Tiaret 2, M'Sila 2, Larbaa, Annaba, Alger Port, Adrar** ont des scores d'efficience relativement bons qui varie entre 80 et 90%. Et Pour les 12 centrales restantes leurs scores se rapprochent de 90%.

Toutes les centrales inefficientes doivent diminuer leurs inputs pour atteindre le score voulu et se comparer ainsi à ses paires qui sont déterminés par le programme. Ceci étant le plus grand avantage qu'offre la méthode DEA. Aussi cette méthode permet de séparer l'inefficience en deux termes : une inefficience due à la mauvaise gestion des ressources et une inefficience allouée à la taille non optimale de la centrale.

En effet l'interprétation des résultats doit se faire au cas par cas et définir ainsi les actions à retenir pour l'amélioration de l'efficience de chaque centrale.

## **2. La comparaison entre les résultats d'efficience technique par les méthodes DEA et SFA**

La comparaison des résultats des deux méthodes permet de tirer un certain nombre d'enseignements qui sont résumés comme suit :

On constate que dans le modèle SFA les 28 centrales sont inefficientes sur les trois années, par contre pour le modèle DEA certaines centrales ont une efficience technique de 100% soit par le modèle CRS ou VRS. Cette différence s'explique par le fait que la méthode SFA décompose la valeur observée par apport à la frontière de production en deux termes : l'inefficience et les erreurs aléatoires, par contre la méthode DEA qui est déterministe considère toute diviation de la frontière comme inefficience.

Chaque méthode a des avantages par rapport à l'autre, on peut dire que SFA et DEA sont complémentaire, pour la méthode DEA c'est une méthode déterministe qui ne prend pas en considération les erreurs de mesures mais elle a des avantages , le premier consiste en la désignation des paires de référence pour chaque centrale inefficiente auxquelles elle doit se comparer pour revoir sa gestion des ressources, et le deuxième et de déterminer les parts de la taille et de la mauvaises gestion dans le calcul de l'inefficience .SFA quant à elle est stochastique , elle prend en considération le terme d'erreur et détermine les variables explicatives de l'inefficience sur la base de tests statistiques.

La comparaison la plus fiable, au vu de ce qui exposé plus haut, est celle qui considère les résultats du l'efficience technique obtenus par SFA et ceux obtenus par DEA CRS, car cette dernière prend en considération l'effet de la taille de la centrale.

Ainsi on peut dire que l'efficience technique moyenne sur les trois années calculées par les deux méthodes est proches, et elle est comprise entre 83% et 88%.

Le pire score d'efficience est réalisé par **HM Nord 1** par une efficience de 0.55 et 0.5 par les méthodes SFA et DEA (CRS) respectivement.

Les centrales qui ont obtenu des scores d'efficience sur 3 ans compris entre 95% et 100% par les différentes approches, sont les meilleures centrales et sont **Marsat1, Ras Djinet, Jijel, Tilghemt 1, Hamma 2, Relizane, M'Sila 3.**

L'utilisation de ces deux méthodes nous a permis de conclure que les résultats des deux approches ne présentent pas une grande différence, cependant chaque méthode offre des avantages par rapport à l'autre

## **Conclusion**

Dans ce chapitre on a mesuré l'efficience technique par deux approches différentes, on a interprété les résultats de chaque méthode, et à la fin on a fait une comparaison entre les deux approches paramétrique et non paramétrique.

#### **Conclusion générale**

Nous nous sommes intéressés dans cette étude à l'évaluation de l'efficience technique des centrales électriques de la société SPE, l'objectif principal était, d'une part, de la mesurer par deux approches paramétrique et non paramétrique à savoir SFA et DEA, et d'autre part, de déceler quelles sont les sources d'inefficience existantes et d'identifier les "slacks" associés et ce afin d'améliorer la productivité globale de ces centrales.

Pour atteindre cet objectif, les données utilisées ont concerné 28 centrales électriques reparties sur trois pôles (Est, Ouest et Centre) et ce sur une durée de trois ans allant de 2014 jusqu'à 2016. Dans une première étape, les scores d'efficience et les facteurs qui l'influencent ont été estimés par la méthode paramétrique stochastique SFA à l'aide d'une frontière de production stochastique de type translog. La seconde étape, quant à elle, a concerné l'évaluation de l'efficience technique et de ses facteurs par deux modèles DEA : le modèle VRS et le modèle CRS. Les résultats obtenus ont été discutés et interprétés, puis une comparaison entre les différents résultats a mis en avant les avantages et les inconvénients de chaque méthode.

L'idée à travers ce travail était de pouvoir caractériser et comparer les centrales électriques entre elles afin de fournir aux décideurs un outil d'aide à la décision fiable permettant d'une part de construire un benchmark réaliste et d'autre part de connaitre les sources d'inefficience dans le but de prévoir des actions correctives visant la minimisation des coûts de production.

En effet les résultats empiriques montrent que la production réalisée par la majorité des centrales sur la période de trois ans pourrait être atteinte avec des quantités d'input inférieures à celles qui sont actuellement utilisées confirmant ainsi le gaspillage des facteurs de production. Ce gaspillage évalué sur les trois ans pour l'ensemble des centrales a atteint une valeur moyenne de 13% selon le modèle SFA, de 16% selon le modèle DEA CRS et de 11% selon le modèle DEA VRS. Cependant l'interprétation des résultats est plus significative quand elle est attribuée à la réalisation de chaque centrale.

En plus de l'évaluation des scores d'efficience par les deux méthodes, nous tenons à mettre en avant la valeur ajoutée apportée par chaque méthode :

- ➢ La méthode SFA nous a permis de détecter les facteurs explicatifs de la production et de l'inefficience en effet, l'interprétation des élasticités moyennes de la production montre que les facteurs consommation gaz, nombre d'employé et la consommation des auxiliaires contribuent significativement à expliquer la production d'électricité. Aussi la modélisation du terme d'inefficience montre que les variables maintenance et type de centrale sont des variables explicatives significatives.
- ➢ La méthode DEA, nous a permis la construction d'un benchmark pour chaque centrale à travers l'identification des paires et l'intégration de l'effet de taille dans le calcul.

Nous tenons aussi à signaler que même si nous avons souhaité élargir la période d'études à cinq ans pour des raisons qui ont été citées dans le chapitre II , les résultats obtenus restent très fiables, car d'une part, nous avons sélectionné un grand nombre de variables au départ (Huit variables en plus de la production) et d'autre part, notre échantillon est principalement constitué de TG qui présentent les mêmes conditions de fonctionnement et dont le cycle de maintenance complet est estimé à trois années.

Enfin et pour conclure nous proposons quelques suggestions et perspectives pour l'amélioration de ce travail, la première concerne l'élargissement de l'échantillon d'études en intégrant les autres producteurs ceci permettra d'avoir un meilleur positionnement car le gestionnaire est différent et la deuxième concerne la réalisation d'un diagnostic pour arrêter un plan d'action visant la minimisation des facteurs de production présentant des slacks et qui ont été identifiés grâce à cette étude.

## **Bibliographie**

- AIGNER, D et CHU, S. On Estimating the Industry Production Function. The American Economic Review, 1968, vol. 58, n°. 4, p. 826-839
- AIGNER, D et LOVELL, C et SCHMIST, P. Formulation and Estimation of Stochastic Frontier Production Functions. Journal of Econometrics, 1977. vol. 6, p. 21- 37.
- ALBOUCHI, L et BACHTA, M et JACQUET, F. Estimation et décomposition de l'efficacité économique des zones irriguées pour mieux gérer les inefficacités existantes. Les instruments économiques et la modernisation des périmètres irrigués, M.S. Bachta, 2005.
- AMARA, N et ROMAIN, R. Mesures de l'efficacité technique : Revue de la quebec : Centre de Recherche en Économie Agroalimentaire, Faculté des Sciences, 2000.
- AMBAPOUR, S. Estimation des frontières de production et mesures de l'efficacité technique, Bureau D'application Des Méthodes Statistiques Et Informatiques, 02/2001, p. 1-27.
- AVKIRAN, N. The evidence on efficiency gains: the role of mergers and the benefits to the public. Journal of banking and Finance, 1999, p. 991-1013.
- **EXECUTERE**, R et Morey, R. Efficiency Analysis for Exogenously Fixed Inputs and Outputs. Operations Research, 34(4),1986. p 513-521.
- BANKER, R et Morey, R. The Use of Categorical Variables in Data Envelopment Analysis. Management Science, 32(12),1986b. p1613-1627.
- BANKER, R. D et CHARNES, A et COOPER, W. W. Some models for estimating technical and scale inefficiencies in data envelopment analysis. Management Science,1984, p.1078-1092.
- **EXECUTE BATTESE, G et CORRA, G, Estimation of a production frontier model with** application to the pastoral zone of Eastern Australia, Australian Journal of Agricultural Economics, 1977. n°21, p. 169-179.
- BEN FARAH, S. Evaluation de l'efficacité technique des exploitations oléicoles en Tunisie (cas de chbika). 195 p. mémoire : agroéconomie : université de Laval : 2018.
- **ERGER, A et Humphrey, D. Efficiency of Financial Institutions: International** Survey and Directions for Future Research, 1997. p. 175-212.
- BIROL, Fatih. key world energy statistics. International Energie Agency, 2017.
- BLANCARD, S et BOUSSEMART, J-P et FLAHAUT, J et LEFER, H-B. Les fonctions distances pour évaluer la performance productive d'exploitations agricoles. Économie rurale, 2013, n°334.
- BLANCHARD, D. [En ligne] 25 09 2013. [Citation : 21 04 2018.]. Disponible sur : <www.scribd.com>.
- BORODAK, D. Les outils d'analyse des performances productives utilisés en économie et gestion : la mesure de l'efficience technique et ses déterminants. Cahier de recherche du Centre d'Études et de Recherches (C.E.R). Groupe ESC Clermont, 2007.
- central intelligence agency. [En ligne] 2015. [Citation : 22 04 2018.]. Disponible sur :  $\leq$ www.usa.gov $\geq$ .
- CHARNES, A et COOPER, W et Rhodes, E. L. Measuring the efficiency of decision making units. European Journal of Operational Research, 1978, p. 429-444.
- Charnes, A et Cooper, W. et Rhodes E. L. Measuring the efficiency of decision making units. European Journal of Operational Research, 1978. p 429-444.
- CHRISTTENSEN, L et JORGENSON, D et LAU, L. Conjugate Duality and the Transcendental Logarithmic Production Function. Econometrica, juillet, 1971. n°39(3), p. 255-256.
- COELLI, T et PERELMAN, S. Efficiency measurement, Multipleoutput Technologies and Distance Functions: With Application to European Railways. Centre de Recherche en Economie Publique et de la Population, University of Liège,1996.
- COELLI, T. A Guide to DEAP Version 2.1: A Data Envelopment Analysis (Computer) Program. Brisbane: Centre for Efficiency and Productivity Analysis, University of Queensland,1996.
- COELLI, T. J et PRASADA, Rao. Total factor productivity growth in agriculture: a Malmquist index analysis of 93 countries, 1980- 2000. Agricultural Economics, 2005, p. 115-134.
- COLLI, T et REO et BATTESE, G. An introduction to efficiency and productivity analysis. Kluwer Academic Publishers, Boston,1998.
- Commission de Régulation de l'électricité et du gaz. [En ligne] 2018. [Citation : 03 05 2018.] . Disponible sur : <www.creg.gov.dz>.
- COOPER, W et SEIFORD, L et ZHU, J. Handbook on Data Envelopment Analysis (1st ed.). Boston: Kluwer Academic Publishers, 2004.
- COOPER, W. W et SEIFORD, L. M et Tone, K. Data Envelopment Analysis: A comprehensive Text with Models, Applications, References and DEA-Solver Software. New York: Springer, 2007.
- **EDEBREU, G. The Coefficient of Resource Utilization, Econometrica, 3, July,1951,** Vol. 19, p. 273-292.
- DJIMASRA, N. Efficacité technique, productivité et compétitivité des principaux pays producteurs de coton. Economies et finances. Université d'Orléans, 2009. P.408.
- **•** EDF. [En ligne] 2013. [Citation : 02 04 2018.]. Disponible sur : <www.edf.fr>.
- **EXAMPLE FARRELL, M.** The measurement of productive efficiency, Journal of the Royal Statistical Society, Series A (General),1957, Vol. 120, No. 3, p. 253 - 290.
- FOK, M et NDOYE, O et KONE, S. L'agriculture face aux défis de l'alimentation et de la nutrition en Afrique : quels apports de la recherche dans les pays cotonniers. 1ère conférence de la recherche africaine sur l'agriculture, l'alimentation et la nutrition. Yamoussoukro, Côte d'Ivoire, 4-6 juin 2013, P. 689.
- GREENE, W. The econometric approach to efficiency analysis. In: Fried, H. O., Lovell, C. A. K. & Schmidt, S. S. (eds.) The Measurement of Productive Efficiency and Productivity Change. New York, Oxford University Press, 2008.
- HANAFI, S. Approche d'évaluation de la performance des systèmes irrigués à l'échelle des exploitations agricoles : Cas du périmètre irrigué de Borj Toumi (vallée de la Medjerda-Tunisie). P.11. Thèse de doctorat : AgroParis Tech : 2011.
- HICKS, J. Annual Survey of Economic Theory: Monopoly.1946, p. 1-20.
- HUGUENIN, Jean-Marc. Data Envelopment Analysis (DEA). Lausanne : IDHEAP, Lausanne, 2013. ISBN 978-2-940390-56-4.
- **INTERNATIONAL ENERGY AGENCY.** [En ligne] 2015. [Citation : 14 03 2018.]. Disponible sur : <www.iea.org>.
- ISABELLE, Marc. L'optimum de pareto et la théorie du bien-etre social, Paris , 2002.
- J'APPREDS L'ENERGIE. [En ligne] 2013. [Citation : 02 04 2018.]. Disponible sur : <www.japprends-l'énergie.fr>.
- JACOBS, R et SMITH, P et STREET, A. Measuring Efficiency in Health Care: Analytics Techniques and Health Policy. Cambridge University Press. New York, 2006.
- JOHNES, J. Efficiency measurement. In G. Johnes & J. Johnes (Eds.), International Handbook on the Economics of Education. Cheltenham: Edward Elgar Publishing, 2004, p. 613-742.
- Kalaitzandonakes, W et Ma, J. The Relationship between Techinical Efficiency and Firm Size Revisited. Canadian Journal of Agricultural Economics/Revue canadienne d'agroéconomie, 1992, p. 427-442
- KOOPMANS, T. Analysis of production as an efficient combination of activities,1951, Chapter 3, p. 1-65.
- L'ENERGIE EOLIENNE. ADEME. [En ligne] 2015. [Citation : 18 04 2018.]. Disponible sur : <www.ademe.fr/guides-fchespratiques>.
- LATRUFFE, L et PIET, L. Does land fragmentation affect farm performance? A case study from Brittany,france. Working Paper Smart, april, 2013, vol. 31.
- les éoliennes. [En ligne] 2009. [Citation : 15 04 2018.]. Disponible sur : <www.leseoliennes.be>.
- LEVEQUE, J et ROY, W. Quelles avancées permettent les techniques de frontière dans la mesure de l'efficience des exploitants de transport urbain, 2004. 19 p.
- MARIA et shamin et DAPHNEE, akbass et SOPHIA, B, LAURA L et EMMA C. les centrales hydroliques, 2011.
- MIRI, M. Mesure de l'efficience des exploitations agricoles dans les régions arides de la Tunisie. Maitrise en économique : Université Laval :2014.
- NABIL, Ali BELOUARD, Application de l'analyse de frontière stochastique à l'estimation de l'efficience technique des entreprises algériennes : effet de la forme de propriété. Thèse de Doctorat : l'École Nationale Supérieure de Statistique et d'Économie Appliquée : Alger
- NICOLAS, Maranzana. Amélioration de la performance en conception par l'apprentissage en réseau de la conception innovante. 144 p. Thèse de Doctorat : Mécanique : l'Université de Strasbourg : 2009.
- NODJITIDJ'E, Djimasra. Efficacité technique, productivité et compétitivité des principaux pays producteurs de coton. 144 p. Thèse de Doctorat : Economies et finances : Université d'Orléans :2009.
- ONTARIO POWER GENERATION. [En ligne] 2010. [Citation : 18 03 2018.]. Disponible sur : <u><www.opg.com></u>.
- PIOT, I et VERMERSCH, D. Mesure non paramétrique des efficacités : une approche duale. In Méthodes & Instruments, 1993. n°3, 45 p.
- PIOT, I. Mesure non paramétrique de l'efficacité. Cahiers d'Économie et de Sociologie Rurales, 1994. n°31, p.14-41.
- PIOT-LEPETIT, I et RAINELLI, P. Détermination des marges de manœuvre des élevages à partir de la mesure des inefficacités. INRA, unité d'Économie et sociologie rurales, Rennes, France,1996, p. 367-377
- RILWAN, Olanrewaju Babalola. Technical efficiency and impact of ownership on performance: The case of the Nigerian electricity industry. 277 p. Thèse de Doctorat: Economics: university of surrey: 2009.
- ROMAIN, R et LAMBERT, R. Efficacité technique et coûts de production dans les secteurs laitiers du Québec et de l'Ontario. Canadian Journal of Agricultural Economics/Revue canadienne d'agroéconomie, 1995, p. 37–55.
- SAMUELSON, P. Foundations of Economic Analysis. Cambridge: Harvard University Press,1947.
- SHEPHARD, R. Cost and production functions, Princeton University Press,1953.
- SKTM, directeur. Shariket Kahraba wa Taket Moutadjadida. [En ligne] 2018.[Citation : 16 05 2018.]. Disponible sur : <www.sktm.dz>.
- SONALGAZ, directeur. sonelgaz. [En ligne] 2018. [Citation : 11 05 2018.]. Disponible sur : <www.sonelgaz.dz>.
- SPE, directeur. société algerienne de producion d'éléctricité. [En ligne] 2018. [Citation : 15 05 2018.]. Disponible sur : <www.spe.dz>.
- THIAM, A et et RIVAS, T. Technical Efficiency in Developing Country Agriculture a Meta-analysis. Agricultural Economics, 2001, p. 235-243.
- Zhu, J et Cook, W. D. Data Envelopment Analysis: Modeling Operational Processes and Measuring Productivity. Seattle: CreateSpace,2008.

## **ANNEXE 1 : Répartition des centrales électriques de la société SPE**

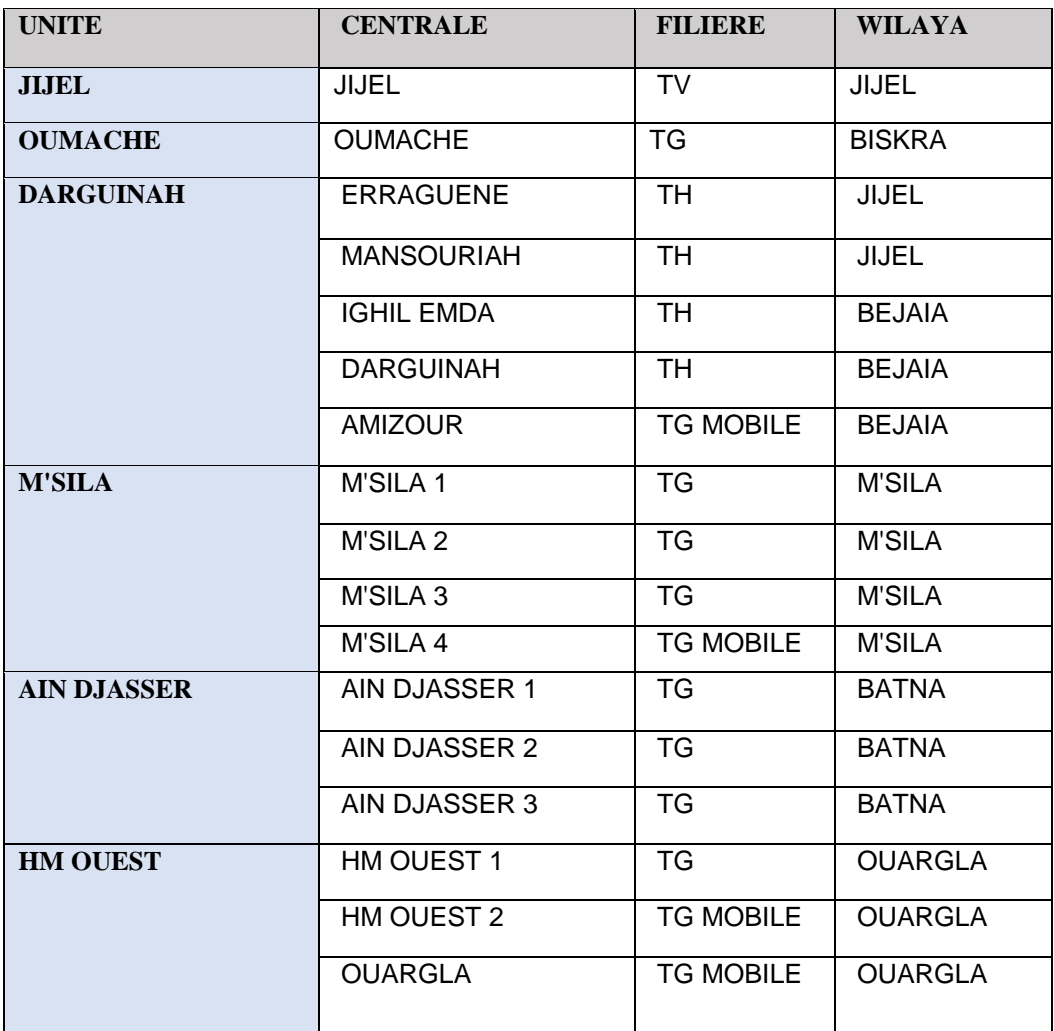

## **Tableau A.1.1: Les centrales électrique du pôle EST**

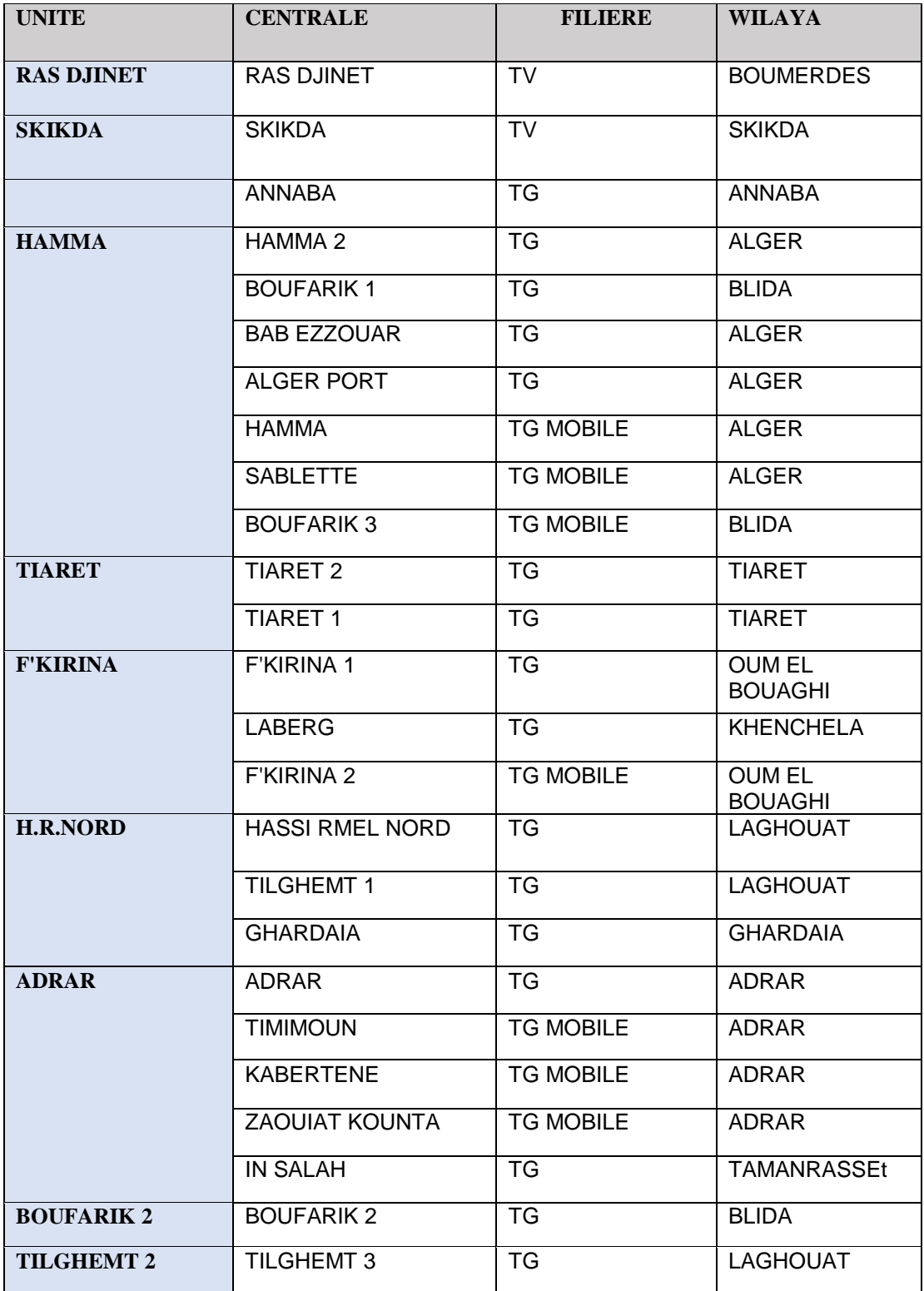

## **Tableau A.1.2 : Les centrales électrique du pôle Centre**

| <b>UNITE</b>        | <b>CENTRALE</b>     | <b>FILIERE</b>   | <b>WILAYA</b>   |
|---------------------|---------------------|------------------|-----------------|
| <b>MARSAT</b>       | MARSAT1             | TV               | <b>ORAN</b>     |
| <b>RAVIN BLANC</b>  | <b>RAVIN BLANC</b>  | TV               | <b>ORAN</b>     |
|                     | <b>ORANEST</b>      | <b>TG</b>        | <b>ORAN</b>     |
|                     | <b>MARSAT 3</b>     | <b>TG</b>        | <b>ORAN</b>     |
|                     | <b>NAAMA</b>        | <b>TG</b>        | <b>NAAMA</b>    |
|                     | <b>BECHAR</b>       | <b>TG</b>        | <b>BECHAR</b>   |
| <b>LARBAA</b>       | LARBAA              | <b>TG</b>        | <b>BLIDA</b>    |
|                     | <b>BARAKI</b>       | <b>TG MOBILE</b> | <b>ALGER</b>    |
|                     | <b>AHMER EL AIN</b> | <b>TG MOBILE</b> | <b>TIPAZA</b>   |
|                     | <b>BENI MERAD</b>   | <b>TG MOBILE</b> | <b>BLIDA</b>    |
| <b>RELIZANE</b>     | <b>RELIZANE</b>     | <b>TG</b>        | <b>RELIZANE</b> |
| <b>H.M.NORD/SUD</b> | H.M.NORD 1          | <b>TG</b>        | <b>OUARGLA</b>  |
|                     | H.M.SUD             | TG               | <b>OUARGLA</b>  |
|                     | H.M.NORD 2          | <b>TG</b>        | <b>OUARGLA</b>  |
|                     | <b>EL OUED</b>      | <b>TG MOBILE</b> | <b>EL OUED</b>  |
| <b>H.M.NORD 3</b>   | H.M.NORD 3          | TG               | <b>OUARGLA</b>  |

**Tableau A.1.3 : Les centrales électrique du pôle Ouest**

## **ANNEXE2 : Quelques exemples de modèles testés**

**FigureA.2.1 : l'estimation du modèle avant l'élimination des variables** 

the final mle estimates are :

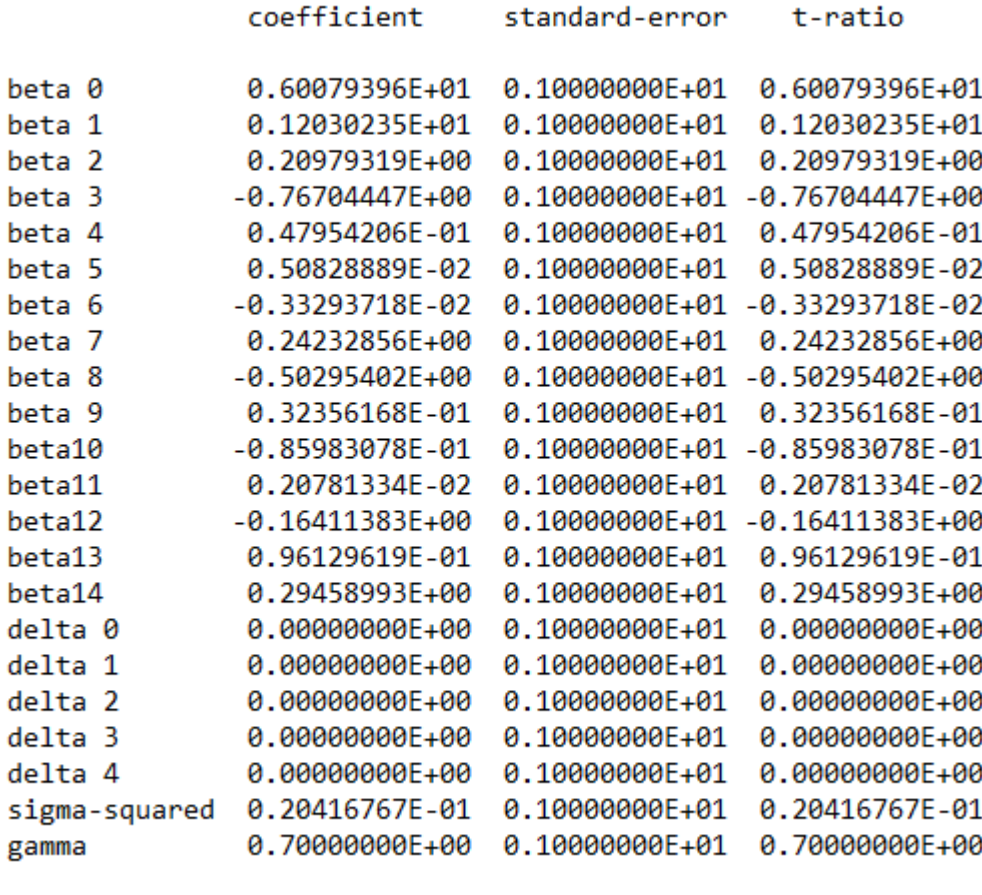

 $log$  likelihood function =  $0.69928008E+02$ 

L'estimation du modèle par logiciel FRONTIER4.1 (FigureA.2.1), sachant que : l'output c'est production d'électricité et les inputs sont : la consommation du gaz, la consommation d'électricité par les auxiliaires des centrales, la puissance installée, le nombre des employés, et pour les variables explicatives de l'inefficience technique sont : la maintenance, les facteurs des charges, type de centrale, et les centrales qui consomment le fuel. On a trouvé le gamma non significatif donc le modèle n'est pas bon et n'explique pas l'inefficience technique.

Quand on a éliminé variable de consommation d'électricité par les auxiliaires, on a trouvé un autre modèle avec un gamma non significative aussi FigureA.2.2

## **FigureA.2.2 : l'estimation du modèle après l'élimination de la variable de consommation d'électricité par les auxiliaires**

the final mle estimates are : coefficient standard-error t-ratio beta 0 0.63872531E+01 0.10000000E+01 0.63872531E+01 beta 1 0.96338460E+00 0.10000000E+01 0.96338460E+00 beta 2  $-0.62676559E+00$  0.10000000E+01  $-0.62676559E+00$ beta 3 0.44591113E+00 0.10000000E+01 0.44591113E+00 beta 4  $-0.18230812E - 01$   $0.10000000E + 01$   $-0.18230812E - 01$ beta 5 0.52659448E-01 0.10000000E+01 0.52659448E-01 beta 6  $-0.25917085E+00$   $0.10000000E+01$   $-0.25917085E+00$ beta 7 -0.32105938E-02 0.10000000E+01 -0.32105938E-02 beta 8 0.49488724E-01 0.10000000E+01 0.49488724E-01 beta 9 0.80186717E-01 0.10000000E+01 0.80186717E-01  $0.00000000E+00$   $0.10000000E+01$   $0.00000000E+00$ delta 0 delta 1  $0.00000000E+00$   $0.10000000E+01$   $0.00000000E+00$ delta 2  $0.00000000E+00$   $0.10000000E+01$   $0.00000000E+00$ delta 3  $0.00000000E+00$   $0.10000000E+01$   $0.00000000E+00$ delta 4  $0.00000000E+00$   $0.10000000E+01$   $0.00000000E+00$ sigma-squared 0.32347501E-01 0.10000000E+01 0.32347501E-01 gamma  $0.77000000E+00$   $0.10000000E+01$   $0.77000000E+00$ 

 $log$  likelihood function =  $0.54532753E+02$ 

Apres l'élimination de la variable puissance installée, on a trouvé les résultats dans la FigureA.2.3, avec une valeur du gamma significative à 1%.

## **FigureA.2.3 : l'estimation du modèle après l'élimination des variables puissance installée et facteurs des charges**

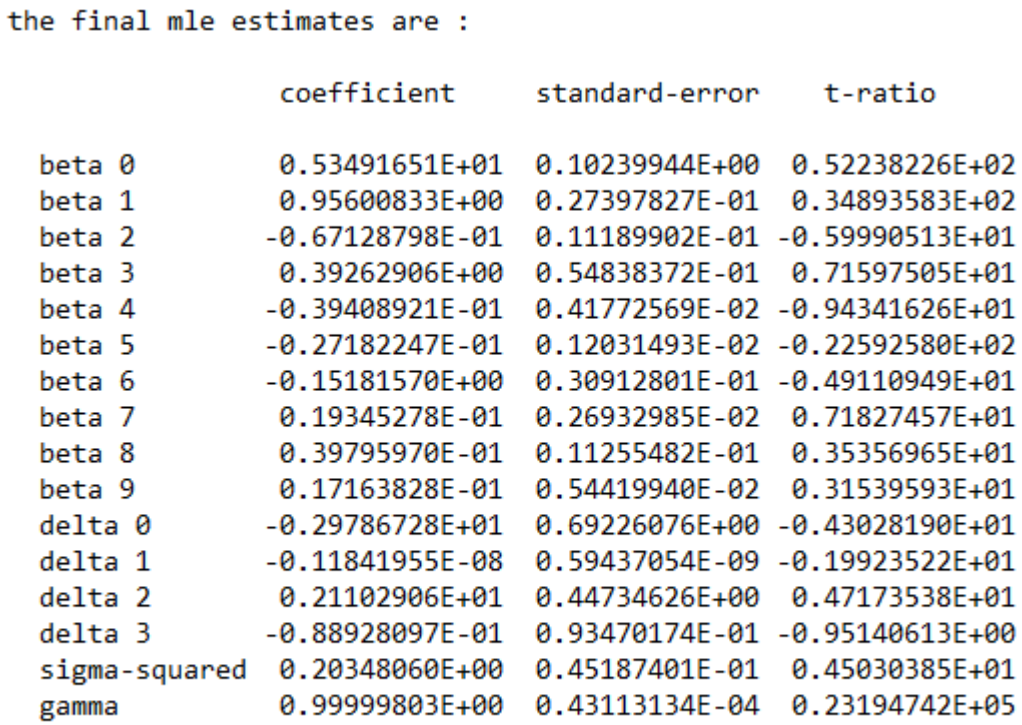

 $log$  likelihood function =  $0.84243460E+02$ 

# **ANNEXE 3 : les résultats empiriques du modèle DEA**

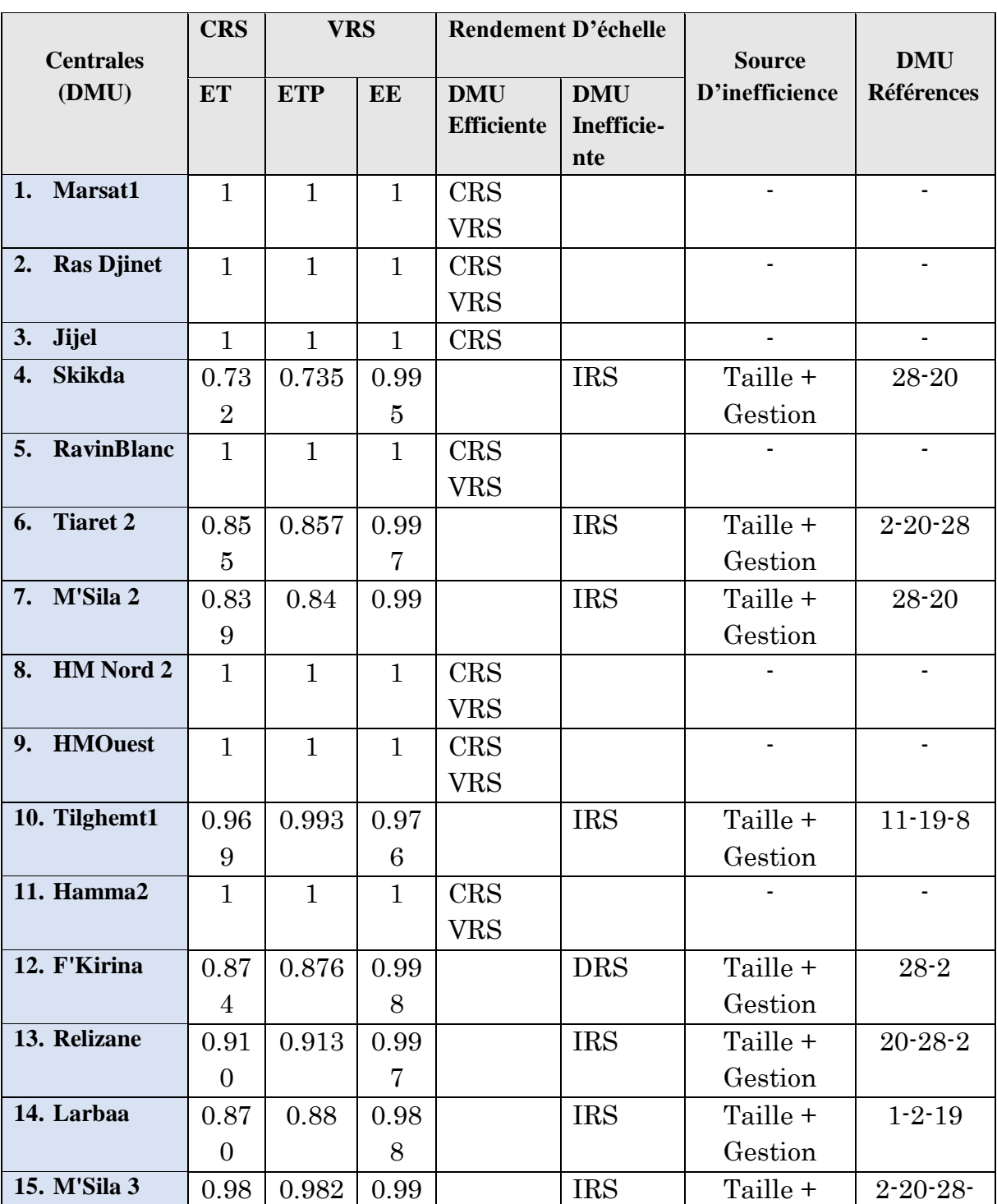

# **Tableau A.3.1 : l'efficience technique totale, pure et d'échelle de chaque centrale en 2014**

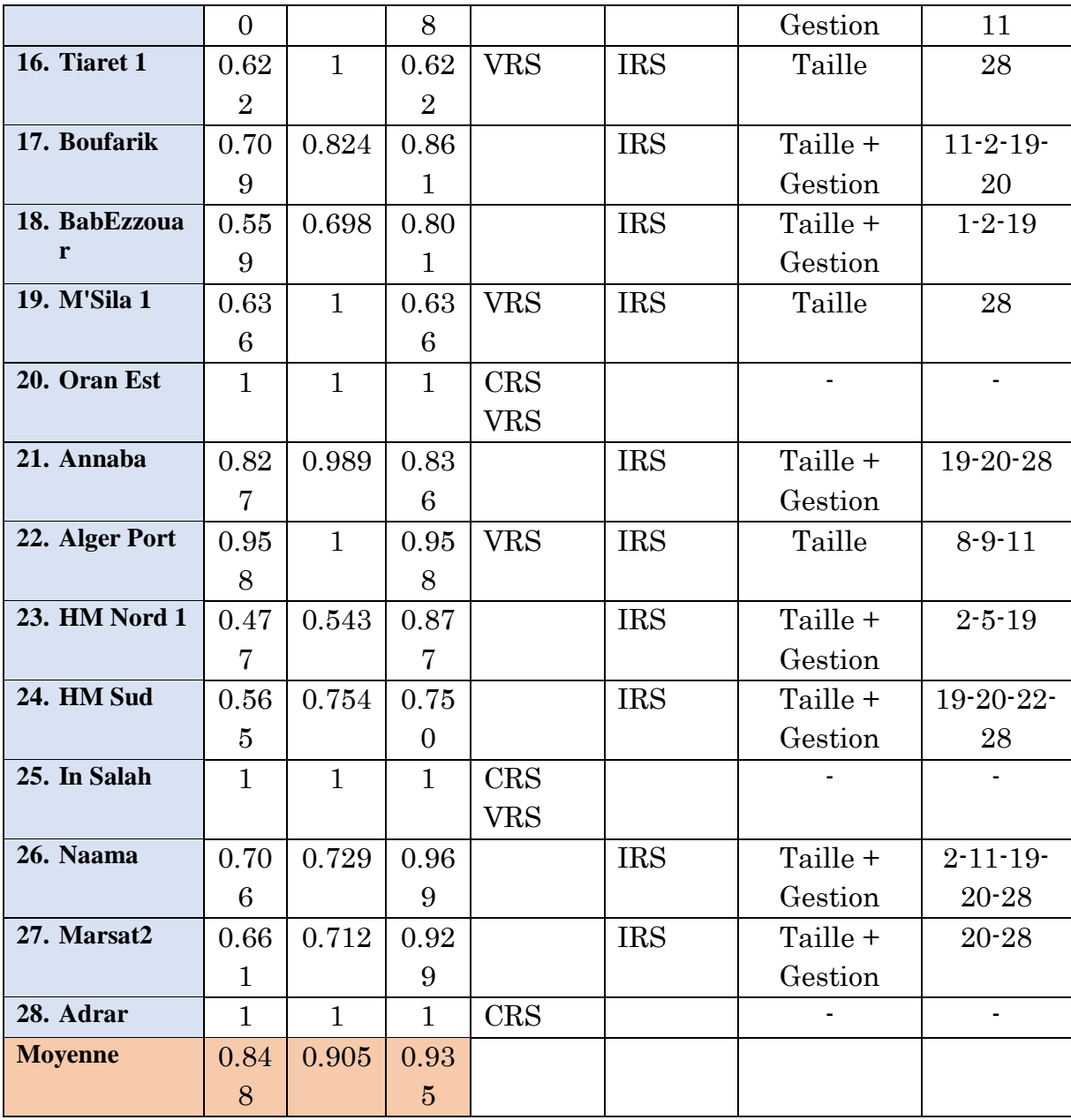

Source : l'auteur, calculs et réalisés à partir de la base de données 2014 par logiciel DEAP 2.1

# **Tableau A.3.2 : l'efficience technique totale, pure et d'échelle de chaque centrale en 2015**

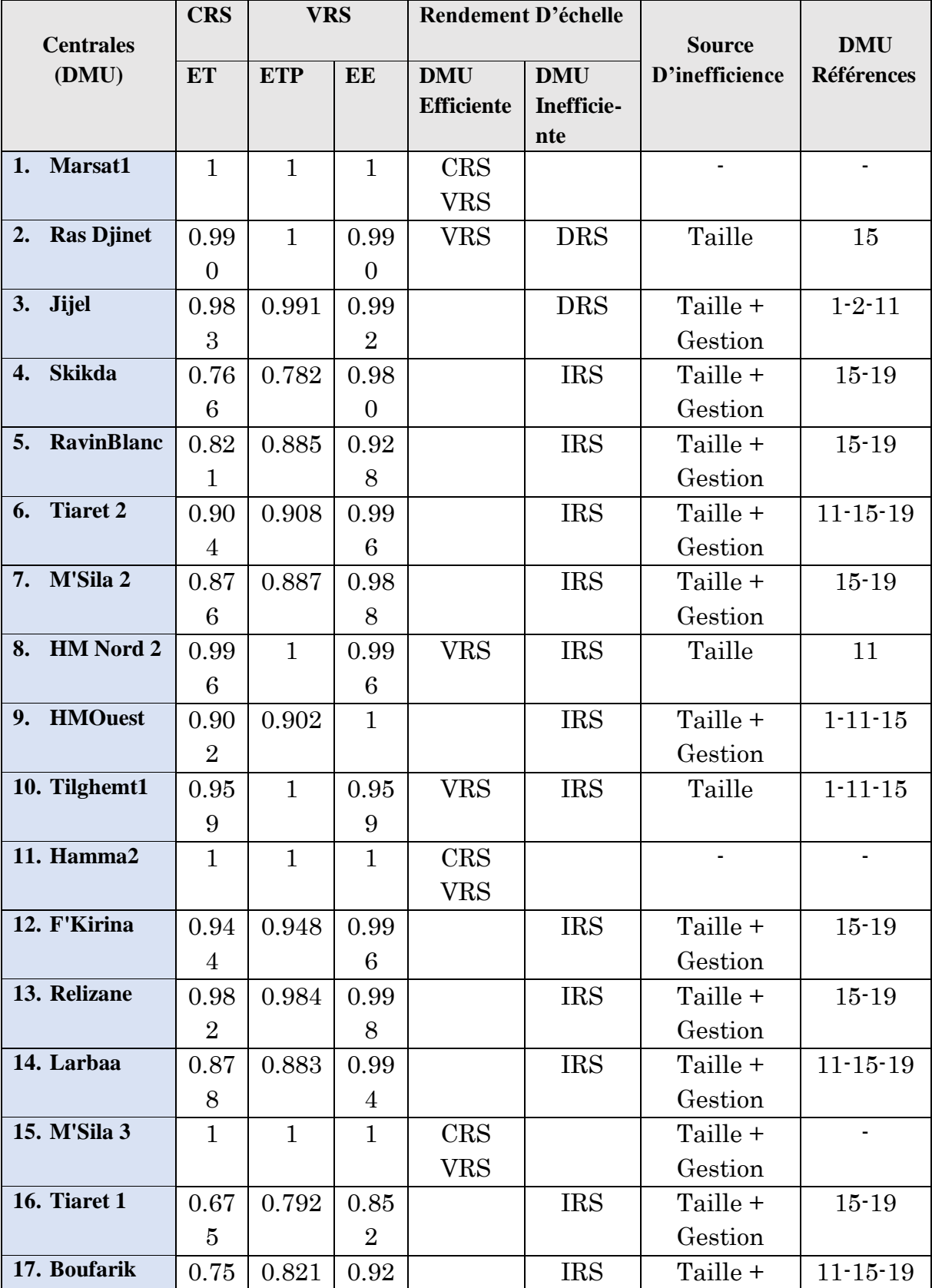
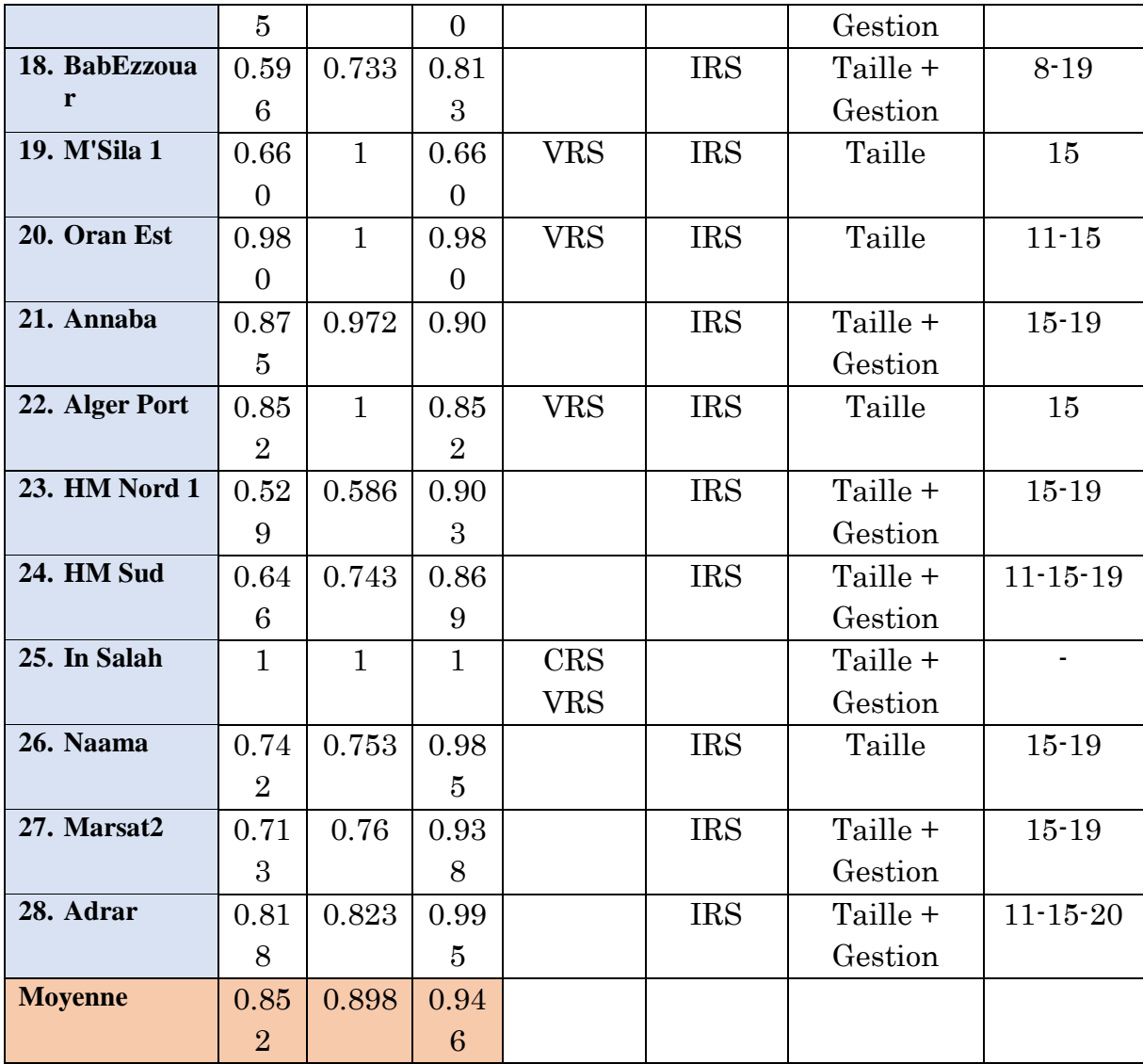

# **Tableau A.3.3 : l'efficience technique totale, pure et d'échelle de chaque centrale en 2016**

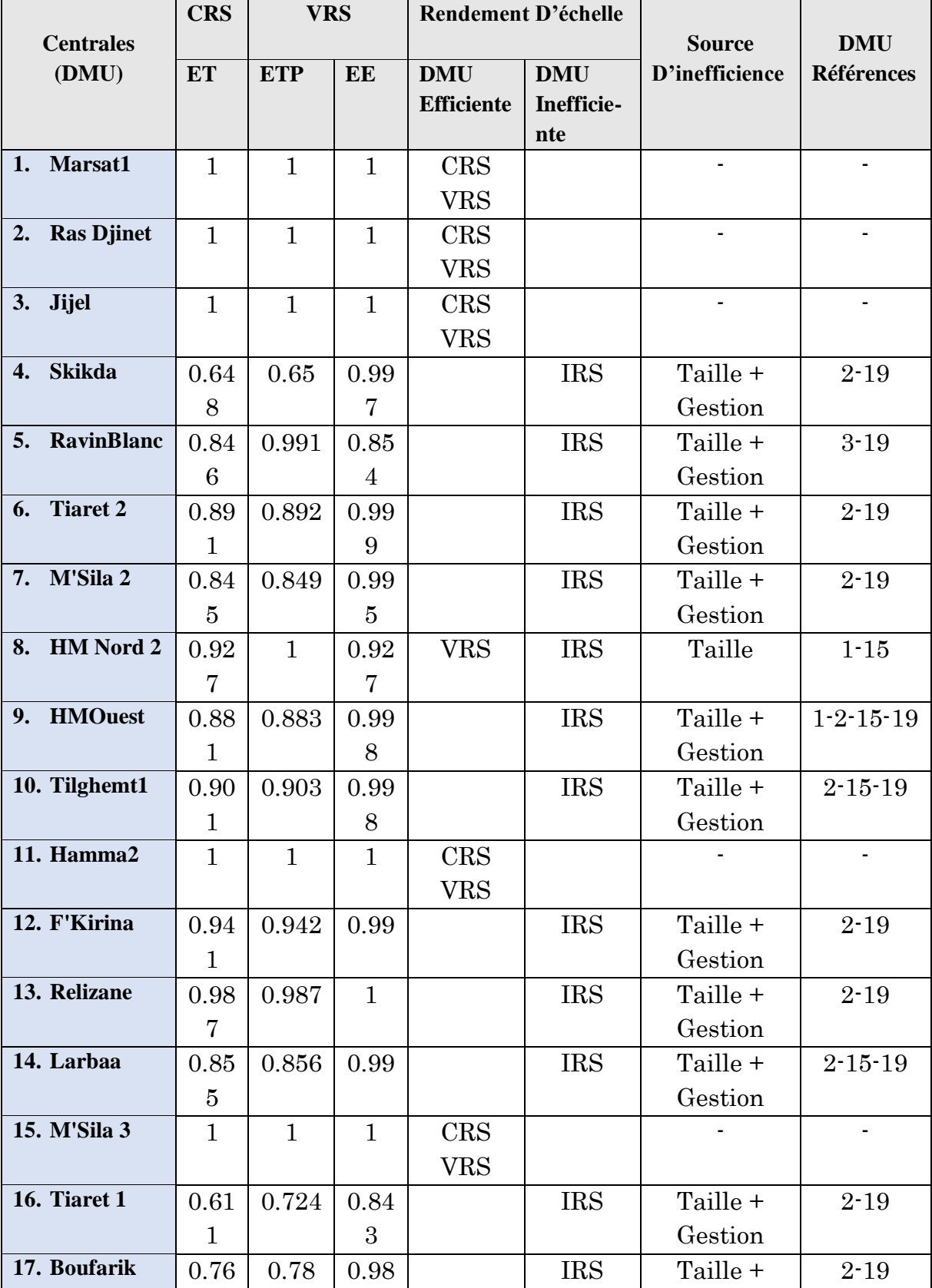

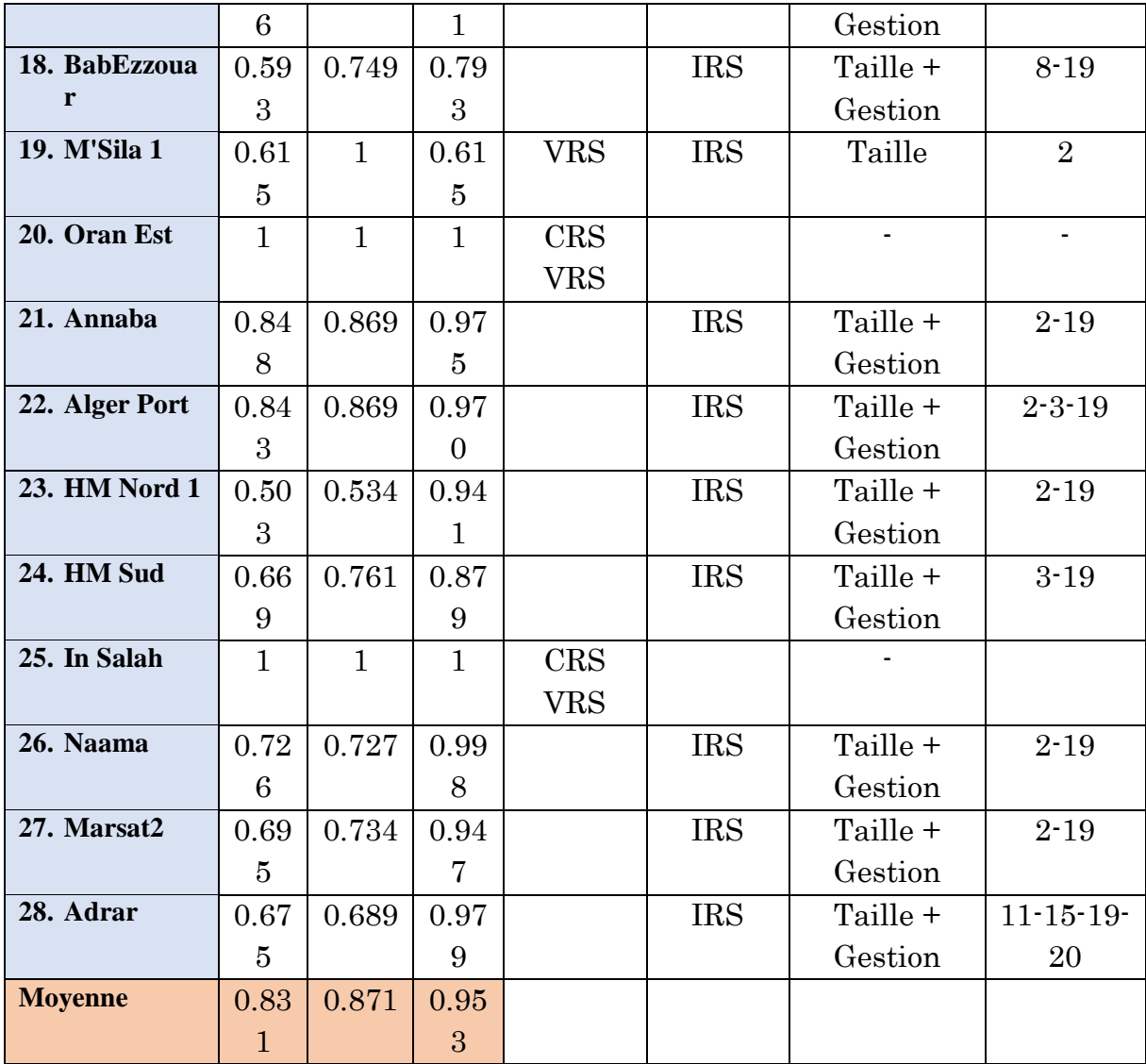

## **Tableau A.3.4 : Les slacks inputs et outputs de chaque centrale non efficiente**

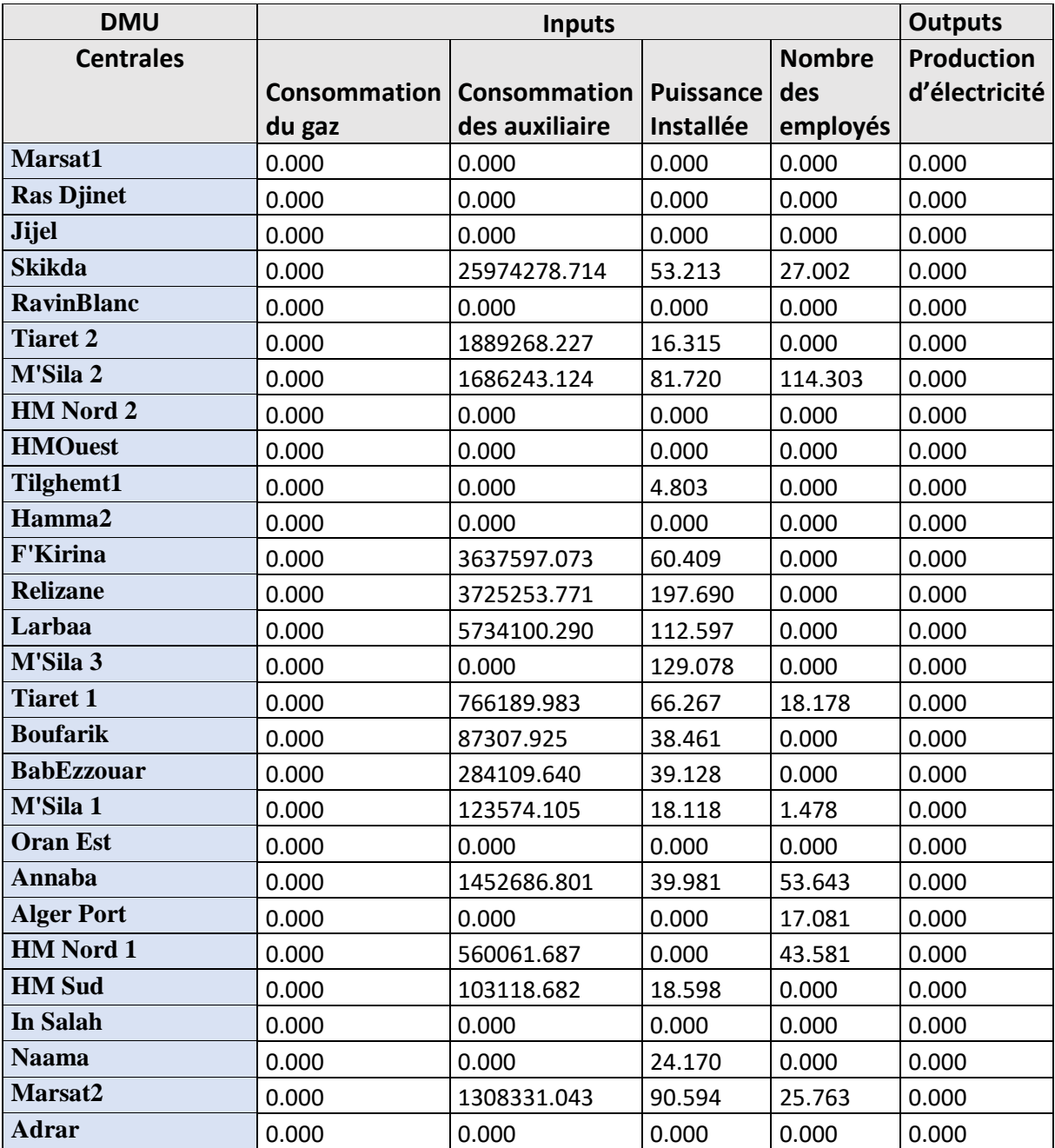

## **par modèle CRS en 2014**

## **Tableau A.3.5 : Les slacks inputs et outputs de chaque centrale non efficiente**

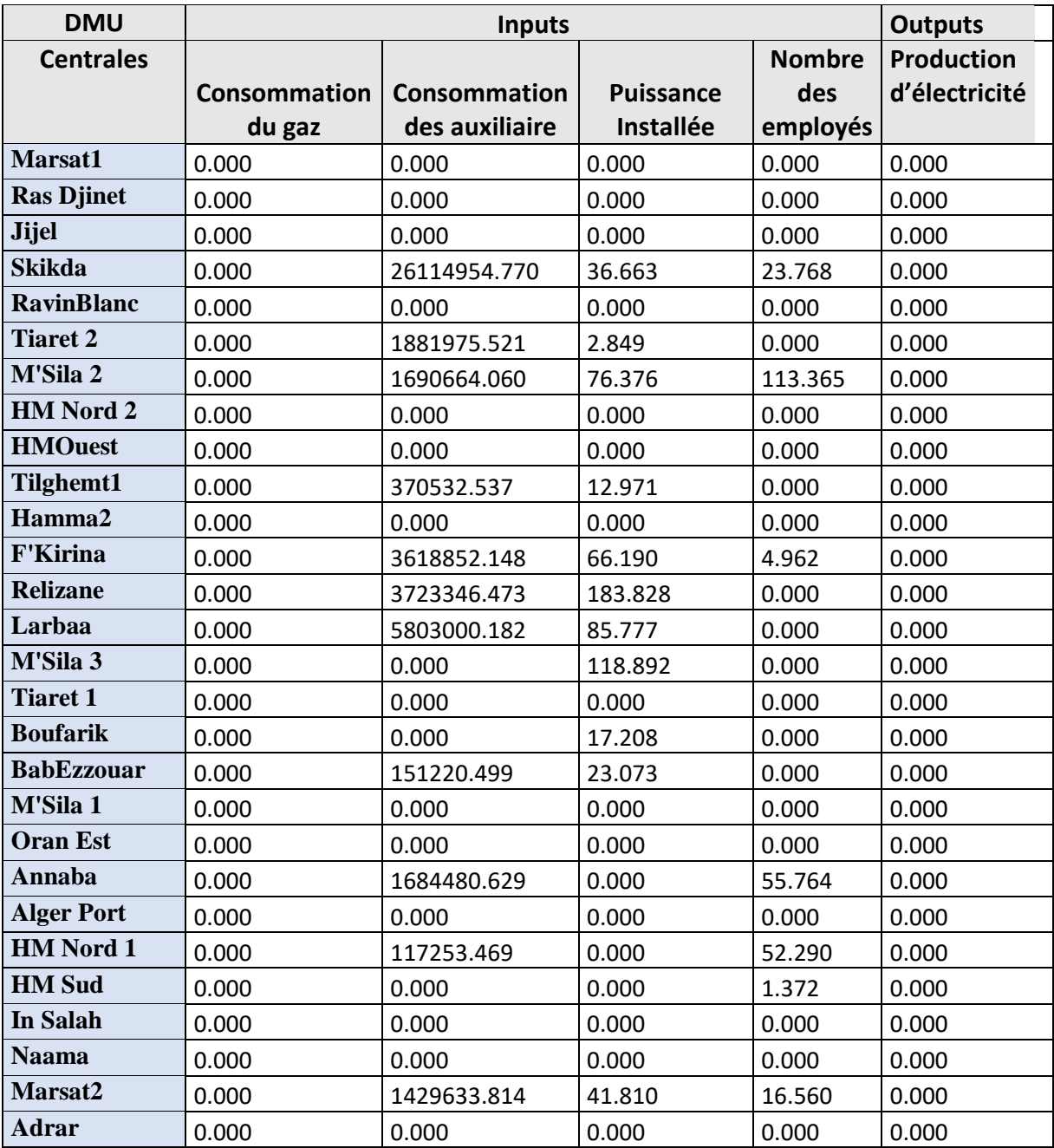

## **par modèle VRS en 2014**

## **Tableau A.3.6 : Les slacks inputs et outputs de chaque centrale non efficiente**

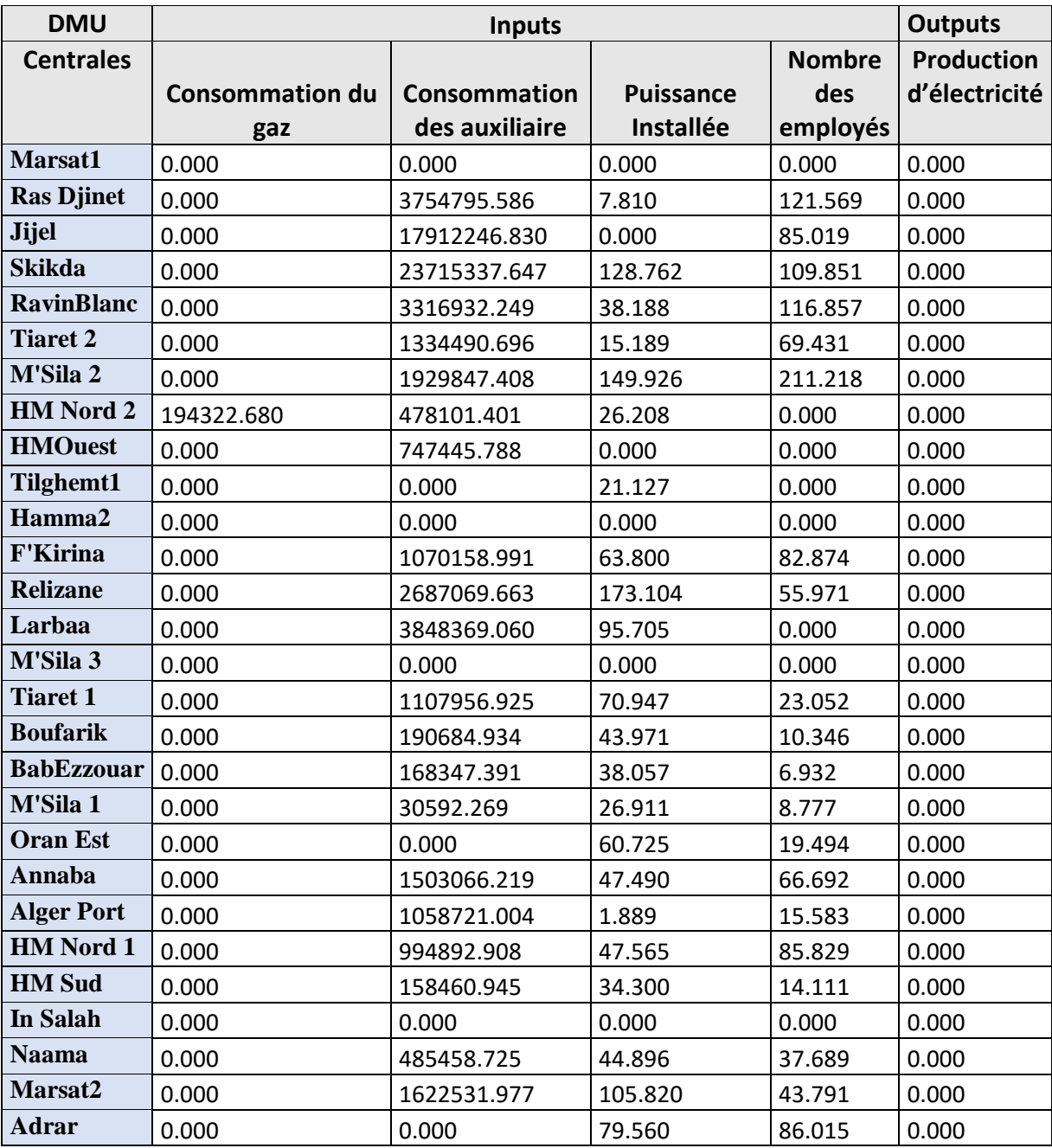

## **par modèle CRS en 2015**

## **Tableau A.3.7 : Les slacks inputs et outputs de chaque centrale non efficiente**

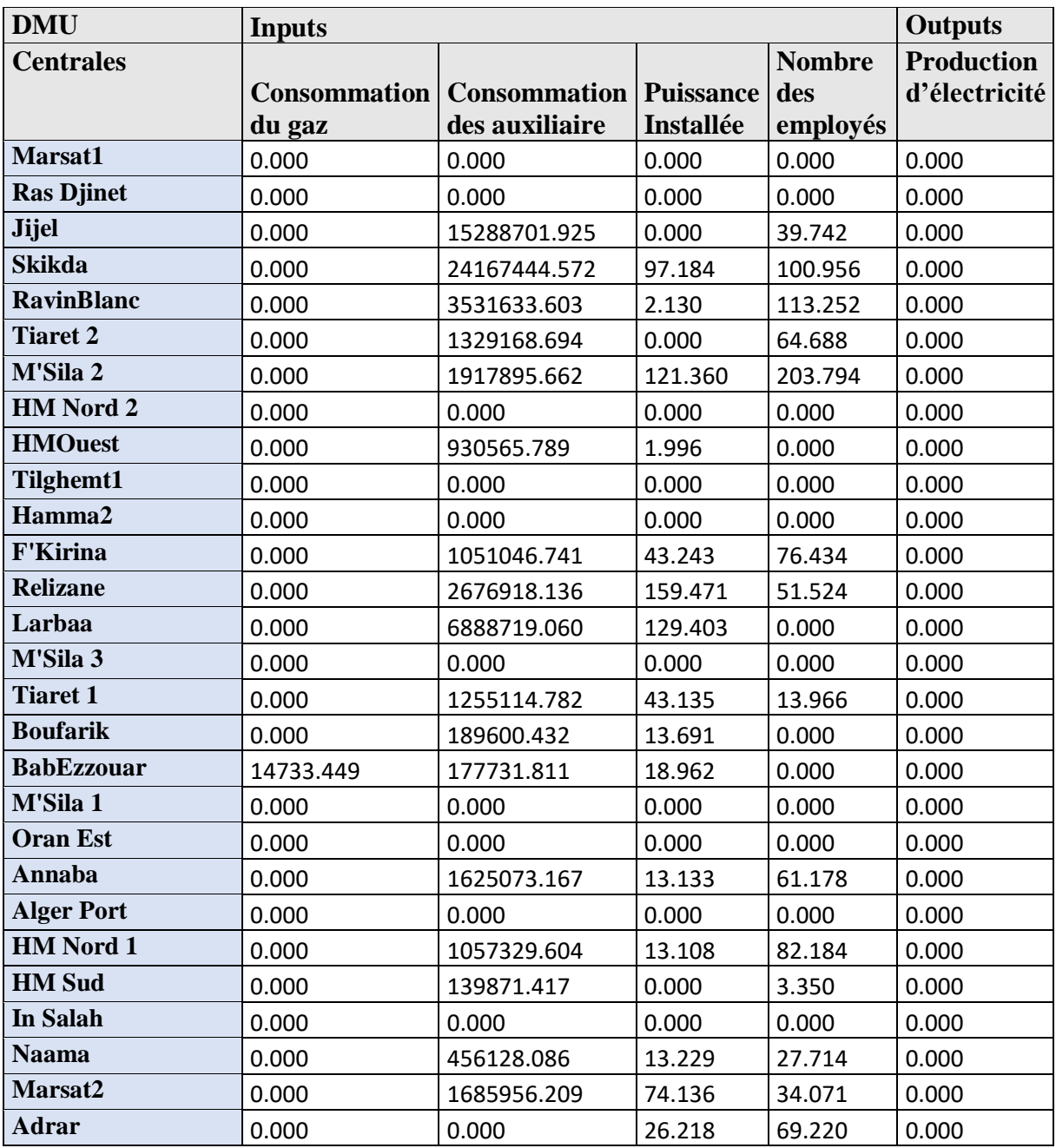

## **par modèle VRS en 2015**

## **Tableau A.3.8 : Les slacks inputs et outputs de chaque centrale non efficiente**

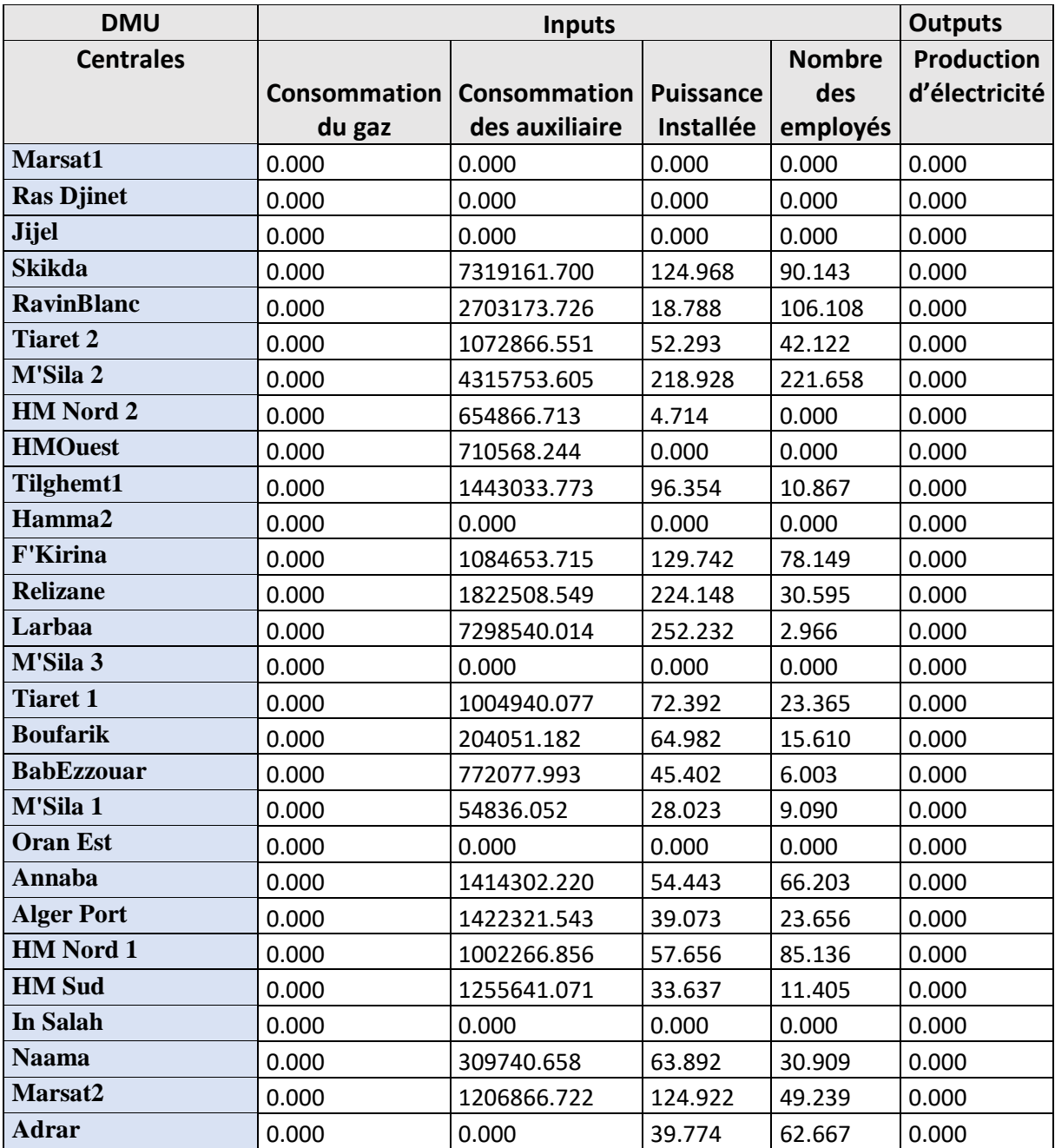

## **par modèle CRS en 2016**

## **Tableau A.3.9 : Les slacks inputs et outputs de chaque centrale non efficiente**

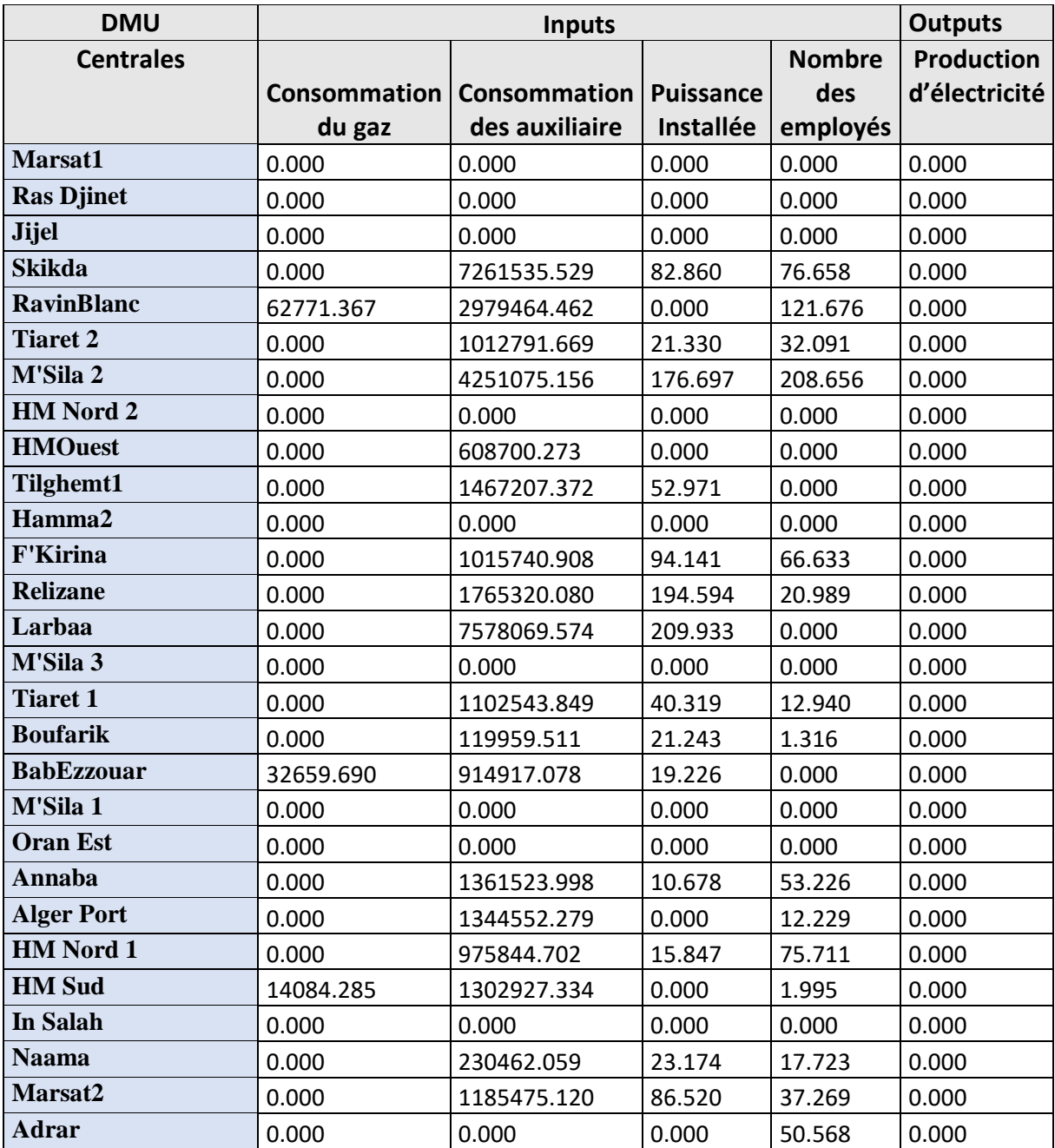

## **par modèle VRS en 2016**